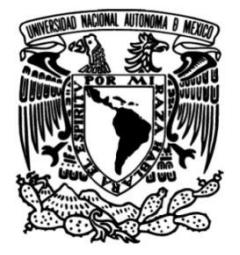

# **UNIVERSIDAD NACIONAL AUTÓNOMA DE MÉXICO**

## **FACULTAD DE INGENIERÍA**

## **Sistema de Información Geográfica aplicado a la gestión de la red de agua potable de la Ciudad de México**

Que para obtener el título de **TESIS Ingeniero Civil**

## **P R E S E N T A**

Allan Robert Pereyra García

## **DIRECTOR(A) DE TESIS**

Ing. Oscar Franco Domínguez

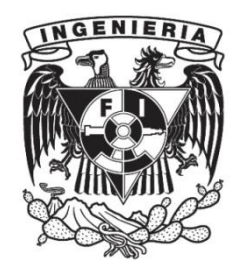

**Ciudad Universitaria, Cd. Mx., 2023**

# Índice general

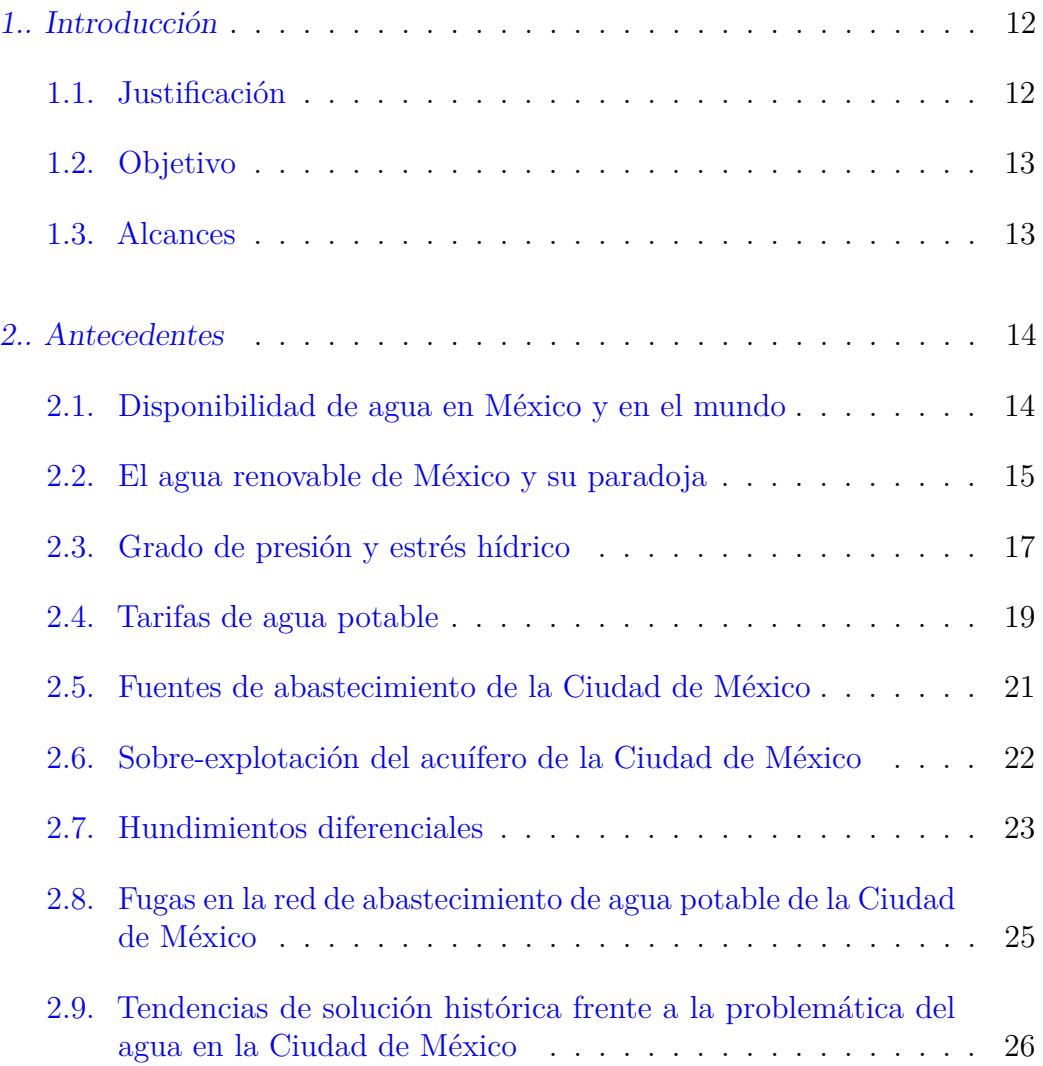

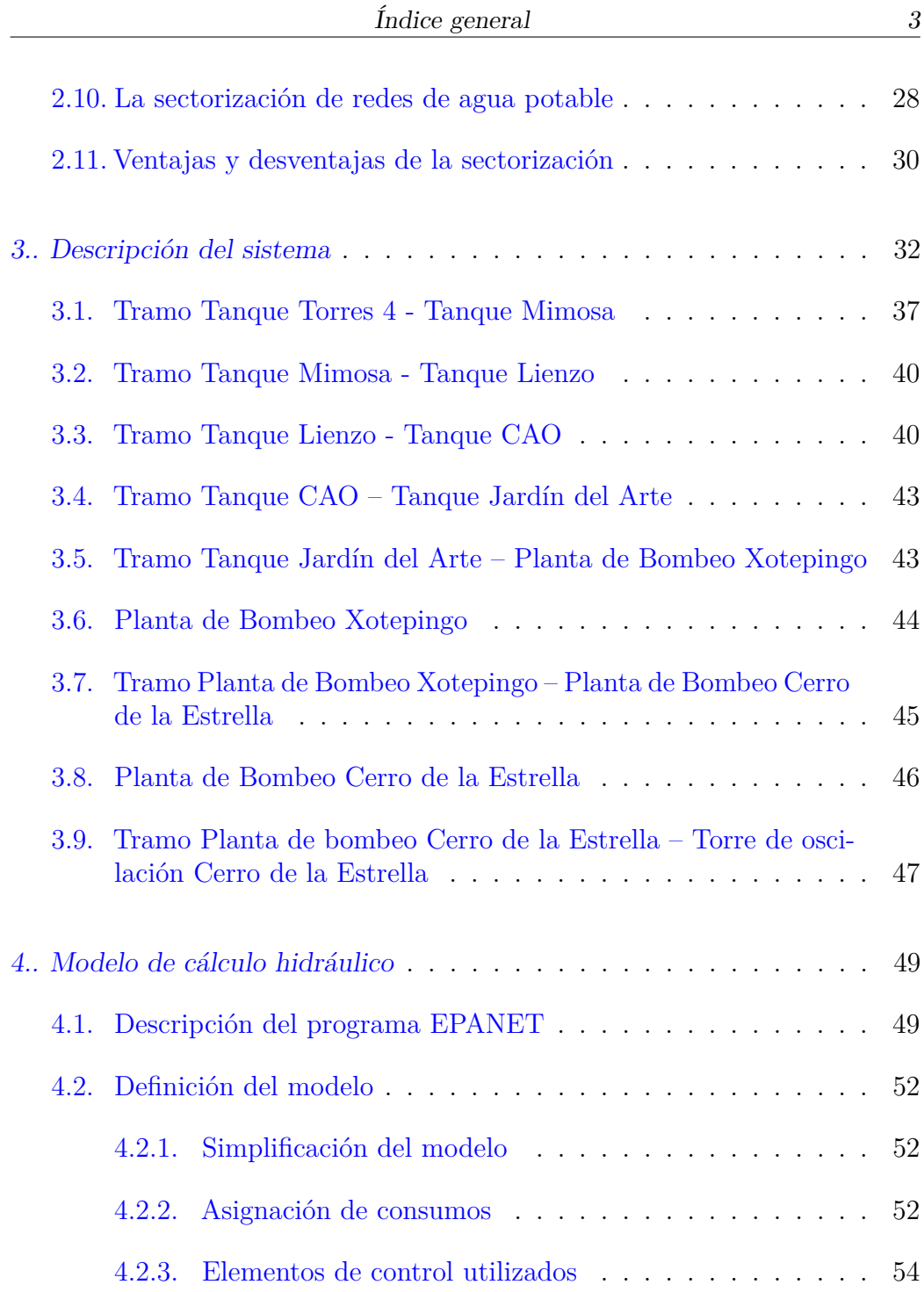

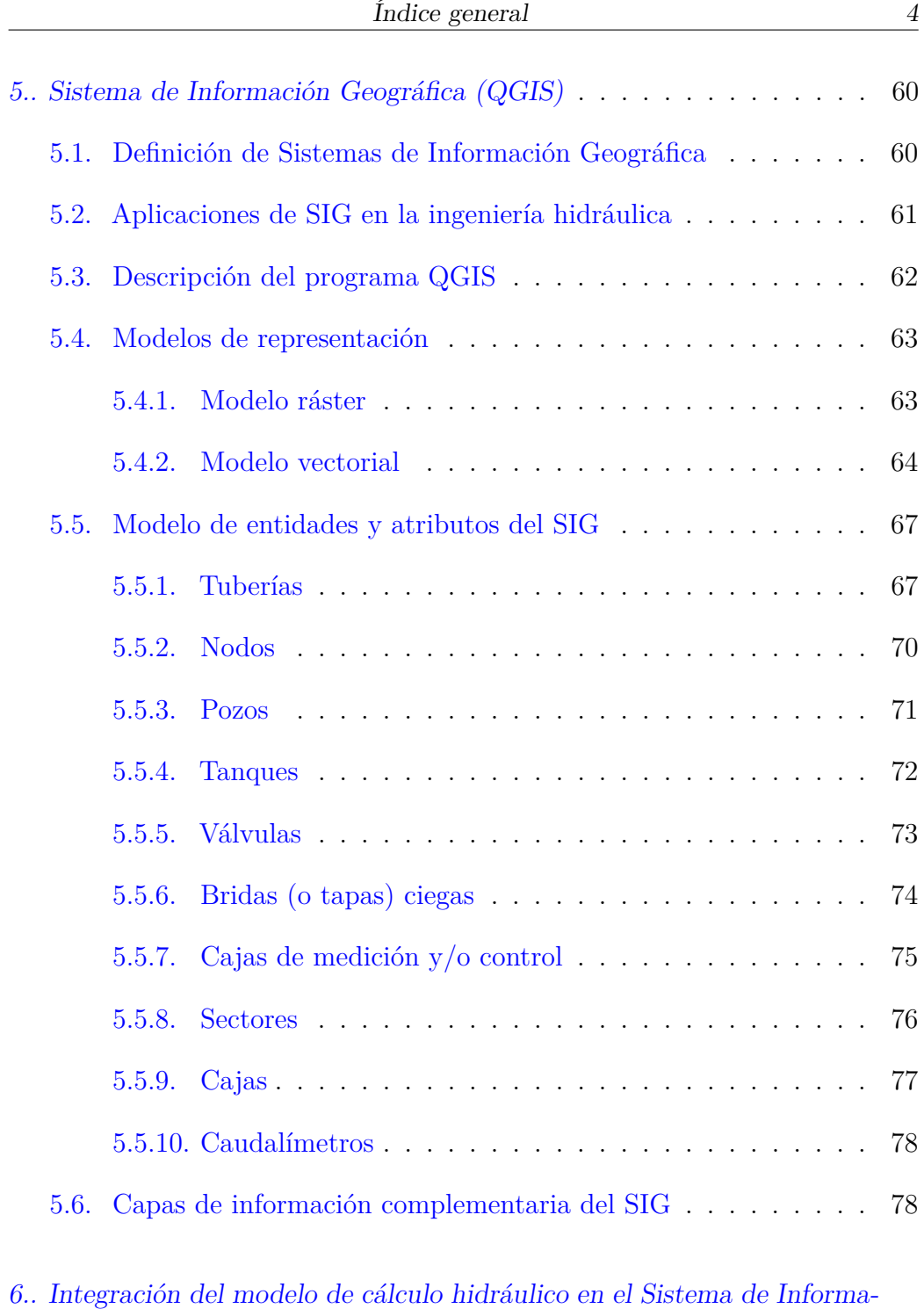

[ción Geográfica](#page-79-0) *. . . . . . . . . . . . . . . . . . . . . . . . . . . . .* 80

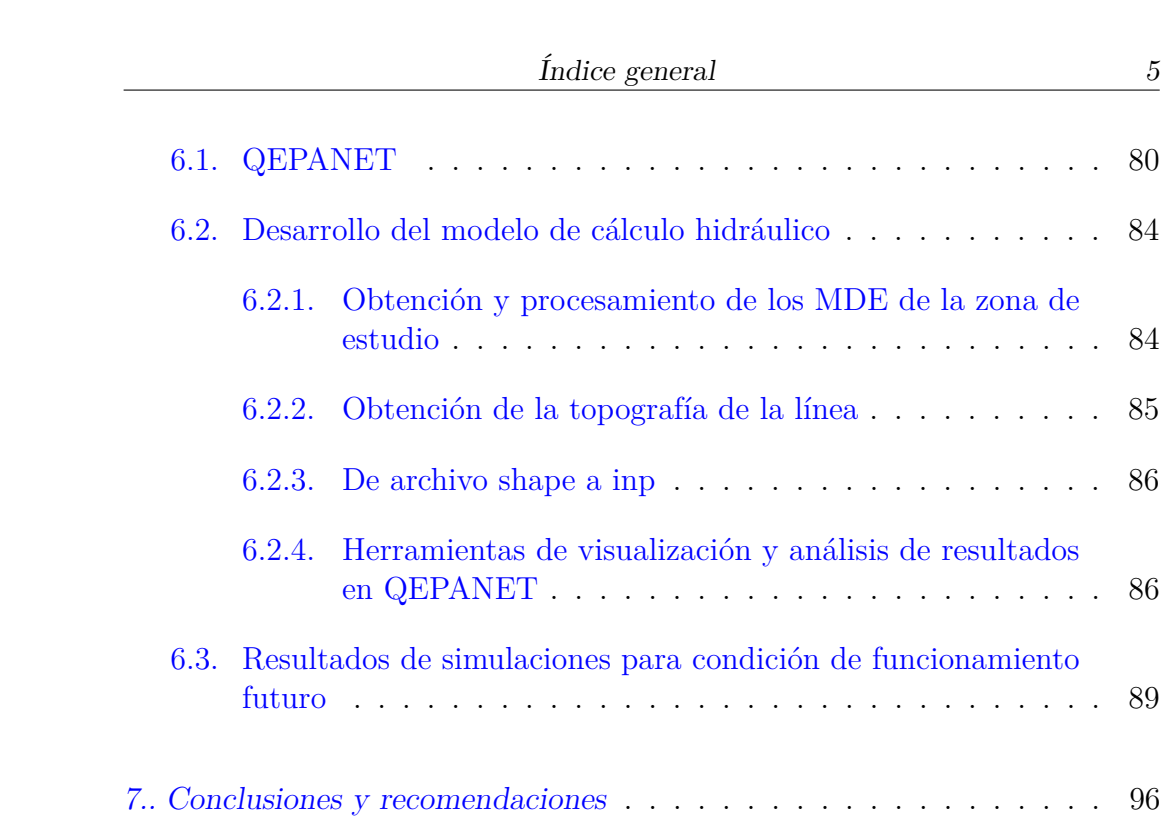

# Índice de figuras

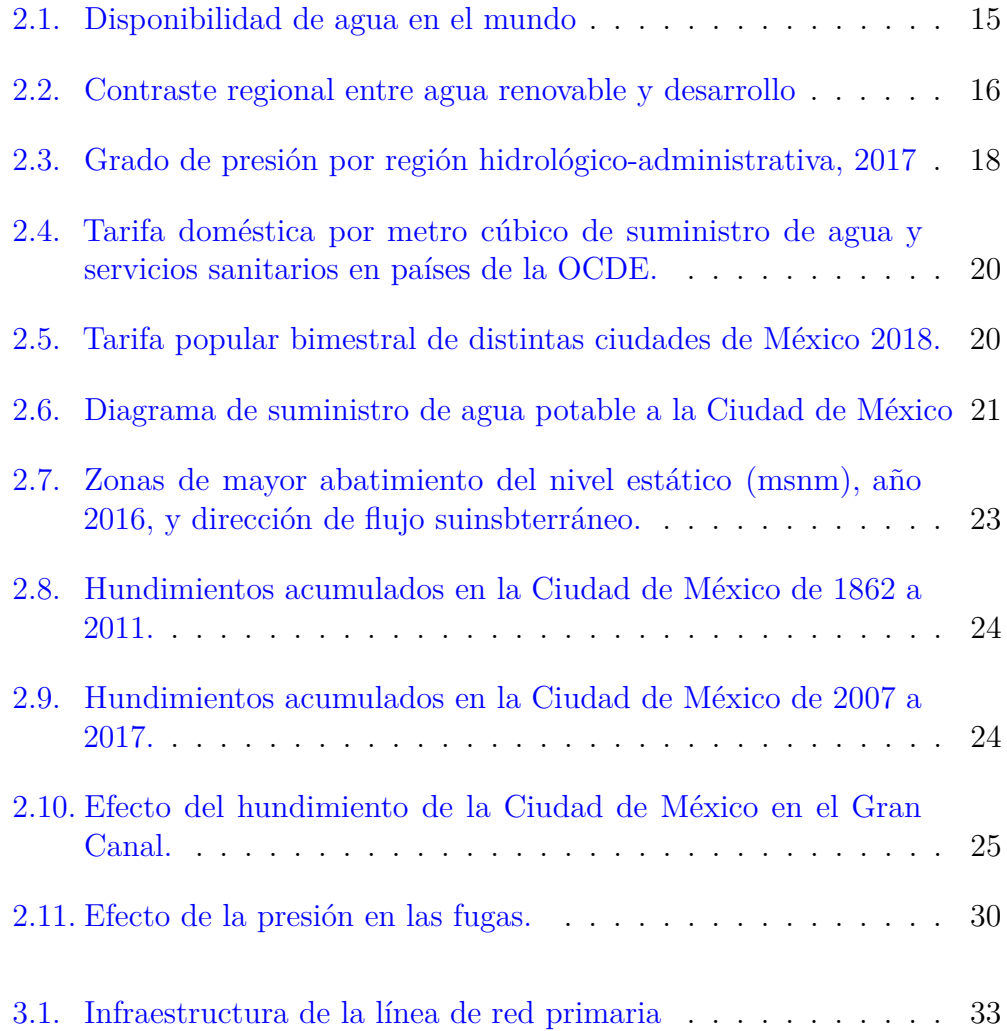

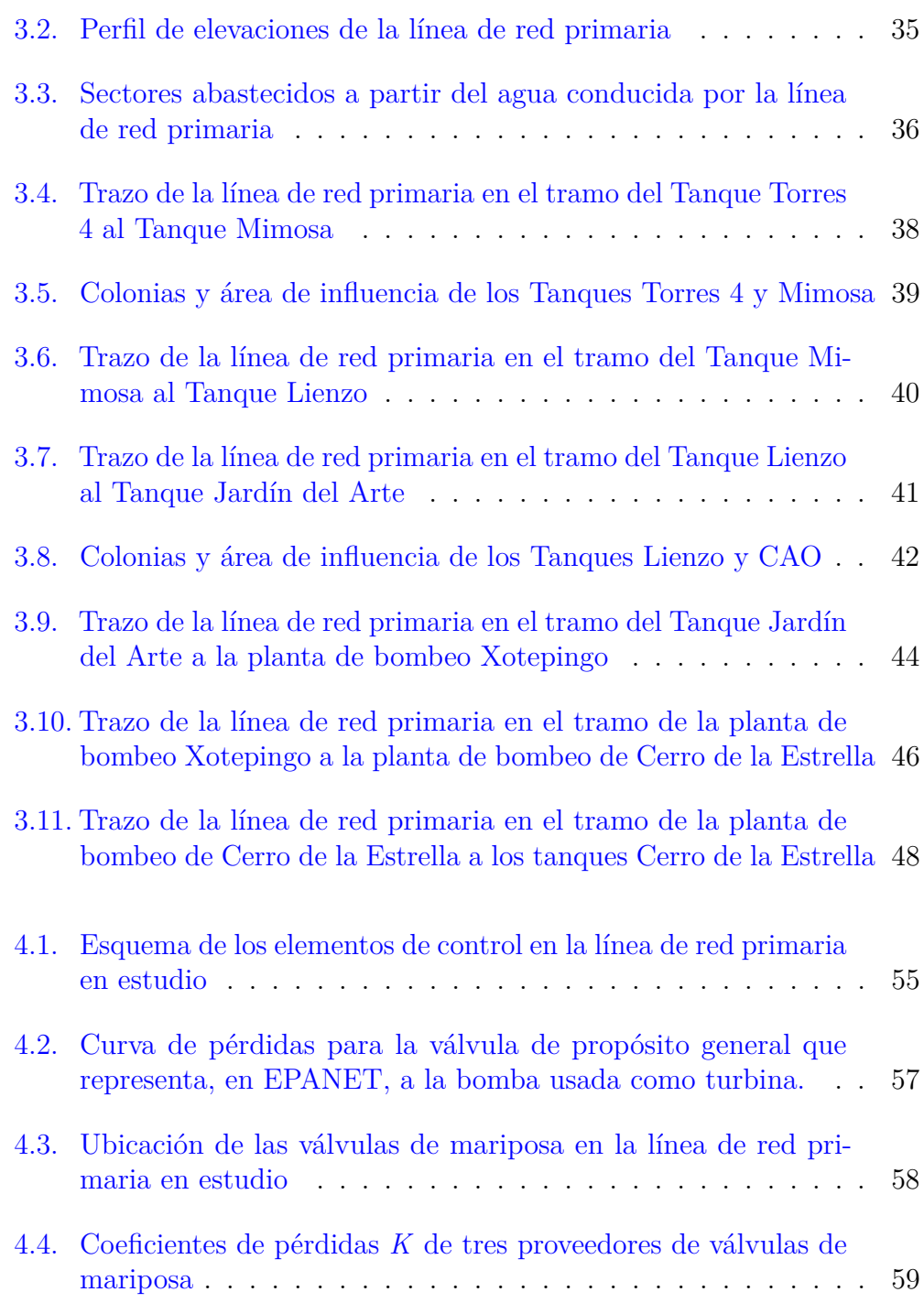

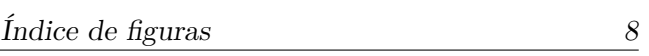

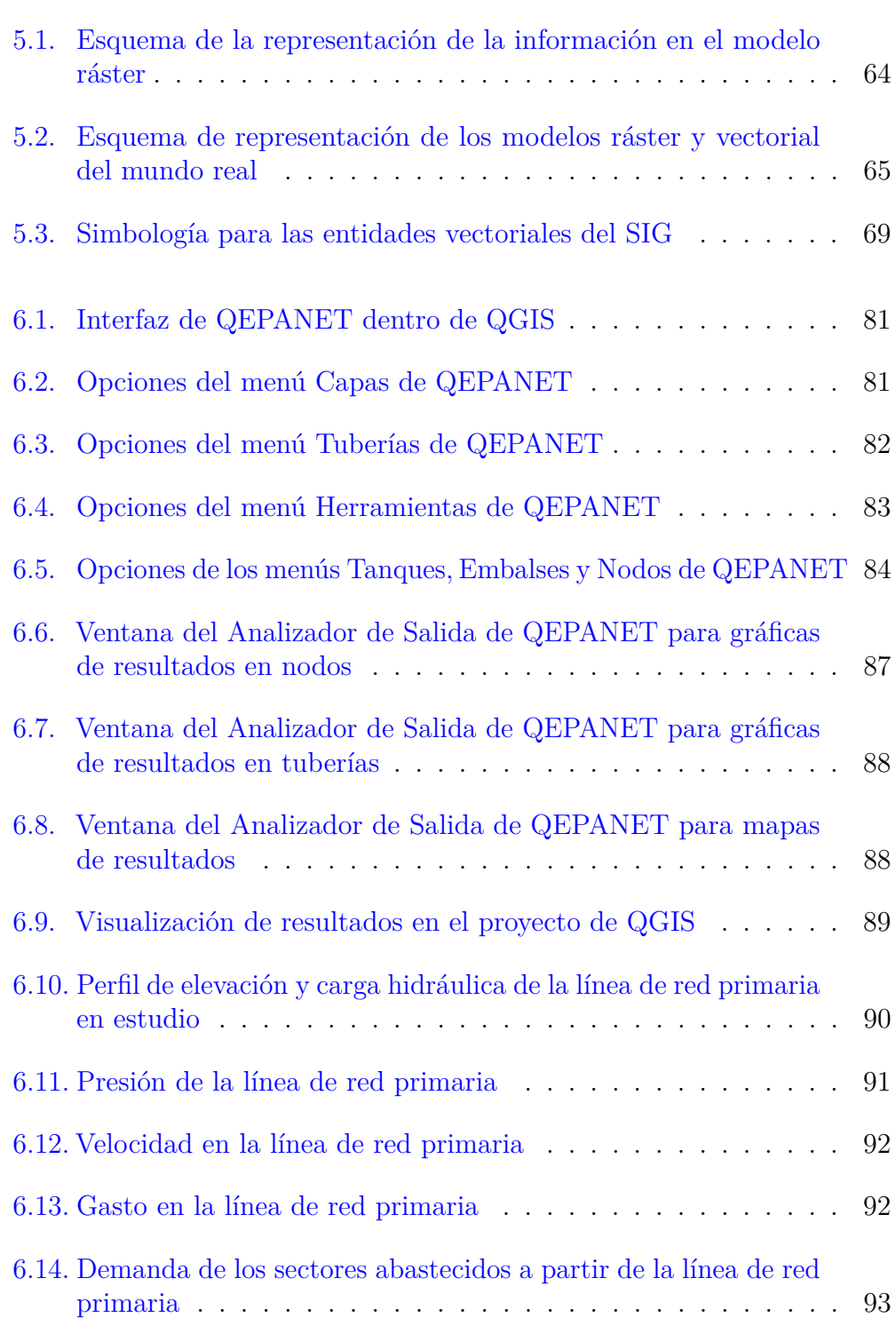

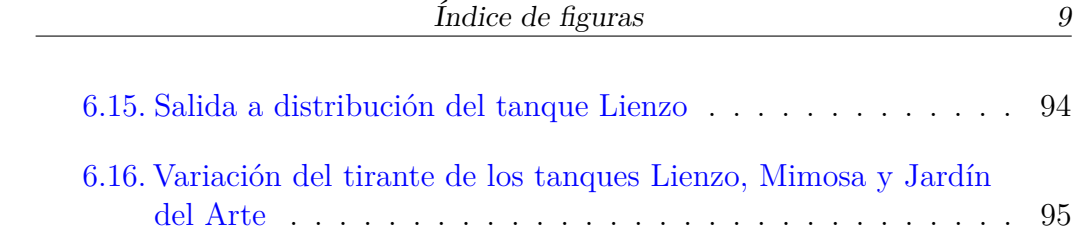

# Índice de tablas

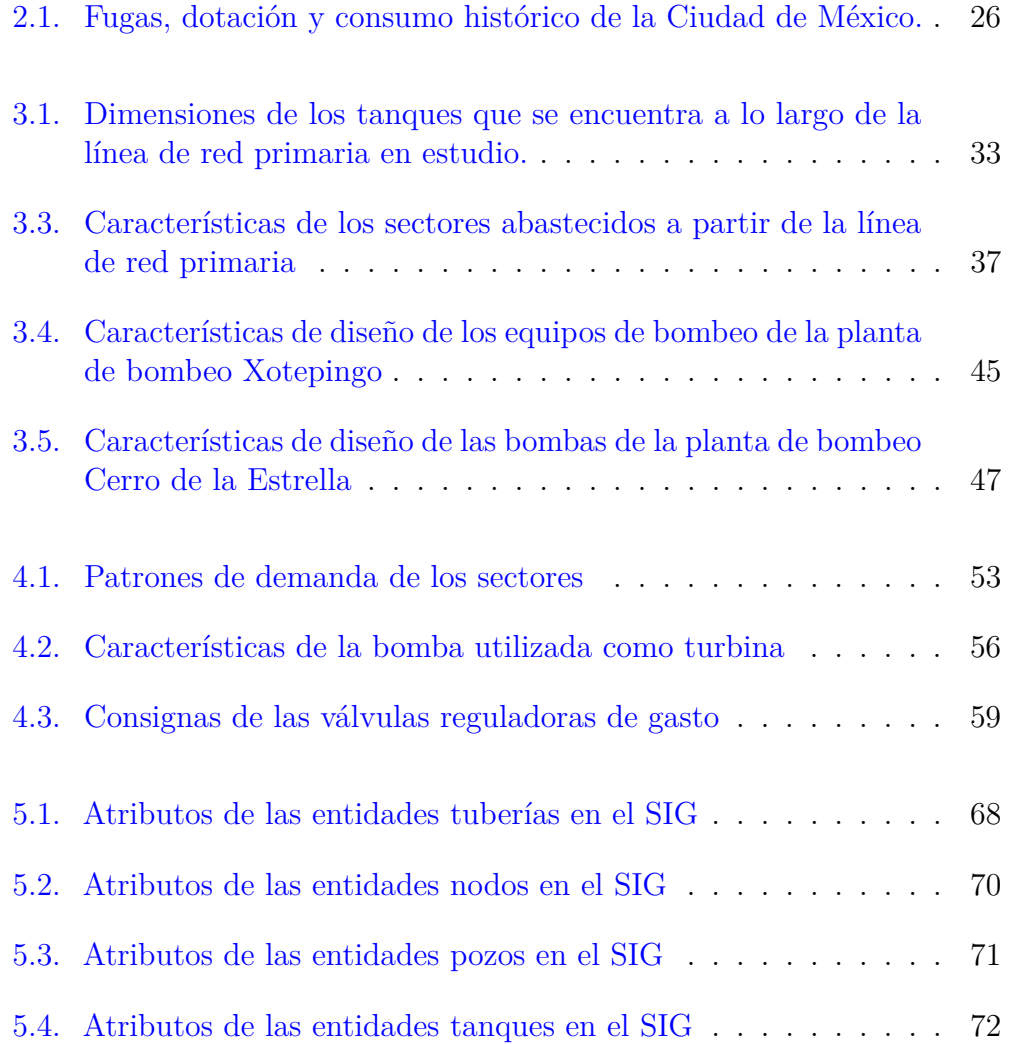

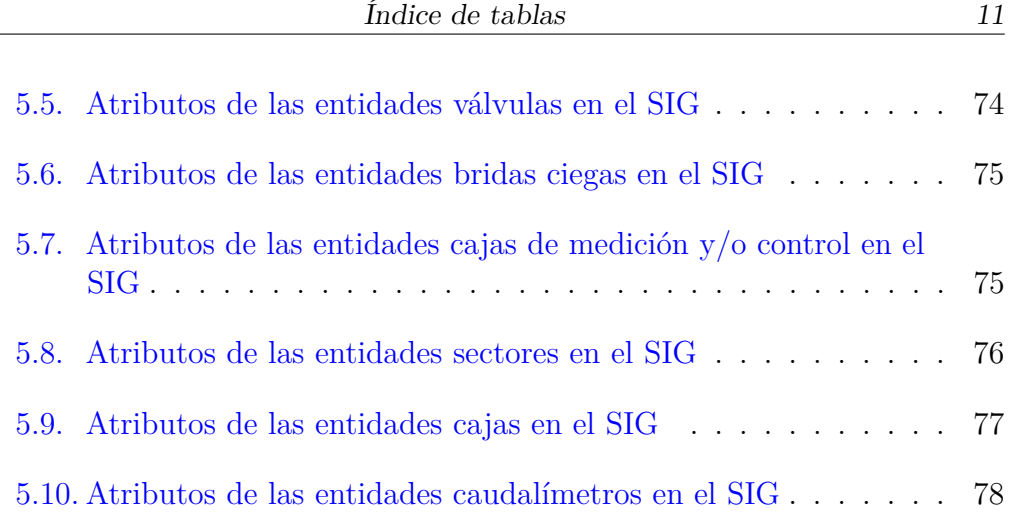

### <span id="page-11-0"></span>1. INTRODUCCIÓN

#### 1.1. Justificación

<span id="page-11-1"></span>La Ciudad de México (CDMX) está equipada con un sistema de agua potable excepcional y único en el mundo, posee las redes de agua más grandes y complejas del país. La infraestructura hidráulica de la CDMX fue desarrollada a lo largo del siglo XX, en distintas etapas, con diferentes metas y con materiales de todo tipo; en la actualidad muchos elementos muestran signos de haber terminado su vida útil, o bien, son obsoletos en comparación con tecnologías mas eficientes y económicas; otros están rebasados en su capacidad de conducción y presentan incrustaciones, rompimientos o fisuras.

La red primaria está compuesta por diámetros a partir de 0.5 y menores a 1.8 metros y parte de ella fue instalada en 1977; desde ese año a la fecha se han realizado diversas rehabilitaciones y modificaciones a dicha red, por lo anterior, actualmente opera de forma compleja y multi-temporal, su funcionamiento depende del control manual de las válvulas de seccionamiento impuesto por los operadores y por el estado de la infraestructura hidráulica.

La infraestructura del sistema de abastecimiento de agua potable está compuesta por 567 kilómetros de acueductos, 1 273 kilómetros de red primaria y 11 971 kilómetros de red secundaria, también cuenta con 357 tanques de almacenamiento, 268 plantas de bombeo, 49 plantas potabilizadoras, 976 pozos y 69 manantiales. Además, para el año 2024 se implementará una política de operación de la red mediante distritos hidrométricos en la totalidad de la Ciudad de México, por lo que, a la infraestructura antes descrita, se le agregará aquella necesaria para operar los 830 sectores proyectados, esto es, nuevos medidores de gasto, válvulas de regulación y de seccionamiento, bridas ciegas, entre otros.

Si bien la sectorización usa el enfoque de dividir y conquistar, dividiendo el gran y complejo problema del agua en la Ciudad en pequeños sub-problemas que son más fácilmente manejables, la gestión de la información aumenta su complejidad. Este problema se agudiza al agregar también los datos generados por los medidores de gasto y presión instalados en la red que brindan información histórica y en tiempo real.

Es por ello que, para solventar el problema de la gestión de la red del agua potable, se propone un Sistema de Información Geográfica que integrará toda la información relacionada a la infraestructura de la red, centralizando las fuentes de datos, condensando todas ellas en una única y permitiendo una comunicación entre este y diversos softwares como bases de datos, editores de texto o modelos de cálculo hidráulico.

#### 1.2. Objetivo

<span id="page-12-0"></span>La presente tesis tiene como objetivo la propuesta de un Sistema de Información Geográfica (SIG) para la gestión de la red de agua potable en la CDMX mediante la operación con sectores hidrométricos, al cual se le integrará un modelo de cálculo hidráulico de una línea de red primaria.

#### 1.3. Alcances

<span id="page-12-1"></span>Se estudiará la línea de red primaria comprendida entre la Trifurcación El Judío y los Tanques Cerro de la Estrella, así como los sectores hidrométricos que se abastecen a partir del agua que esta conduce.

Se generará un modelo de cálculo hidráulico de esta línea de red primaria en un escenario futuro cuando los sectores estén en funcionamiento.

Se aplicará el SIG exclusivamente para un sector, haciendo uso de recorridos virtuales y los Proyectos Ejecutivos de Sectorización proporcionados generosamente por el Sistema de Aguas de la Ciudad de México, organismo operador del agua en esta ciudad.

#### 2. ANTECEDENTES

#### <span id="page-13-1"></span><span id="page-13-0"></span>2.1. Disponibilidad de agua en México y en el mundo

Se estima que en el planeta Tierra, el 70 % de su superficie está cubierta de agua, de esta el 97.5 % es salada y sólo el 2.5 % es dulce. La disponibilidad de agua promedio anual en el mundo es de aproximadamente 1 386 billones de hectómetros cúbicos<sup>[1](#page-13-2)</sup>, por lo que, los recursos de agua dulce ascienden a 35 billones de hectómetros cúbicos [\[8\]](#page-97-0). Sin embargo, no toda el agua dulce es fácilmente accesible para el ser humano ya que, del total de esta, el 69.5 % se encuentra en glaciares, nieve, hielo o permafrost, el 30.1 % se encuentra en aguas subterráneas de difícil acceso y sólo el 0.4 % está disponible para el ser humano pues se encuentra en lagos, ríos y humedales, entre otros [\[9\]](#page-98-0). En conclusión, del total del agua del mundo, únicamente el 0.77 % es accesible al ser humano [\[8\]](#page-97-0). Véase la Figura [2.1.](#page-14-1)

México cuenta anualmente con 461 900 000 millones de metros cúbicos de agua dulce renovable [\[28\]](#page-99-0), entendiéndose agua renovable como la cantidad de agua máxima que es factible explotar anualmente en una región, es decir, la cantidad de agua que es renovada por la lluvia y el agua proveniente de otras regiones o países (importaciones). Se calcula como el escurrimiento natural medio superficial interno anual, más la recarga total anual de los acuíferos, más los flujos de entrada menos los flujos de salida de agua a otras regiones  $\vert 17 \vert$ 

<span id="page-13-2"></span><sup>1</sup> 1 hectómetro cúbico equivale a 1 millón de metros cúbicos

<span id="page-14-1"></span>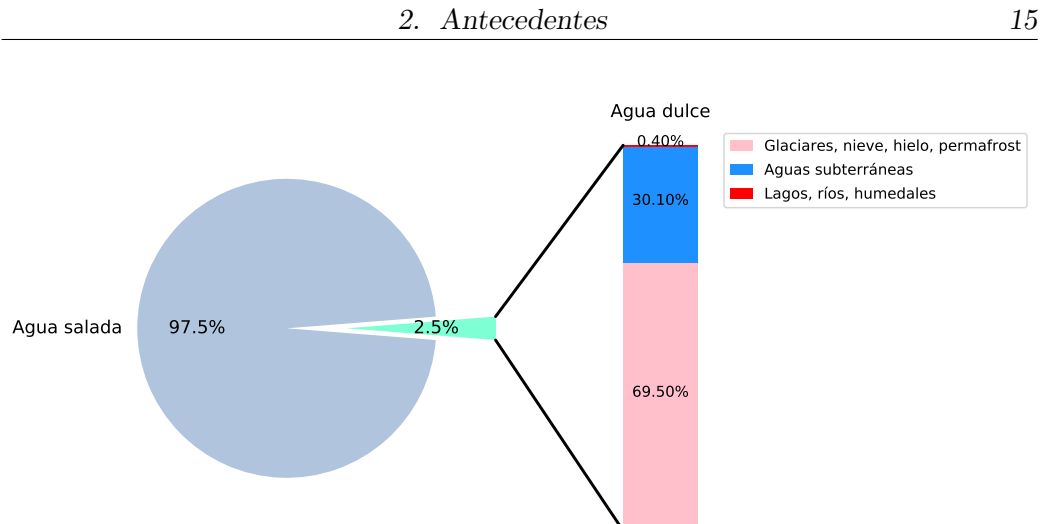

<span id="page-14-0"></span>**Fig. 2.1: Disponibilidad de agua en el mundo. Fuente: elaboración propia.**

#### 2.2. El agua renovable de México y su paradoja

El agua renovable per cápita de un país es el cociente de los recursos renovables entre el número de habitantes. Tomando en cuenta que México tiene una población de 129 163 millones de habitantes [\[28\]](#page-99-0) y los recursos renovables indicados en el párrafo anterior, entonces en este país se tienen 3 576 metros cúbicos por habitante por año de agua renovable per cápita, es decir 9.8 metros cúbicos por habitante por día.

Parecería que se cuenta con un escenario favorable respecto a la cantidad de agua de la que se dispone nacionalmente, sin embargo, las condiciones específicas de cada región son inequitativas, muestra de ello se aprecia en la Figura [2.2.](#page-15-0)

<span id="page-15-0"></span>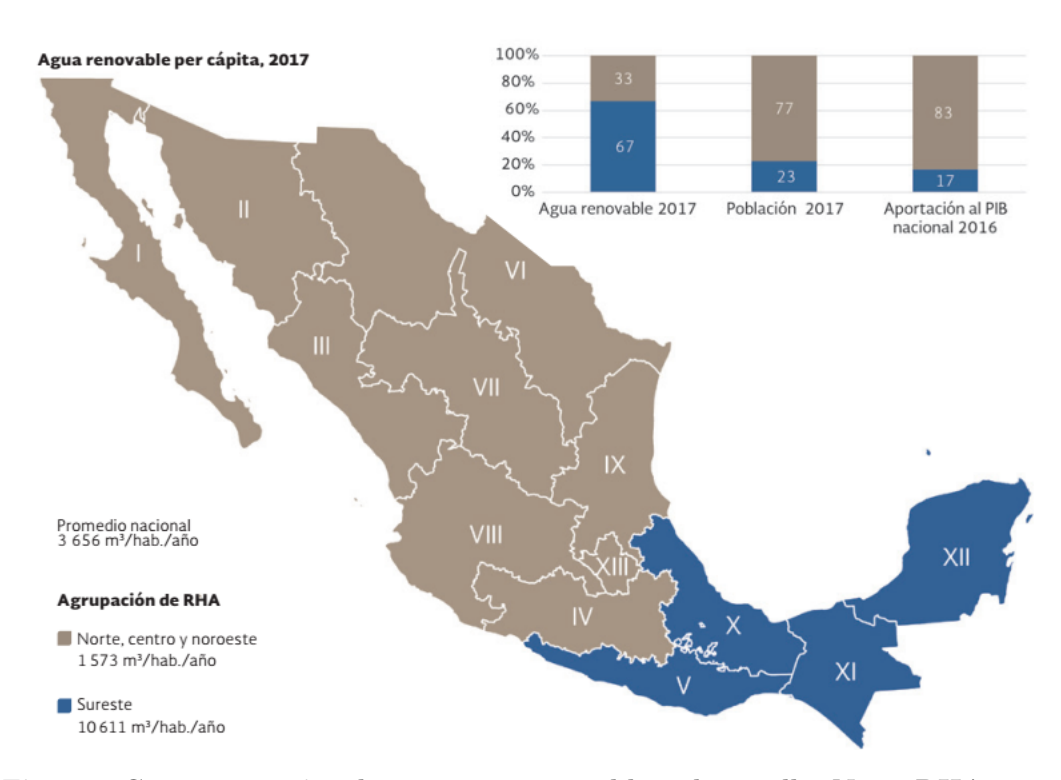

**Fig. 2.2: Contraste regional entre agua renovable y desarrollo. Nota: RHA son las siglas para Región Hidrológica-Administrativa. Fuente: [\[8,](#page-97-0) pp. 24]**

Analizando la Figura [2.2](#page-15-0) se puede deducir que existe una paradoja social y económica del agua: los estados que concentran baja proporción de población y de actividades económicas del país, tienen una alta disponibilidad natural de agua, sin embargo, gran proporción de las personas que habitan en estos estados no tienen acceso al agua potable. Por ejemplo, en los estados de Ciudad de México, Aguascalientes y Coahuila, más del 97 % de las personas cuentan con servicio de agua potable en sus domicilios, en contraste, en los estados como Chiapas y Oaxaca, sólo alrededor de 27 % de la población tiene acceso a este servicio [\[29\]](#page-100-0).

La Ciudad de México se encuentra en la Región Hidrológico-Administrativa<sup>[2](#page-15-1)</sup> (RHA) número XIII. Esta es la región que dispone de la menor cantidad de

<span id="page-15-1"></span><sup>2</sup> Unidades básicas para la gestión de los recursos hídricos formadas por agrupaciones de cuencas

agua renovable per cápita de todas: se cuenta con 144 metros cúbicos por habitante por año, es decir 394 litros por habitante por día (cifras al año 2017, considerando una población de 23,55 millones de habitantes y 3 401 hectómetros cúbicos de agua renovable por año) [\[8\]](#page-97-0).

#### 2.3. Grado de presión y estrés hídrico

<span id="page-16-0"></span>Existe otro indicador que contribuye a entender la problemática del agua en la Ciudad de México y es el grado de presión, el cual es un cociente de la extracción total de agua entre el agua renovable. A nivel país, México tiene un grado de presión de 19,5 % (catalogado como grado de presión bajo), sin embargo, como se explicó anteriormente, existen grandes contrastes entre las RHA. Véase la Figura [2.3.](#page-17-0)

La RHA XIII presenta el grado de presión más alto de todo el país: 141,4 % (un grado de presión mayor al 100 % se cataloga como muy alto) al tener un volumen total de agua concesionado de 4 808 hectómetros cúbicos de agua y un volumen de agua renovable de 3 401 hectómetros cúbicos, en 2017. Las implicaciones de continuar con esta tendencia son sumamente graves pues se pone en peligro la sostenibilidad natural de los ecosistemas y, por lo tanto, las propias actividades humanas. Escenarios futuros prevén que el grado de presión aumentará a 148.2 % en 2030 [\[8\]](#page-97-0).

<span id="page-17-0"></span>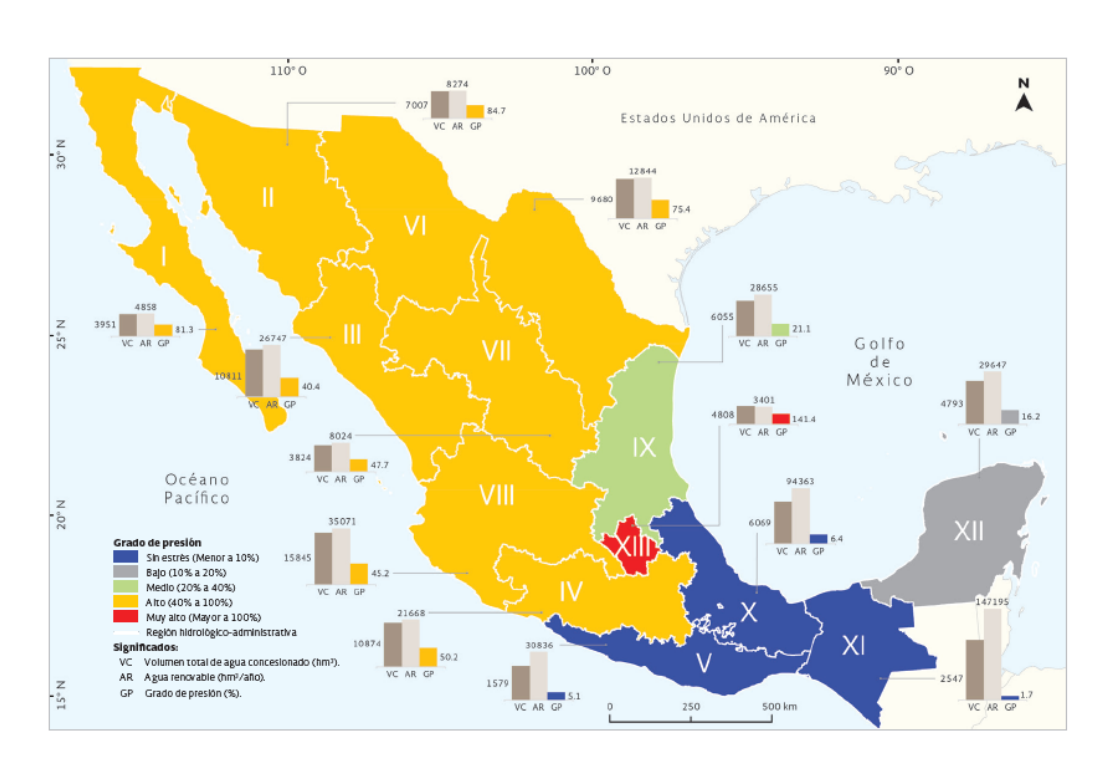

**Fig. 2.3: Grado de presión por región hidrológico-administrativa, 2017. Fuente [\[7,](#page-97-1) pp. 101]**

La Organización de las Naciones Unidas para la Alimentación y la Agricultura (FAO, por sus siglas en inglés) manejan un indicador similar al grado de presión: el estrés hídrico, el cual se define como ". . . la extracción total de agua dulce<sup>[3](#page-17-1)</sup> (TFWW, por sus siglas en inglés) en todos los sectores principales dividida por la diferencia entre el total de recursos renovables de agua dulce  $(TRWR, por sus siglas en inglés) y las necesidades de caudal ambiental<sup>4</sup> (EFR,$  $(TRWR, por sus siglas en inglés) y las necesidades de caudal ambiental<sup>4</sup> (EFR,$  $(TRWR, por sus siglas en inglés) y las necesidades de caudal ambiental<sup>4</sup> (EFR,$ por sus siglas en inglés)" [\[15,](#page-98-2) pp. 5]. Véase la ecuación [2.1.](#page-17-3)

<span id="page-17-3"></span>
$$
Estrés hídrico (\%) = \frac{TFWW}{TRWR - EFR} * 100
$$
\n(2.1)

<span id="page-17-1"></span><sup>3</sup> Suma de la extracción de recursos renovables de agua dulce y de agua subterránea fósil para la agricultura, la industria y los servicios menos el uso directo de recursos hídricos no convencionales como las aguas residuales (tratadas), el uso directo de agua de drenaje agrícola y el uso de agua desalinizada

<span id="page-17-2"></span><sup>4</sup> Cantidad de agua dulce y el momento en que se necesita para manterner los ecosistemas de agua dulce y los medios de vida humanos, así como el bienestar que depende de ellos

De acuerdo a este índice, México tiene un estrés hídrico de 26 % (de acuerdo a datos de 2014 y 2015, su cálculo se describe en la ecuación [2.2\)](#page-18-1). Comparado con el grado de presión, se tiene un 6.5 % de diferencia.

<span id="page-18-1"></span>Estrés hídrico en México (
$$
\%
$$
) =  $\frac{85,66 \left[\frac{km^3}{a\bar{n}o}\right]}{461,9 \left[\frac{km^3}{a\bar{n}o}\right] - 133,95 \left[\frac{km^3}{a\bar{n}o}\right]} * 100 = 26$  (2.2)

Se puede establecer cierta similitud entre los dos indicadores anteriores, sin embargo, se diferencian entre sí porque el último incluye un caudal ambiental, concepto que no maneja el grado de presión. A consideración del autor, el estrés hídrico que maneja la FAO permite una visualización integral del agua que dispone cierta región. Habría que tomar como base la metodología descrita en FAO [\[15\]](#page-98-2) para que se pueda integrar a las próximas *Estadísticas del Agua en México* y tengan compatibilidad entre los indicadores usados por CONAGUA, SEMARNAT y FAO.

#### 2.4. Tarifas de agua potable

<span id="page-18-0"></span>Otro factor que contribuye a explicar la problemática del agua en la Ciudad de México son las tarifas de agua potable y saneamiento que son extremadamente bajas en comparación con los principales países en el mundo. Véase la Figura [2.4.](#page-19-0) Además, en un contexto nacional, la tarifa popular bimestral es una de las más bajas de todas las ciudades del país, véase la Figura [2.5.](#page-19-1) Una tarifa tan baja del servicio de agua en cualquier ciudad ocasiona que el organismo operador no tenga autosuficiencia financiera, es decir, que no se generen los recursos propios necesarios a través de la cobranza del uso del agua para satisfacer las necesidades de la operación y el mantenimiento del sistema [\[13,](#page-98-3) pp. 176]. Así pues, este fenómeno se convierte en un "círculo vicioso": tarifas bajas generan un servicio deficiente y por un servicio deficiente no se puede cobrar tarifas altas.

<span id="page-19-0"></span>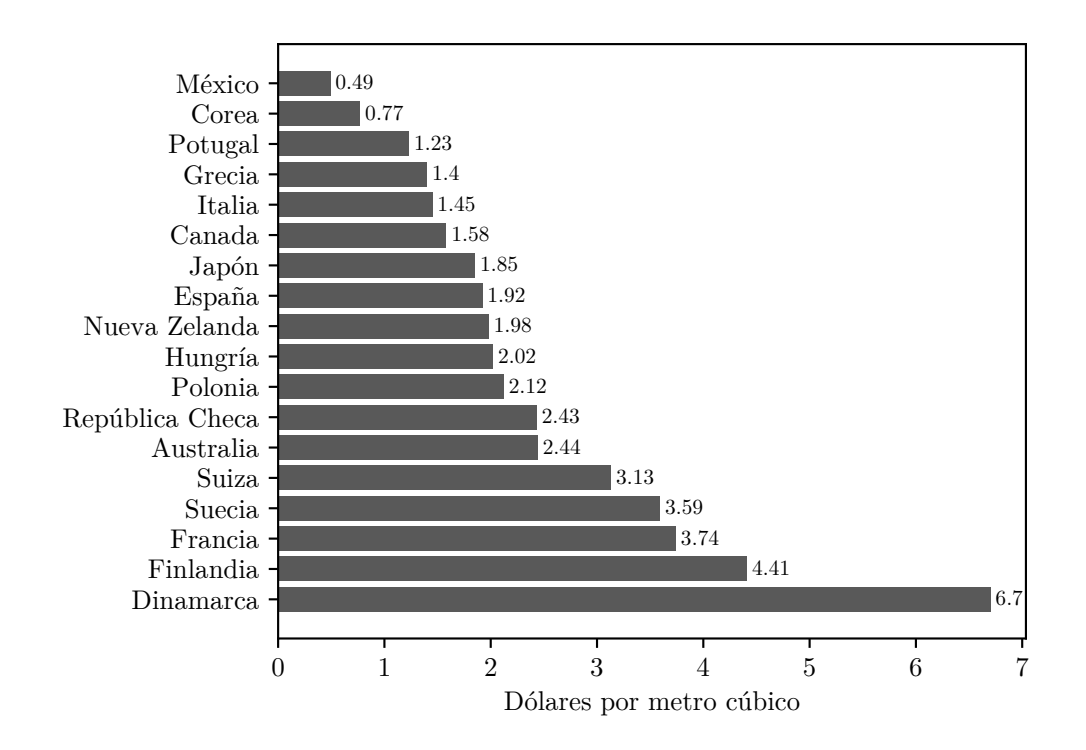

**Fig. 2.4: Tarifa doméstica por metro cúbico de suministro de agua y servicios sanitarios en países de la OCDE. Incluye impuestos. Precio en dólares de 2008. Fuente: adaptado de [\[27,](#page-99-1) pp. 45]**

<span id="page-19-1"></span>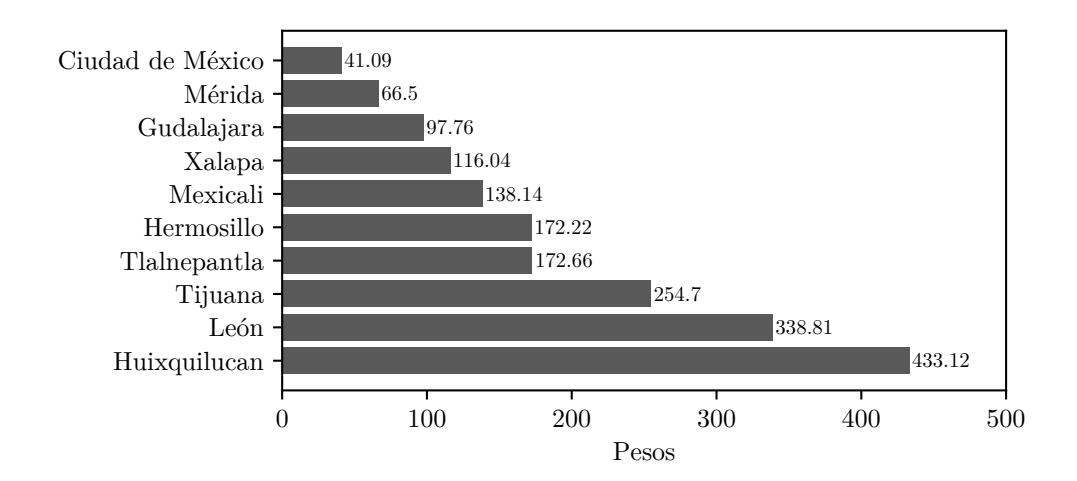

**Fig. 2.5: Tarifa popular bimestral de distintas ciudades de México 2018. Servicio medido (consumo de 15** *m*<sup>3</sup> **Fuente: adaptado de [\[33,](#page-100-1) pp. 112]**

#### <span id="page-20-0"></span>2.5. Fuentes de abastecimiento de la Ciudad de México

En la última década (2010-2020), el suministro promedio de caudal de agua potable fue de 31,4 metros cúbicos por segundo. Siendo la principal fuente los 884 pozos (450 dentro de la Ciudad de México, 395 pertenecientes al Sistema Lerma y 39 del Sistema Chiconautla) con los que cuenta el Sistema de Aguas de la Ciudad de México (SACMEX) que abastecen el 44 por ciento del suministro total, seguido por el Sistema Cutzamala, el cual provee el 29 por ciento, le sigue el Sistema Lerma que suministra el 13 por ciento, debajo de la Planta de Bombeo Barrientos que representa el 6 por ciento, luego el Sistema Chiconautla con el 3 por ciento y, finalmente, los Manantiales de la Ciudad y el Tanque La Caldera, que aportan el 3 y 2 por ciento, respectivamente. En la Figura [2.6](#page-20-1) se representan todas las fuentes actuales de la Ciudad de México.

<span id="page-20-1"></span>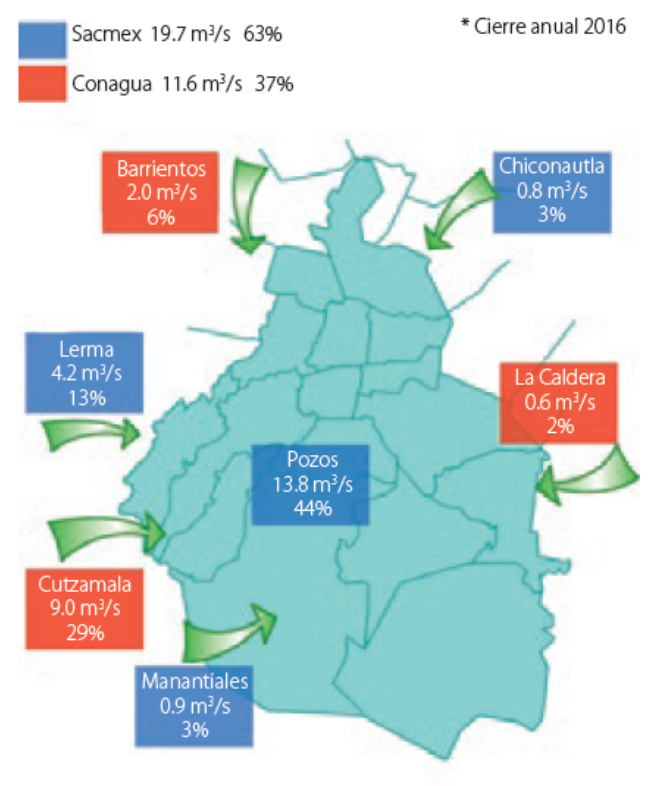

Suministro total 31.3 m<sup>3</sup>/s

**Fig. 2.6: Diagrama de suministro de agua potable a la Ciudad de México. Fuente: [\[33,](#page-100-1) pp. 53]**

#### <span id="page-21-0"></span>2.6. Sobre-explotación del acuífero de la Ciudad de México

La explotación del acuífero propiamente data desde mediados del siglo XIX pues ya en esa época se presentaba un fuerte problema de contaminación en los ríos de la ciudad, aunado a la disminución de caudal abastecido por su principal fuente de abastecimiento: los manantiales. Se empezó a explotar el acuífero mediante pozos artesianos principalmente, pues el nivel freático se encontraba a pocos metros de profundidad [\[19\]](#page-99-2). Sin embargo, a través del tiempo esta situación ha empeorado pasando a explotar pozos cada vez más profundos, teniendo actualmente pozos en operación que extraen agua a 250-300 metros de profundidad. Además, se han estado explorando pozos cerca de los 2 000 metros de profundidad para evaluar la factibilidad y la calidad de extraer agua desde estos estratos profundos [\[13\]](#page-98-3).

La Comisión Nacional del Agua estima que se sobreexplotan 30,7 metros cúbicos por segundo en el acuífero de la Zona Metropolitana de la Ciudad de México, pues se tiene una recarga media anual del acuífero de 8,9 metros cúbicos por segundo mientras que se tiene una extracción concesionada de agua subterránea de 39,6 metros cúbicos por segundo [\[33\]](#page-100-1). Es decir, se extrae más de cuatro veces la cantidad de agua que se recarga.

Esta sobrexplotación genera, entre otros efectos, el abatimiento del nivel freático, presentándose en la Ciudad de México un abatimiento promedio de 1,8 metros por año. El oriente de la ciudad es el más afectado por esta condición, siendo las delegaciones Iztapalapa y Tláhuac en las que se tiene un mayor impacto. Véase Figura [2.7.](#page-22-1)

<span id="page-22-1"></span>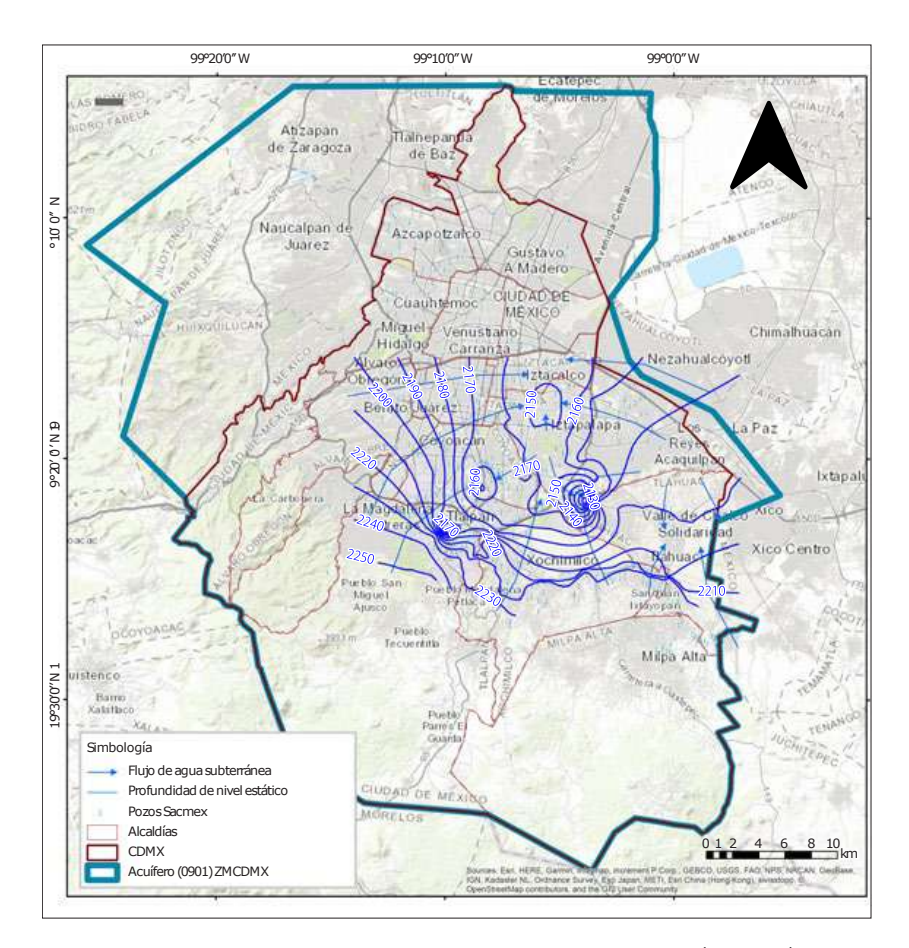

<span id="page-22-0"></span>**Fig. 2.7: Zonas de mayor abatimiento del nivel estático (msnm), año 2016, y dirección de flujo subterráneo. Fuente: [\[33,](#page-100-1) pp. 57]**

#### 2.7. Hundimientos diferenciales

La sobrexplotación del acuífero y el abatimiento del nivel freático traen por consecuencia el hundimiento de la ciudad. Este problema es tan mayúsculo que será el más importante que enfrentará la Ciudad de México en un futuro [\[13,](#page-98-3) pp. 126]. Actualmente no se tiene cuantificado ni estimado el efecto económico que genera esta situación. En la Figura [2.8](#page-23-0) se aprecian los hundimientos acumulados entre 1862 y 2011, mientras que en la Figura [2.9](#page-23-1) se muestra el hundimiento en el periodo 2007-2017.

<span id="page-23-0"></span>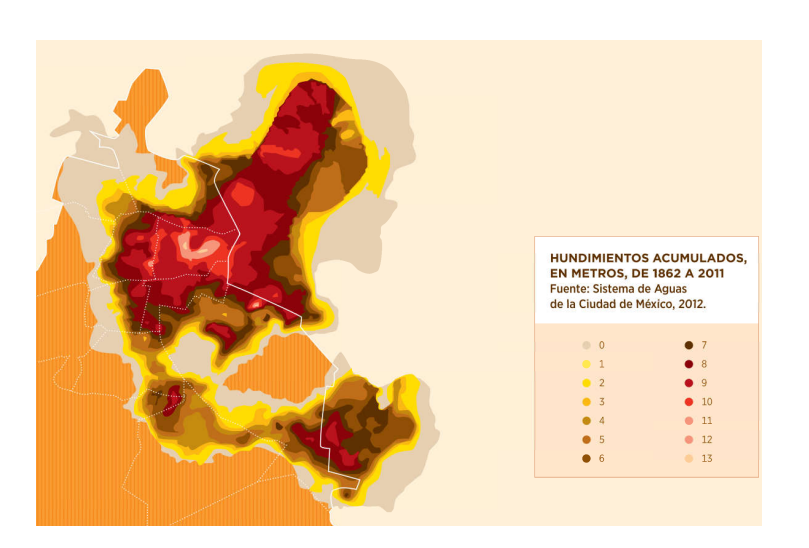

**Fig. 2.8: Hundimientos acumulados en la Ciudad de México de 1862 a 2011. Recuperado de: [\[13,](#page-98-3) pp. 127]**

<span id="page-23-1"></span>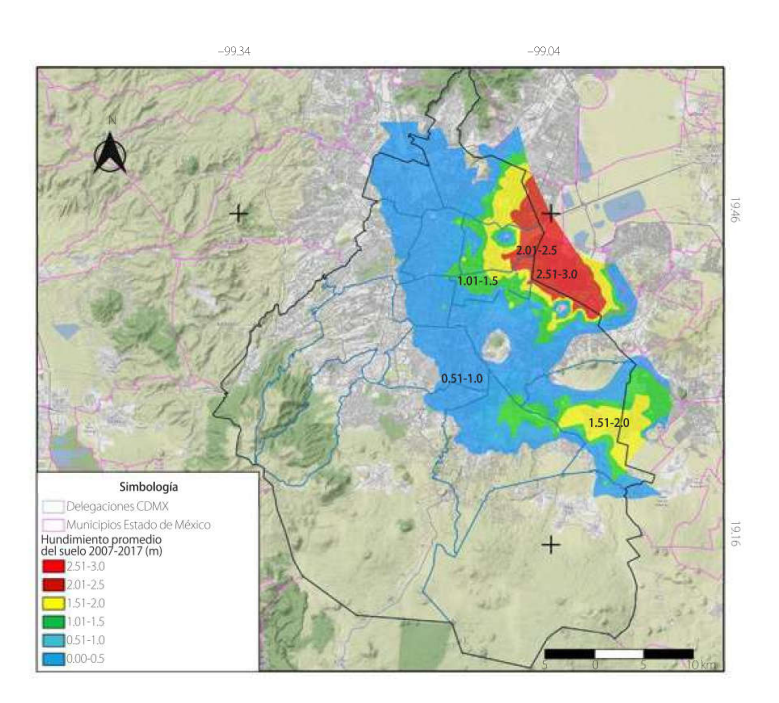

**Fig. 2.9: Hundimientos acumulados en la Ciudad de México de 2007 a 2017. Recuperado de: [\[33,](#page-100-1) pp. 59]**

Uno de los efectos más evidentes se aprecia en el sistema de drenaje (véase Figura [2.10\)](#page-24-1) ocasionando que cada día se necesite nueva infraestructura para satisfacer las necesidades de la sociedad, además de que aumenta sustancialmente el costo energético para desalojar agua de la ciudad. Por ejemplo, si no se presentaran estos hundimientos de magnitudes importantes, no se hubiera tenido la necesidad de construir el Túnel Emisor Central ni el Túnel Emisor Oriente ni el bombeo que actualmente necesita el Gran Canal del Desagüe.

<span id="page-24-1"></span>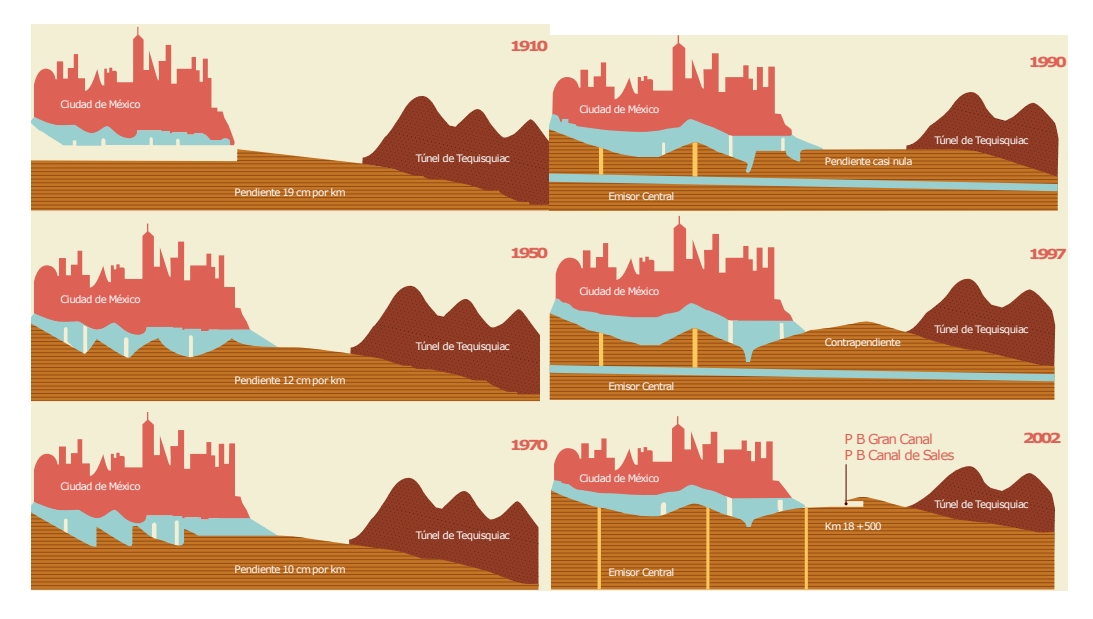

**1990 Fig. 2.10: Efecto del hundimiento de la Ciudad de México en el Gran Canal. Fuente: [\[13,](#page-98-3) pp. 128]**

### <span id="page-24-0"></span>**1997** Ciudad de México 2.8. Fugas en la red de abastecimiento de agua potable de la

México, y con ello precisar la eficiencia física y comercial del sistema. El Km 18 + 500 no registrada por concepto de fugas. Luego en 2015, se actualizó esta cifra y, lejos de disminuir, pasó a aumentar a un 42% como se muestra en la En el año 2011 SACMEX realizó un análisis diagnóstico para determinar, periodo analizado fue 2007-2009 dando como resultado un 36.3% de agua entre otros aspectos, las fugas en la red de agua potable de la Ciudad de Tabla [2.1.](#page-25-1) Dicho análisis consistió en un análisis estadístico de los volúmenes suministrados y facturados, y su correlación con la incidencia de fugas en la totalidad de la red hidráulica para determinar las eficiencias física y comercial del sistema. Para mayor detalle de la metodología empleada consúltese [\[33,](#page-100-1) pp. 61]

|             | 2009  | 2010  | 2011  | 2012  | 2013  | 2014  | 2015  | 2016  | 2017  |
|-------------|-------|-------|-------|-------|-------|-------|-------|-------|-------|
| Población   |       |       |       |       |       |       |       |       |       |
| millones de | 8,80  | 8,85  | 8,89  | 8,89  | 8,90  | 8,91  | 8,92  | 8,92  | 8,81  |
| habitantes) |       |       |       |       |       |       |       |       |       |
| Suministro  | 29,30 | 33,00 | 31,70 | 31,50 | 30,20 | 30,50 | 32,00 | 31.30 | 31,04 |
| $(m^3)$     |       |       |       |       |       |       |       |       |       |
| Dotación    | 288   | 322   | 308   | 306   | 293   | 296   | 310   | 303   | 304   |
| (1/hab/dia) |       |       |       |       |       |       |       |       |       |
| Pérdidas en | 38    | 39    | 39    | 40    | 42    | 42    | 42    | 42    | 42    |
| red $(\%)$  |       |       |       |       |       |       |       |       |       |
| Consumo     |       |       |       |       |       |       |       |       |       |
| real        | 178   | 197   | 188   | 184   | 170   | 172   | 180   | 176   | 177   |
| (1/hab/dia) |       |       |       |       |       |       |       |       |       |

<span id="page-25-1"></span>**Tab. 2.1: Fugas, dotación y consumo histórico de la Ciudad de México. Fuente: elaboración propia con base en [\[33,](#page-100-1) pp. 62]**

### <span id="page-25-0"></span>2.9. Tendencias de solución histórica frente a la problemática del agua en la Ciudad de México

El crecimiento de la población en México desde el siglo XX ha generado un mayúsculo incremento en la demanda de servicios, entre ellos el agua potable, pues, de acuerdo con Banco Mundial [\[3\]](#page-97-2), de tener 37 771 859 habitantes en 1960, se pasó a tener 127 575 529 habitantes al año 2019.

Ante la creciente demanda de agua potable, históricamente se ha optado principalmente por la importación de agua de otras cuencas con el fin de minimizar el abatimiento del nivel freático y con ello los hundimientos del terreno natural.

En el año de 1941 se inician las obras del sistema Lerma, con el cual se importaría agua desde el acuífero del río Lerma, en el valle de Toluca pero no es hasta 1951 que comienza a operar, suministrando 4 metros cúbicos por segundo. Este sistema consiste en un acueducto de 15 km de longitud que pasa por la Sierra de Las Cruces, a una elevación de más de 3 000 metros sobre el nivel del mar con lo que se podría abastecer a la ciudad por gravedad dado el gran desnivel [\[19\]](#page-99-2).

Posteriormente, en 1982 empieza a operar el sistema Cutzamala el cual conduce el agua desde la cuenca del río Cutzamala localizada a 126 km de la Ciudad de México teniendo que vencer un desnivel de más de 1 100 metros, siendo con esto uno de los sistemas más grandes del mundo del suministro de agua potable [\[8\]](#page-97-0).

El sistema Cutzamala se integra por seis plantas de bombeo, cuatro presas derivadoras, tres presas de almacenamiento y una planta potabilizadora. El volumen que pueden almacenar estas presas en su conjunto (840 millones de metros cúbicos) representa dos terceras partes de la capacidad de la presa Chicoasén, una de las más grandes del país. Además, otra muestra de ser uno de los sistemas más grandes del mundo es la energía eléctrica requerida para vencer semejante desnivel: el consumo de energía eléctrica de las estaciones de bombeo en su conjunto equivale al consumo eléctrico de la ciudad de Puebla [\[37\]](#page-100-2).

Se evidencía, entonces, que la tendencia de solución histórica ha sido traer mayores cantidades de agua de otras cuencas a medida que aumenta la demanda en la zona metropolitana del Valle de México sin prestar demasiada atención a la eficiencia de la red actual, ya que las fugas, lejos de disminuir, han aumentado en los últimos 10 años como se aprecia en la Tabla [2.1.](#page-25-1) De acuerdo con Torres, L. [\[37\]](#page-100-2), representa un menor costo y un menor riesgo asociado el traer agua de cuencas externas, que potabilizar el agua dentro de la Ciudad.

Además, aunque se realiza sustitución de tubería en algunas pequeñas zonas, comparado con la inmensidad de la Red de Agua Potable de la Ciudad de México, estas acciones no son suficientes mientras no se cuente con un control de presiones y pleno conocimiento del funcionamiento de la red.

#### 2.10. La sectorización de redes de agua potable

<span id="page-27-0"></span>La sectorización, o en otras palabras, el establecimiento de distritos métrico o Áreas de Distrito Métrico (DMAs, por sus siglas en inglés), es reconocida como una de las técnicas más efectivas para una óptima gestión de redes de agua potable [\[16\]](#page-98-4), puesto que su uso puede mejorar de forma importante la detección de pérdidas de agua y la regulación de presiones en una red de agua potable [\[2\]](#page-97-3), [\[11\]](#page-98-5).

Reino Unido fue el primer país en implementar esta metodología, mejorando sustancialmente la gestión de su red de agua potable y dando pie al establecimiento de una política de control de fugas óptima [\[38\]](#page-100-3). Actualmente es un método universalmente aceptado, implementándolo por completo también países como Italia, Estados Unidos de América y España. Con el paso del tiempo otros países se han sumado a adoptar esta metodología dada su efectividad, incluyendo México.

Aunque recientemente se han reportado múltiples metodologías y algoritmos con diferentes enfoques para diseñar y proyectar la sectorización de una red compleja de agua potable como se describe en Bui, X. K. y otros [\[4\]](#page-97-4), tradicionalmente en México se siguen una serie de recomendaciones flexibles y se aborda desde una perspectiva de prueba y error haciendo uso de software de simulación hidráulica.

Actualmente, SACMEX está llevando a cabo proyectos para sectorizar la red agua potable de la Ciudad de México con el objetivo principal de reducir el caudal de agua fugado. La sectorización busca aprovechar la infraestructura existente añadiendo elementos de control y medición para aumentar su eficiencia con relativa rapidez [\[6\]](#page-97-5).

La sectorización, en el campo de la hidráulica urbana, "es la formación de zonas de suministro autónomas, mas no independientes, dentro de una red de distribución" [\[6\]](#page-97-5).

Un sector es una fracción de la red de distribución delimitada geográficamente de acuerdo a la población, extensión territorial y análisis hidráulicos, que cuenta con una o varias fuentes de abastecimiento definidas que tienen la capacidad de satisfacer la demanda de los usuarios con sus respectivas

variaciones en el tiempo. Un sector está aislado por medio de válvulas de seccionamiento y bridas ciegas y está instrumentado para aforar el caudal de entrada en todo momento y para medir y controlar la presión de operación  $\vert 6 \vert$ .

El llevar a cabo la operación mediante DMA's beneficia en otros aspectos, además de la mejora en la red de distribución, como el manejo activo de agua no contabilizada y la mayor facilidad en el análisis y gestión del sistema con el fin de determinar las pérdidas de agua, sus causas y su mitigación. DMA's aíslan el gran problema de la gestión de una red inmensa interconectada a pequeñas áreas problemáticas haciendo más sencillo el control y regulación sobre las mismas [\[24\]](#page-99-3).

Un método para estimar las pérdidas de agua haciendo uso de distritos hidrométricos, es el procedimiento BABE (Burst and Background Estimate) que consiste en estimar o medir el consumo de los usuarios en el sector para después analizar el flujo de agua por la noche. La diferencia del segundo menos el primero dará como resultado el flujo por concepto de fugas [\[24\]](#page-99-3). El flujo por fugas puede ser clasificado en fugas por ruptura y fugas de fondo. Las fugas por ruptura son, generalmente, reportadas al organismo operador pues resultan evidentes y representan una importante pérdida de agua. Las fugas de fondo son aquellas debidas a pequeñas fisuras, hoyos, juntas o empaques deterioradas, por lo que no se pueden apreciar a simple vista generalmente, pero que representan grandes volúmenes de agua fugada [\[20\]](#page-99-4).

El caudal debido a las fugas tiene una estrecha relación con las presiones de la red. Dependiendo del material de la tubería, entre otros factores, esta relación tiende a ser exponencial [\[24\]](#page-99-3), véase la Figura [2.11.](#page-29-1) En aquellas tuberías ya dañadas que presentan fisuras o rupturas, una alta presión ocasiona que aumenten las fugas, mientras que en aquellas tuberías que están en buen estado, una alta presión aumenta la probabilidad de que se presenten rupturas o reventamientos.

Por otro lado, existe evidencia de que la fluctuación en las presiones causa que las tuberías se flexionen y se desplacen hasta encontrar algún obstáculo firme que impida su movimiento, generando una concentración de esfuerzos y, en ocasiones, la falla de la tubería [\[38\]](#page-100-3).

<span id="page-29-1"></span>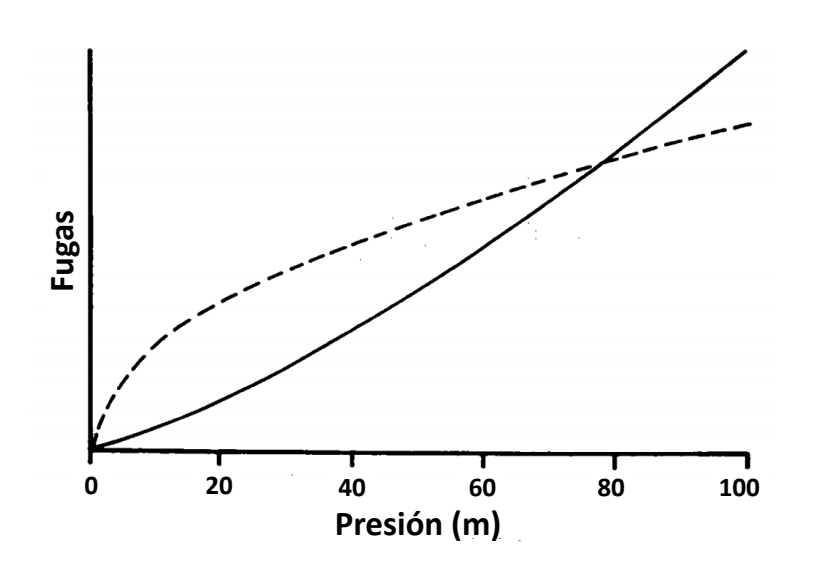

<span id="page-29-0"></span>**Fig. 2.11: Efecto de la presión en las fugas. Recuperado de: [\[38,](#page-100-3) pp. 36]**

#### 2.11. Ventajas y desventajas de la sectorización

Los beneficios asociados a la sectorización son los siguientes: reducción de volumen de agua por concepto de fugas y consumos no autorizados, distribución equitativa del agua y aumento de la eficiencia operativa e hidráulica [\[31\]](#page-100-4). Además de la reducción del consumo doméstico, de la frecuencia de reventamientos en las tuberías y de la mejora en la capacidad de detectar e intervenir la red en futuros eventos respecto a fugas se refiere [\[5\]](#page-97-6).

Por otra parte, la sectorización tiene una serie de desventajas como la gran inversión económica inicial para llevar a cabo el proyecto, destacando los conceptos por válvulas de seccionamiento, medidores de flujo y Válvulas Reguladoras de Presión (VRP) [\[5\]](#page-97-6). Sin embargo, comparado con el monto que representa el caudal no facturado por fugas y tomas clandestinas, además de las consecuencias económicas por el desconocimiento del funcionamiento de la red, a largo plazo la sectorización resulta más económica pues permite aumentar la eficiencia física, comercial y enfocar los recursos en las zonas más desfavorables.

Otra desventaja importante es que, al romper una red cerrada y cortar tuberías, se reduce la resiliencia del sistema, lo que da pie a que puedan llegar

a presentarse interrupciones en el servicio o no cumplir los requerimientos mínimos en la entrega del servicio cuando existan cambios en la distribución espacial de la demanda de agua. La calidad del agua es otro aspecto a tener en cuenta puesto que las bajas velocidades la afectan negativamente [\[16\]](#page-98-4).

### <span id="page-31-0"></span>3. DESCRIPCIÓN DEL SISTEMA

La línea de red primaria en estudio tiene como fuentes de abastecimiento de agua en bloque las provenientes del sistema Cutzamala y el sistema Lerma, se deriva del primero en la trifurcación Cerro El Judío y del segundo en la bifurcación Judío-Lerma. A partir de este punto se conduce por una tubería de 48 pulgadas de asbesto cemento que tiene como destino final la Torre de Oscilación de los Tanques Cerro de la Estrella. La línea cruza la ciudad de poniente a oriente iniciando en la alcaldía Álvaro Obregón y finalizando en la alcaldía Iztapalapa pasando por Coyoacán.

La línea cuenta con cinco tanques, una torre de oscilación y dos plantas de rebombeo como se aprecia en la Figura [3.1,](#page-32-0) las dimensiones de los tanques se muestra en la Tabla [3.1](#page-32-2) y las ubicación en la Tabla [3.2.](#page-33-0) Los tanques Lienzo y Mimosa cuentan con tanques rompedores de presión, sin embargo, para efectos de esta tesis, no se considerarán en la simulación hidráulica debido a que, actualmente, la función de estos es abastecer la red secundaria.

La Figura [3.2](#page-34-0) muestra el perfil de la línea, la cual tiene una longitud aproximada de 20,41 kilómetros y un desnivel entre el punto de inicio y el punto final de 267 metros.

Actualmente el Tanque Torres 4 se encuentra fuera de operación al igual que el Tanque CAO, por lo que para los proyectos de sectorización no se tomaron como fuentes de abastecimiento para el diseño de los sectores.

<span id="page-32-2"></span>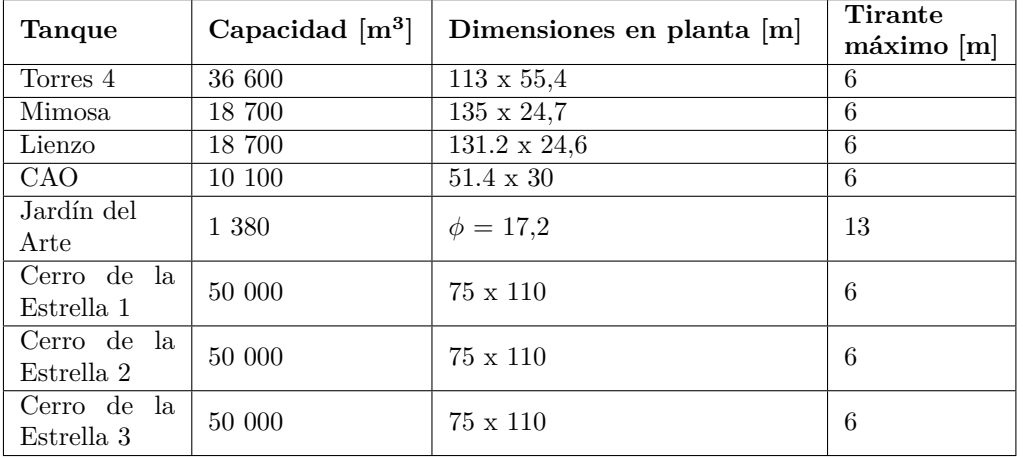

<span id="page-32-1"></span>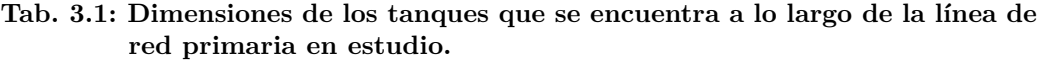

Fuente: elaboración propia con base en reportes obtenidos de la biblioteca de SAC-MEX.

<span id="page-32-0"></span>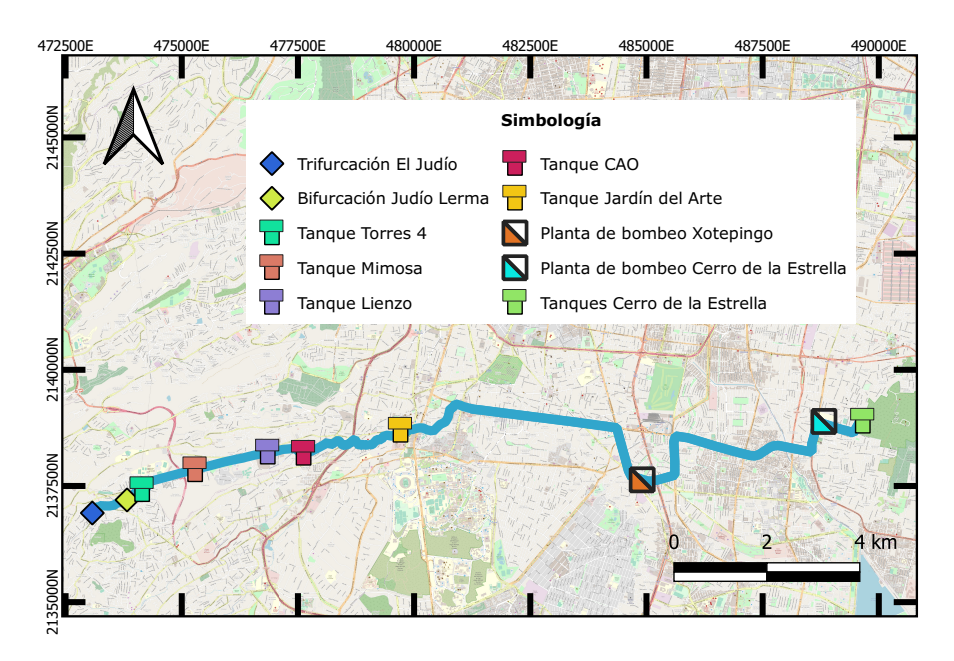

**Fig. 3.1: Infraestructura de la línea de red primaria desde la Trifurcación Judío hasta los Tanques Cerro de la Estrella. Fuente: Elaboración propia**

<span id="page-33-0"></span>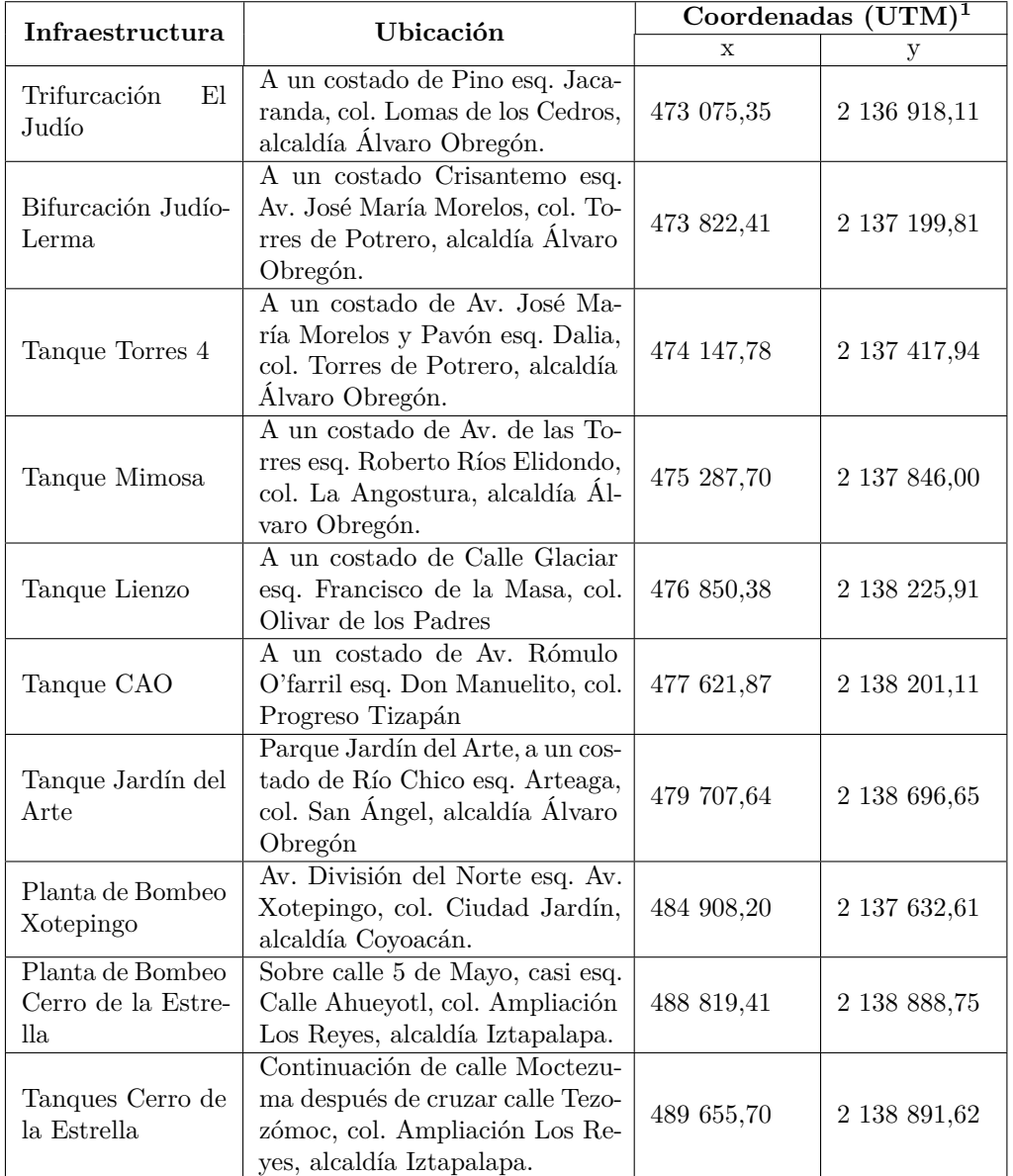

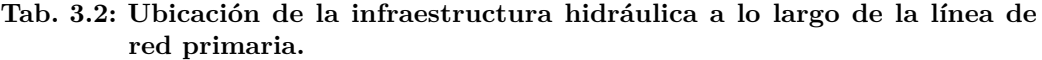

<sup>1</sup> Nota: coordenadas geográficas en sistema de coordenadas Universal Transversal de Mercator (UTM, por sus siglas en inglés).

<span id="page-34-0"></span>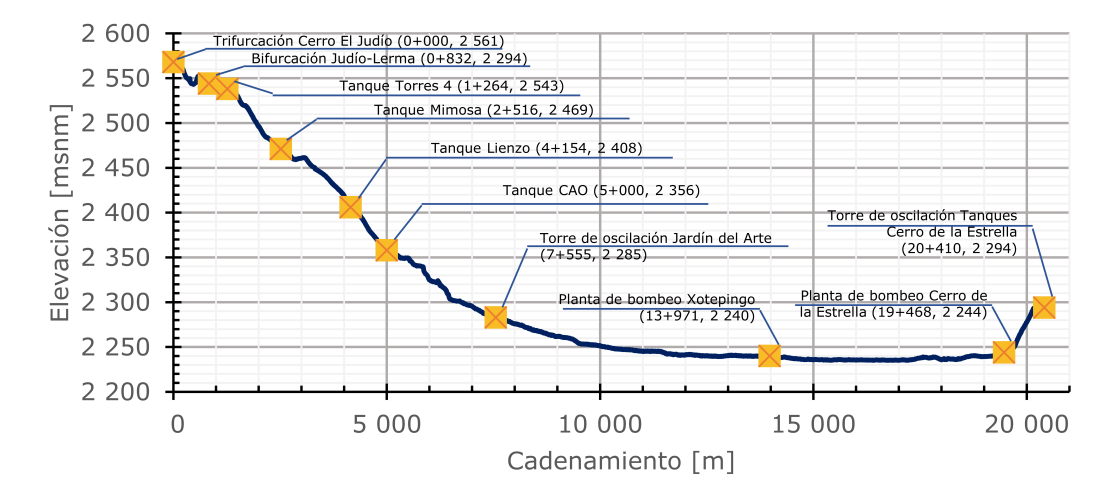

**Fig. 3.2: Perfil de elevaciones de la línea de red primaria desde la Trifurcación Judío hasta los Tanques Cerro de la Estrella. Fuente: Elaboración propia**

Se estudiaron los Proyectos Ejecutivos de Sectorización de las alcaldías Álvaro Obregón, Coyoacán e Iztapalapa para determinar aquellos sectores que se diseñaron teniendo como fuente de abastecimiento el agua proveniente de esta línea de red primaria. El diseño de los sectores hidrométricos de Coyoacán, al momento de escribir esta tesis, aún no ha concluido definitivamente, por lo que se trabajó con la delimitación preliminar proporcionada por SACMEX. Todos ellos se abastecen principalmente por pozos y ninguno se abastece con el agua de la línea de red primaria en estudio.

Con base en lo anterior se definieron, para esta tesis, cinco sectores hidrométricos de la alcaldía Álvaro Obregón que se abastecen de los Tanques Mimosa, Lienzo y Jardín del Arte, los cuales derivan de la red primaria en estudio. En la Figura [3.3](#page-35-0) se muestra su polígono que delimita los sectores y la Tabla [3.3](#page-36-1) muestra su población, consumo, gasto medio y fuente de abastecimiento.

<span id="page-35-0"></span>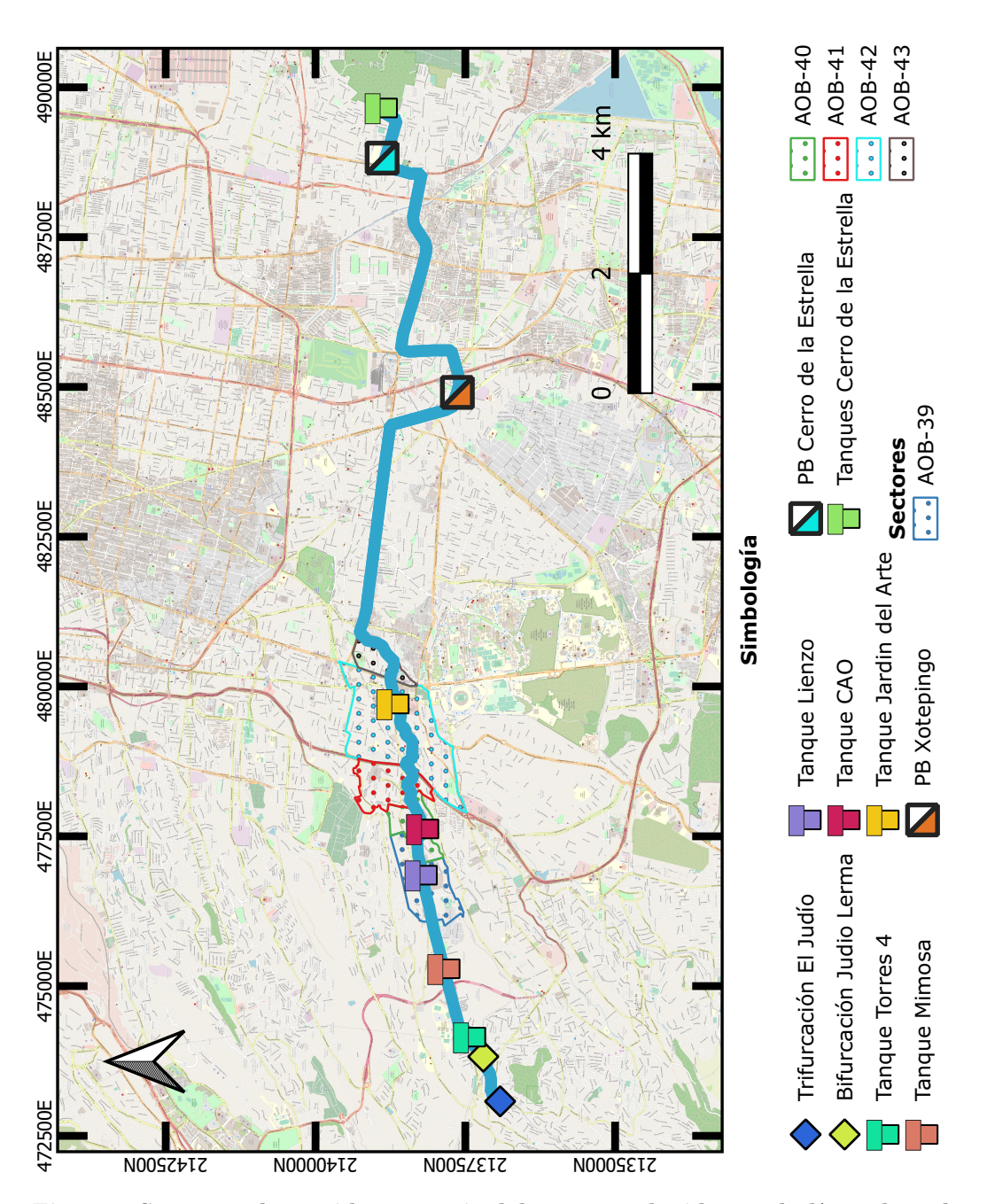

**Fig. 3.3: Sectores abastecidos a partir del agua conducida por la línea de red primaria. Fuente: Elaboración propia**
| <b>Sector</b>        | Población | Consumo   | Gasto         | Fuente de                 |
|----------------------|-----------|-----------|---------------|---------------------------|
|                      | [hab]     | [1/hab/d] | medio $ 1/s $ | abastecimiento            |
| $AOB-39$             | 6 539     | 153       | 11,55         | Tanque Mimosa             |
| $\overline{A}$ OB-40 | 4 3 2 5   | 199       | 9.94          | Tanque Lienzo             |
|                      |           |           |               | Tanque Lienzo             |
| $AOB-41$             | 7 0 7 6   | 154       | 12,64         | Pozo Olivar de los Padres |
|                      |           |           |               | San Angel Inn             |
|                      |           |           |               | Tanque Lienzo             |
| $AOB-42$             | 15 091    | 227       | 39.73         | Pozo Tizapán              |
|                      |           |           |               | Pozo San Jacinto          |
| $AOB-43$             | 2 9 0 5   | 614       | 14,89         | Tanque Jardín del Arte    |

**Tab. 3.3: Características de los sectores abastecidos a partir de la línea de red primaria**

# 3.1. Tramo Tanque Torres 4 - Tanque Mimosa

Consta de una tubería de 48 pulgadas de diámetro de asbesto-cemento de 892 metros de longitud sin ninguna derivación a lo largo de su recorrido. Inicia en la avenida José María Morelos y Pavón y continua por la avenida de las Torres como se aprecia en la Figura [3.4.](#page-37-0)

El área de influencia de los tanques para la distribución por red secundaria se determinó delimitando un polígono en el que se tuviera de 10 a 50 metros de desnivel. Así pues, las colonias contiguas a la línea dentro del área de influencia del tanque Torres 4 son: Torres de Potrero, predio la Angostura (su parte este) y Olivar de los Padres, por su parte las correspondientes al tanque Mimosa son: Predio la Angostura (su parte oeste), La Angostura y Olivar de los Padres. Para mayor detalle véase la Figura [3.5.](#page-38-0)

En el Proyecto Ejecutivo de Sectorización se definió el tanque Mimosa como fuente de abastecimiento del sector AOB-39, dicho sector está más allá de su área de influencia definida previamente pues a la elevación más baja del sector se presenta un desnivel de 112 metros. Esta situación se solventa eficazmente con el uso de válvulas reguladoras de presión (VRP) que contemplan los Proyectos Ejecutivos de Sectorización.

<span id="page-37-0"></span>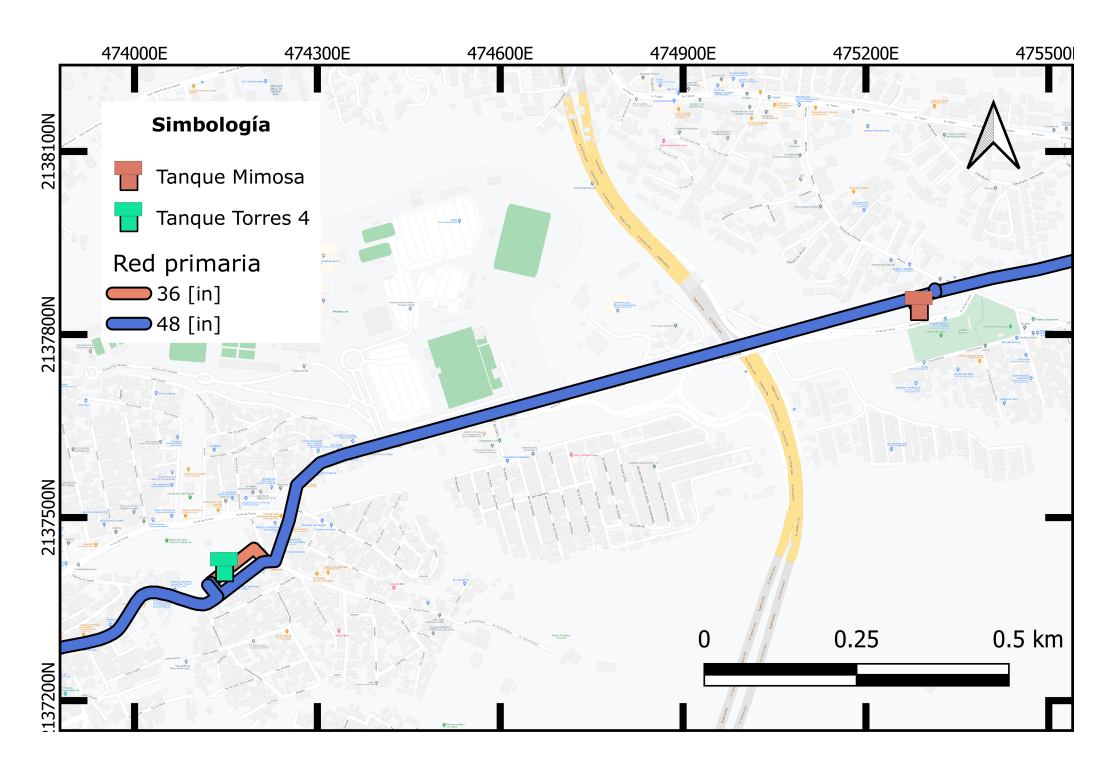

**Fig. 3.4: Trazo de la línea de red primaria en el tramo del Tanque Torres 4 al Tanque Mimosa. Fuente: Elaboración propia**

<span id="page-38-0"></span>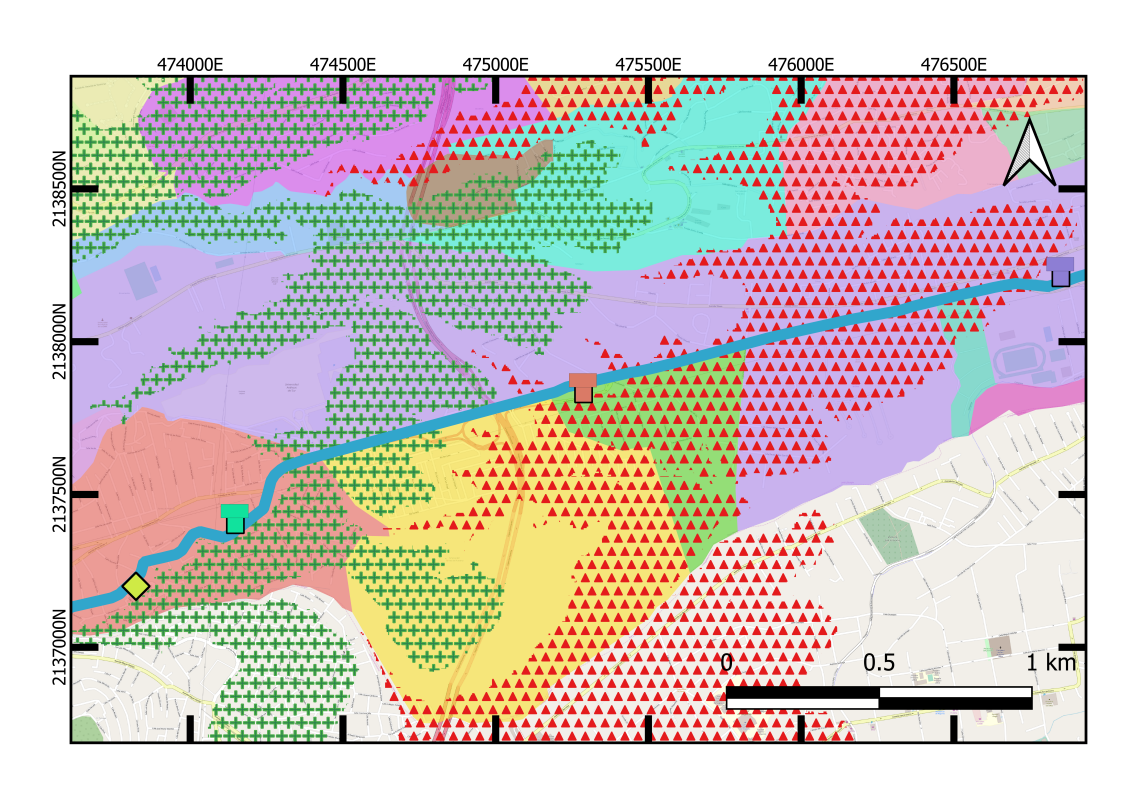

#### Simbología

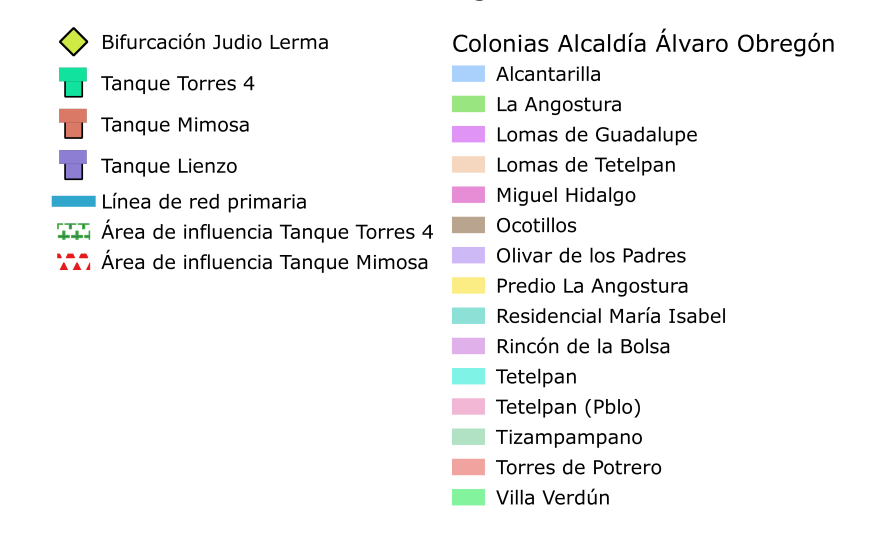

**Fig. 3.5: Colonias y área de influencia de los Tanques Torres 4 y Mimosa. Fuente: Elaboración propia**

# 3.2. Tramo Tanque Mimosa - Tanque Lienzo

Se compone de una tubería de 48 pulgadas de diámetro con 1 638 metros de longitud de asbesto cemento, la cual no tiene derivaciones a lo largo de su trayecto. Sale del tanque Mimosa por Av. de las Torres y continúa por la calle Glaciar. Véase Figura [3.6.](#page-39-0)

<span id="page-39-0"></span>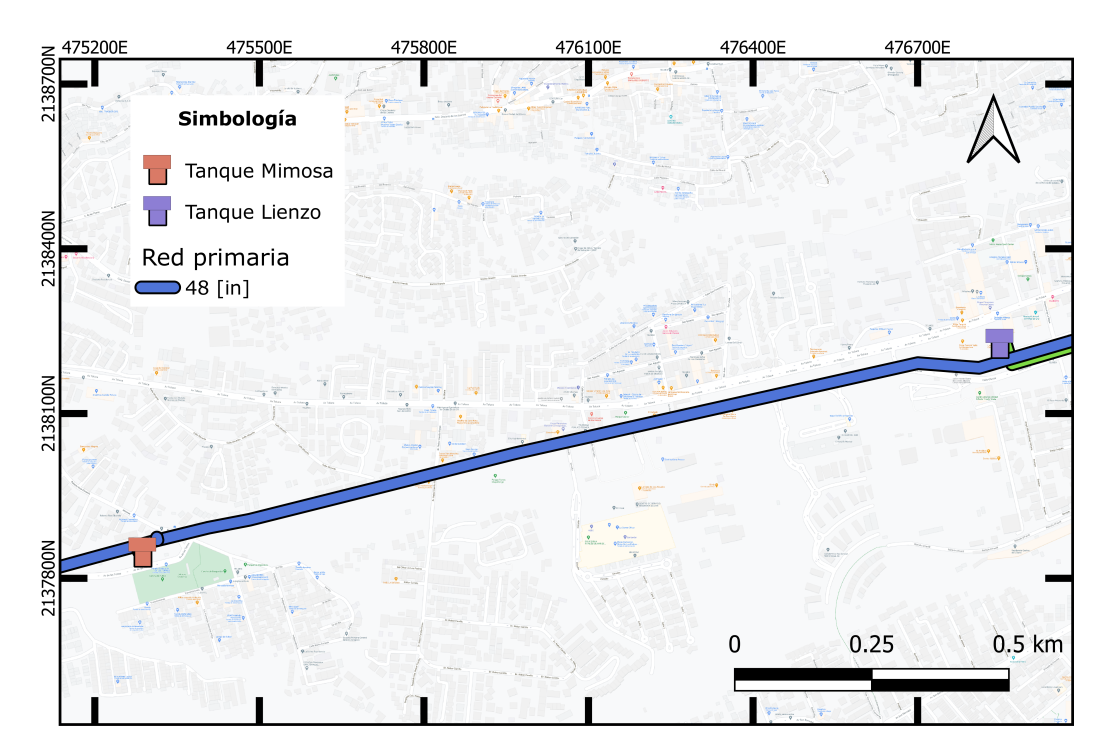

**Fig. 3.6: Trazo de la línea de red primaria en el tramo del Tanque Mimosa al Tanque Lienzo. Fuente: Elaboración propia**

## 3.3. Tramo Tanque Lienzo - Tanque CAO

El trazo sigue por la calle Glaciar, luego por la calle Don Manuelito para después tomar la avenida Rómulo O'farril. Igualmente es una tubería de 48 pulgadas de asbesto cemento con una longitud de 846 metros sin derivación alguna. Adicionalmente, de acuerdo al catastro, hay otra línea de red primaria de 20 pulgadas que sale del tanque Lienzo por la calle Glaciar la cual se bifurca en la intersección con la calle de Jorge Gurría Lacroix. La primera bifurcación continúa por esta calle para después tomar Av. Toluca hasta la calle Hidalgo, donde gira y continua por esta calle, para posteriormente pasar sobre la Avenida Veracruz que, después de cruzar la Avenida Guerrero, se convierte en la av. Frontera hasta, finalmente, llegar al parque Jardín del Arte donde se encuentra el tanque Jardín del Arte.

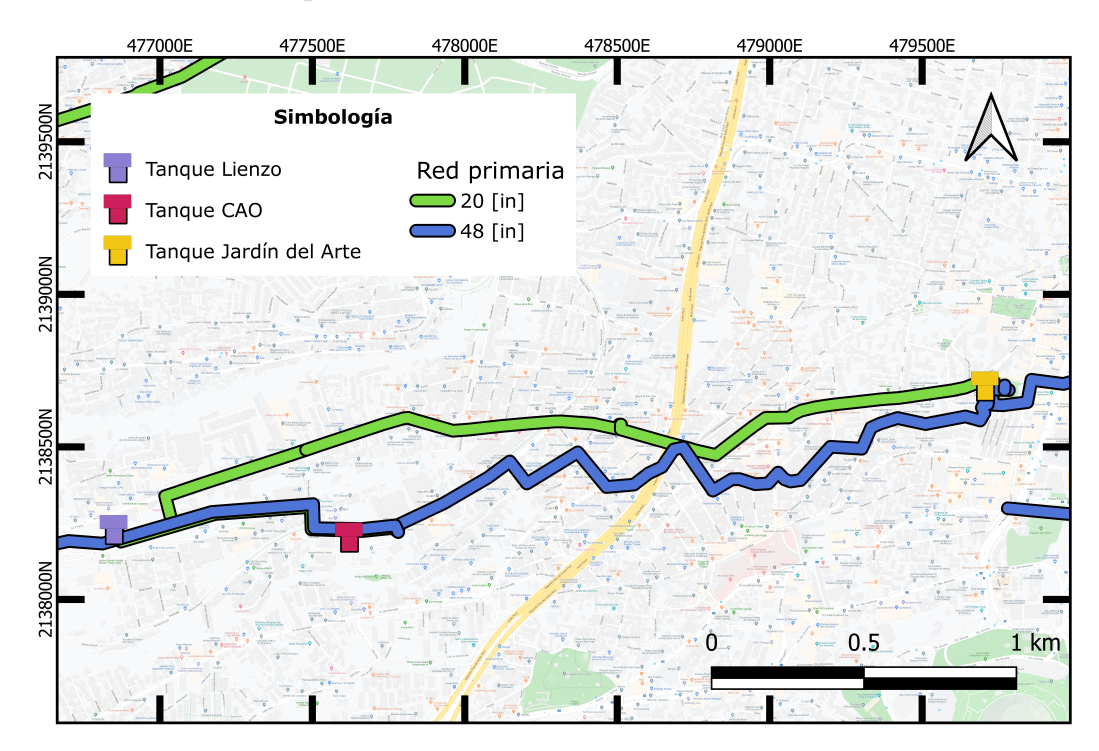

**Fig. 3.7: Trazo de la línea de red primaria en el tramo del Tanque Lienzo al Tanque Jardín del Arte. Fuente: Elaboración propia**

Las colonias contiguas a la línea que el tanque Lienzo cubre como zona de influencia son: Miguel Hidalgo y Olivar de los Padres (su parte oeste). Asimismo, las correspondientes al tanque CAO son las colonias Tizapán San Ángel y Progreso Tizapán. Véase la Figura [3.8.](#page-41-0)

<span id="page-41-0"></span>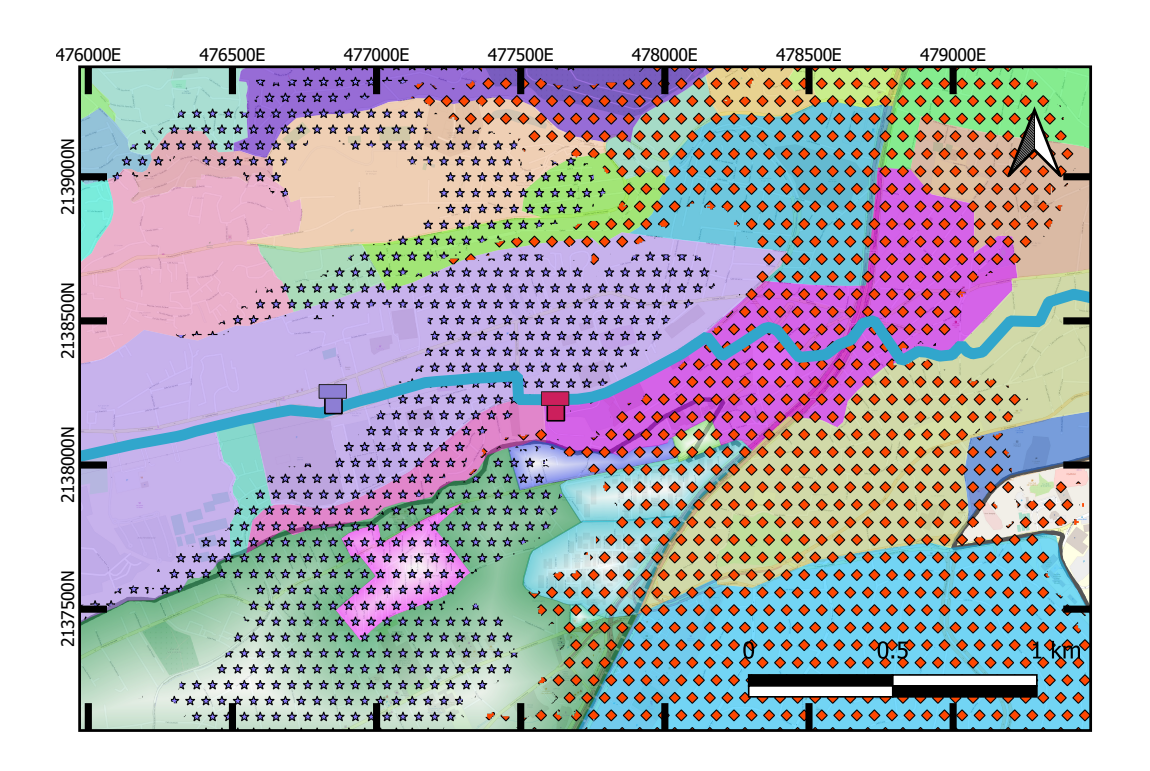

#### Simbología

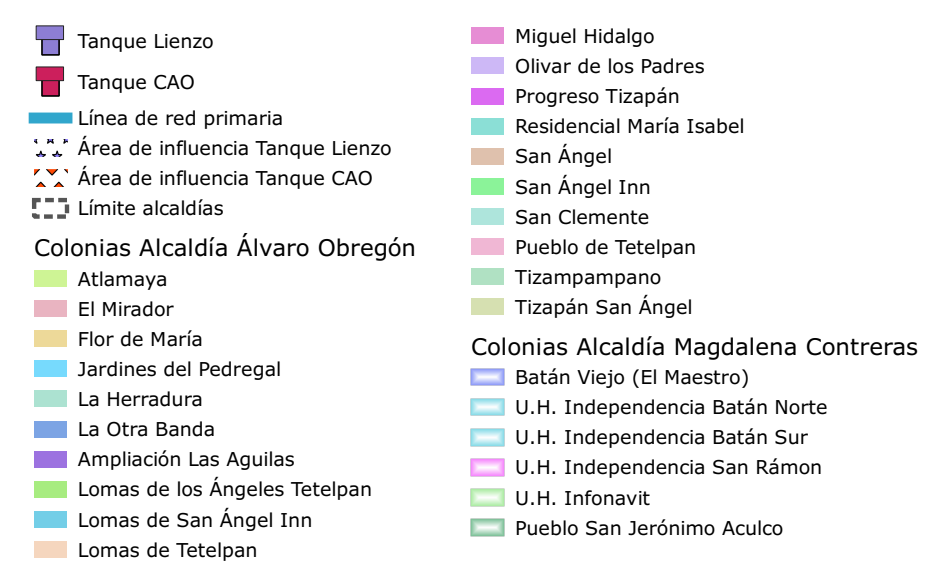

**Fig. 3.8: Colonias y área de influencia de los Tanques Lienzo y CAO. Fuente: Elaboración propia**

## 3.4. Tramo Tanque CAO – Tanque Jardín del Arte

Se compone de una tubería de 48 pulgadas de diámetro asbesto cemento, sin derivación alguna a lo largo de su recorrido. Inicia en Rómulo O'farril a la salida del tanque CAO, despúes se desvía en la calle Ajusco para tomar calle Canalito hasta la calle Jalalpa donde hace un giro y continua hasta cruzar anillo periférico Boulevard Adolfo López Mateos, posteriormente toma la calle Tlaxcala y luego la calle Yucatán que, despúes de cruzar la calle 5 de Mayo, cambia de nombre a Río Chico para, finalmente, llegar al parque Jardín del Arte por la calle Arteaga.

# 3.5. Tramo Tanque Jardín del Arte – Planta de Bombeo Xotepingo

Constituido por tubería de 48 pulgadas de diámetro de asbesto cemento. Aguas abajo del tanque Jardín del Arte, la línea de red primaria se bifurca en tres puntos, enviando agua hacia la alcaldía Coyoacán, aproximadamente 780 l/s de acuerdo a SACMEX [\[12\]](#page-98-0).

Este tramo inicia a la salida del tanque Jardín del Arte por la calle Arteaga hasta tomar la calle Rey Cuauhtémoc y cruzar Insurgentes Sur, punto donde se encuentra la primera derivación, después la línea sigue por la calle Río Chico, para continuar por Av. Paseo del Río, en la intersección de estas dos calles se encuentra la segunda derivación. La línea avanza por la avenida Paseo del Río hasta tomar la avenida Miguel Ángel de Quevedo y la tercera derivación se encuentra en la intersección de esta con la avenida Melchor Ocampo. Posteriormente, sigue por Miguel Ángel de Quevedo hasta girar en avenida División del Norte y llegar a la planta de bombeo Xotepingo. Véase la Figura [3.9.](#page-43-0)

Paralela a la tubería antes descrita, cuyo trazo es por Av. Miguel Ángel de Quevedo, se encuentra otra tubería de red primaria de 20 pulgadas, que se une a la misma de 48 en la esquina de Av. Miguel Ángel de Quevedo y Av. División del Norte.

<span id="page-43-0"></span>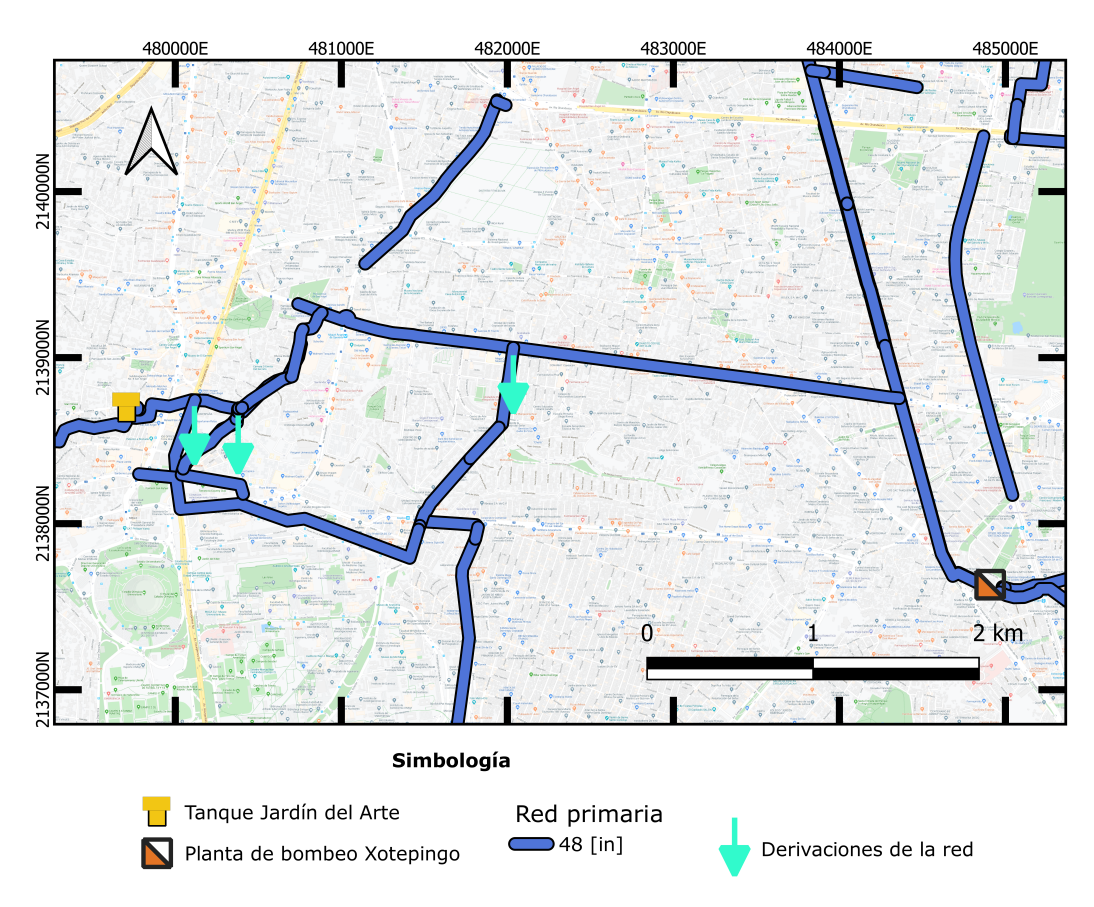

**Fig. 3.9: Trazo de la línea de red primaria en el tramo del Tanque Jardín del Arte a la planta de bombeo Xotepingo. Fuente: Elaboración propia**

# 3.6. Planta de Bombeo Xotepingo

La planta de bombeo Xotepingo cuenta con un sistema de 10 bombas instaladas en paralelo que se alimentan de un mismo tanque de succión de 1,819 metros cúbicos. Actualmente, 2 bombas están canceladas, es decir, que 8 bombas están en operación.

Todas las bombas presentan las mismas características: verticales, de tipo autocontenidas, de un sólo paso y succión simple. Cada bomba está diseñada para operar con las características de la Tabla [3.4.](#page-44-0)

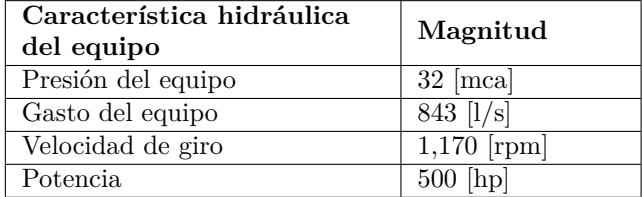

<span id="page-44-0"></span>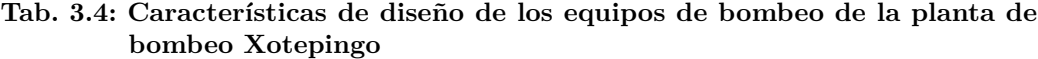

Esta planta bombea hacia la PB Cerro de la Estrella, teniendo que vencer una carga estática de 4 metros y las pérdidas por fricción generadas en su recorrido de 5,5 kilómetros por la línea de 48 pulgadas.

Cabe resaltar que la PB Xotepingo fue diseñada para compensar las pérdidas locales que se generan en la operación del tramo aguas arriba al intentar reducir fugas operando la red primaria con presiones bajas.

# 3.7. Tramo Planta de Bombeo Xotepingo – Planta de Bombeo Cerro de la Estrella

El tramo continúa en la calle Bugambilias, a la salida de la planta de bombeo Xotepingo, con una tubería de 48 pulgadas de diámetro de asbesto cemento, la cual cruza la calzada de Tlalpan y sigue por la Av. Del Parque hasta dar vuelta en la Av. Canal de Miramontes. Luego toma una desviación por la calle Cerro de la Juventud para después ir por la Calzada Taxqueña, hasta dar vuelta en Av. Tláhuac para, finalmente, bifurcarse en la calle 5 de Mayo, dar vuelta en la calle Ahueyotl, luego en la calle Moctezuma y llegar al tanque de succión de la planta de rebombeo de Cerro de la Estrella. A lo largo de este trayecto, no se presentan derivaciones de esta línea de red primaria. Véase la Figura [3.10.](#page-45-0)

<span id="page-45-0"></span>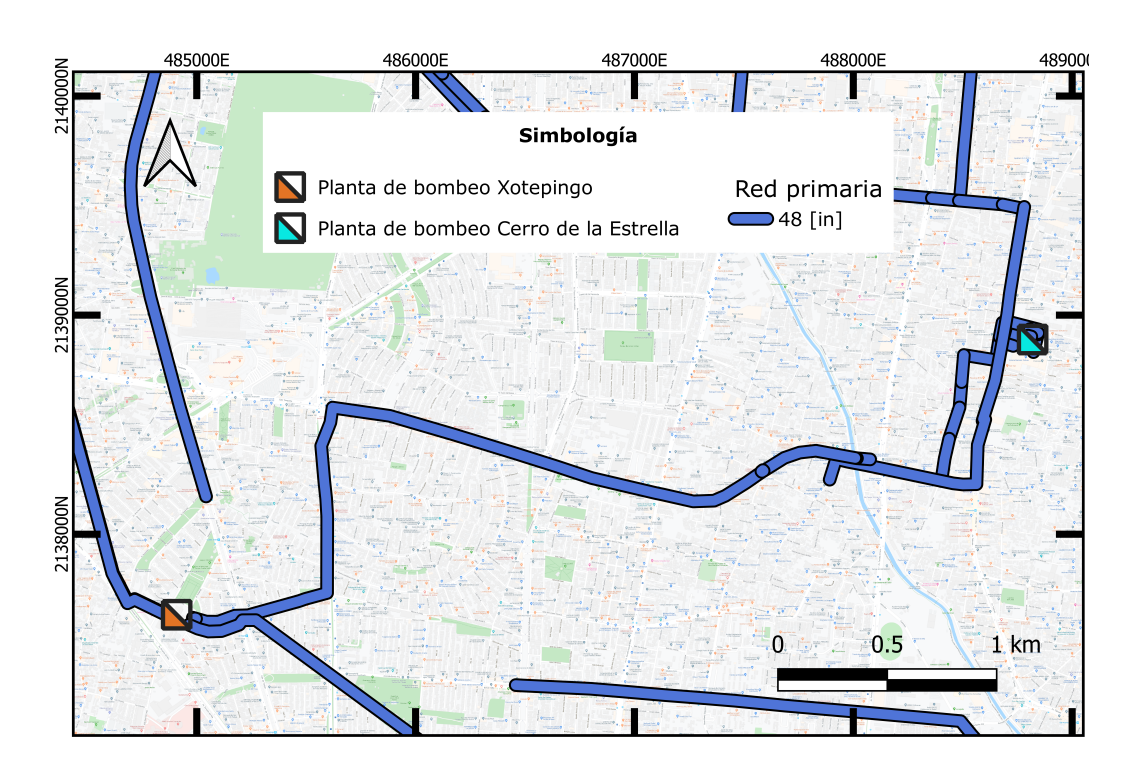

**Fig. 3.10: Trazo de la línea de red primaria en el tramo de la planta de bombeo Xotepingo a la planta de bombeo de Cerro de la Estrella. Fuente: Elaboración propia**

### 3.8. Planta de Bombeo Cerro de la Estrella

La PB Cerro de la Estrella cuenta con 5 bombas verticales de tipo autocontenidas instaladas en paralelo. Cada bomba se alimenta por una tubería de succión de 30 pulgadas de un mismo tanque de 1,500 metros cúbicos y tienen un tubo de descarga de 24 pulgadas que van hacia un múltiple de descarga. Además, cada bomba tiene un arreglo en bypass con una válvula check de cierre amortiguado y una válvula de alivio para control de golpe de ariete. Las demás características de las bombas se aprecia en la Tabla [3.5.](#page-46-0)

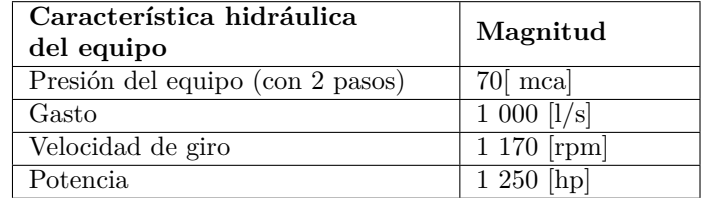

<span id="page-46-0"></span>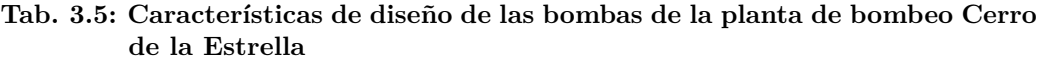

Esta planta de rebombeo alimenta a los tanques Cerro de la Estrella. La carga estática que debe vencer es de 50 metros más el tirante máximo de 6 metros de los tanques.

# 3.9. Tramo Planta de bombeo Cerro de la Estrella – Torre de oscilación Cerro de la Estrella

Este tramo inicia en el múltiple de descarga de 48 pulgadas de la planta de bombeo Cerro de Estrella, donde sale por la calle 5 de Mayo y se conecta a una tubería de 36 pulgadas de asbesto cemento hasta llegar a la esquina con la calle Crepúsculo, donde se vuelve a conectar a una tubería de 48 pulgadas de asbesto cemento que luego se conecta a otra tubería de 72 pulgadas, la cual llega a la Torre de Oscilación de los Tanques Cerro de la Estrella, esta es una torre de sección circular de diámetro de 11 metros, la cual distribuye el gasto hacia ellos y permite también la distribución hacia la alcaldía Iztapalapa.

Sobre la calle 5 de Mayo también existe otra tubería de 36 pulgadas que termina uniéndose a una tubería común de 48 de pulgadas como se aprecia en la Figura [3.11.](#page-47-0)

<span id="page-47-0"></span>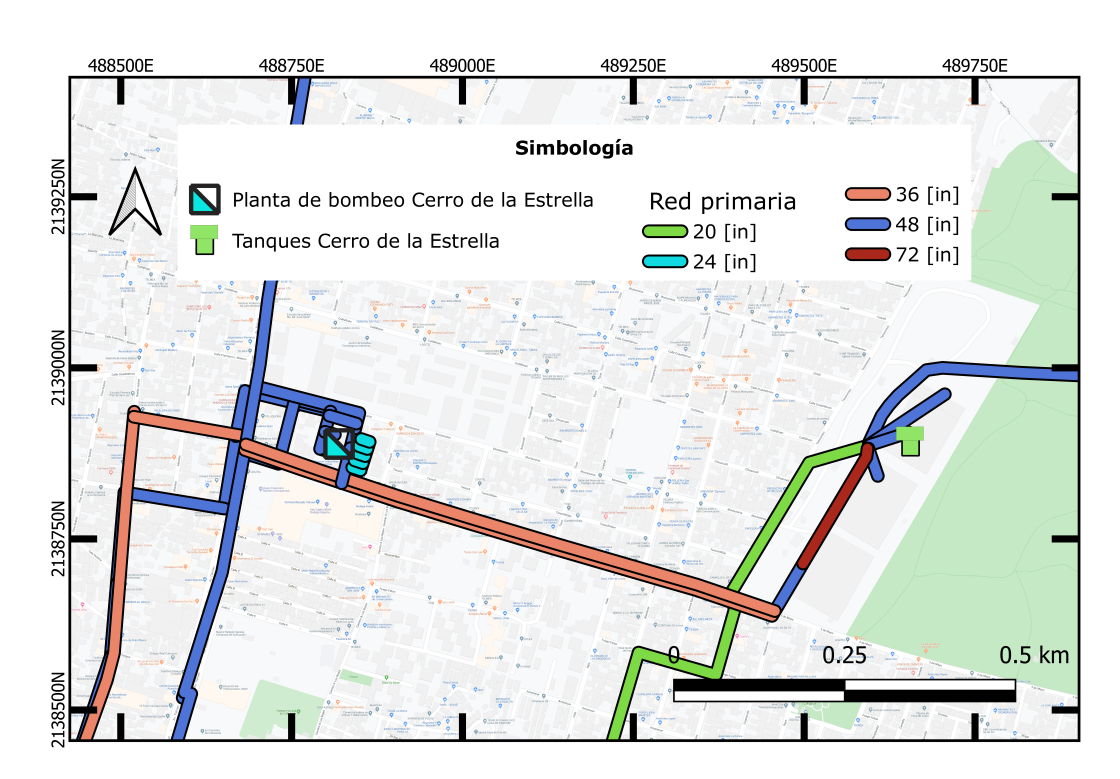

**Fig. 3.11: Trazo de la línea de red primaria en el tramo de la planta de bombeo de Cerro de la Estrella a los tanques Cerro de la Estrella. Fuente: Elaboración propia**

# 4. MODELO DE CÁLCULO HIDRÁULICO

# 4.1. Descripción del programa EPANET

EPANET es un software de dominio público, el cual puede ser usado, copiado y distribuido sin restricción. Fue desarrollado por la Agencia de Protección del Medio Ambiente de los Estados Unidos de América (EPA, por sus siglas en inglés). La versión mas reciente es la 2.00.12, al momento de escribir esta tesis, sin embargo, el lanzamiento de la versión 2 de EPANET data desde el año 2000, misma que se ha ido actualizando a lo largo de los años.

EPANET es un programa de computadora que lleva a cabo simulaciones en periodos prolongados, tanto hidráulicas como del comportamiento de la calidad de agua dentro de redes de agua presurizadas. Una red de agua se compone de tuberías, nodos (uniones de tuberías), bombas, válvulas, tanques o embalses.

El programa EPANET tiene la capacidad de determinar el flujo en las tuberías, la presión en cada nodo, el tirante en cada tanque y la concentración de sustancias químicas a través de la red durante un periodo de simulación compuesto de múltiples intervalos de tiempo. Además de las sustancias químicas, también se puede determinar el tiempo de permanencia del agua en las tuberías y la procedencia del agua en cada punto de la red.

Las capacidades que tiene el motor de análisis de EPANET son las siguientes:

- no existe límite en el tamaño de la red para ser analizada
- calcula pérdidas de carga por fricción usando las fórmulas de Hazen-Williams, Darcy-Weisbach ó Chezy-Manning
- incluye pérdidas de carga locales, por ejemplo codos, acoplamientos, etc
- modela bombas con velocidad de giro constante o variable
- calcula la energía consumida para el bombeo y su costo
- modela distintos tipos de válvulas como lo son reguladoras de presión, sostenedoras de presión, controladoras de gasto, de rotura de carga, de regulación y de propósito general
- permite que los tanques de almacenamiento tengan cualquier forma, por ejemplo el diámetro de un tanque puede variar con respecto a la altura
- pueden establecerse múltiples categorías de demanda en los nodos, cada una con su propio patrón de demanda variable en el tiempo
- modela flujos dependientes de la presión que salen del sistema a través de emisores
- puede determinar la operación de un sistema con base en el nivel del tanque y controles de tiempo o utilizar un complicado sistema de regulación temporal

EPANET puede ayudar a evaluar estrategias de gestión para mejorar la calidad del agua dentro del sistema. Entre otras aplicaciones, puede ser usado para:

- diseñar programas de muestreo
- realizar evaluaciones de exposición de los consumidores
- estudiar la pérdida de agente desinfectante y la formación de subproductos
- modificar el funcionamiento de una planta de bombeo y el programa de llenado-vaciado de tanques para reducir el tiempo de permanencia en ellos
- usar estaciones de desinfección satélites en sitios estratégicos para mantener agentes residuales dentro de cierto límite
- planear y mejorar el funcionamiento de sistemas hidráulicos
- asistir en la colocación y dimensionamiento de tuberías, bombas y válvulas
- reducir al mínimo la energía consumida por un sistema hidráulico
- estudios de vulnerabilidad de una red

El método utilizado por EPANET para resolver las ecuaciones hidráulicas es el llamado "Método del Gradiente" [\[36\]](#page-100-0), aunque existen otros métodos más como el método híbrido y el método nudo-malla de Newton, el enfoque del método de Todini es más simple [\[32\]](#page-100-1). Con este, se resuelven las ecuaciones de continuidad y de pérdidas para estudiar el comportamiento de una red de abastecimiento de agua potable.

### 4.2. Definición del modelo

#### 4.2.1. Simplificación del modelo

Para simular la línea de red primaria en estudio, se hicieron las siguientes simplificaciones:

- se simula el consumo de un sector, concentrándolo en un nodo a la entrada del mismo, donde, en la mayoría de los casos, existe una válvula reguladora de presión y un medidor de flujo. Se le asigna el gasto medio del sector incluyendo las fugas, así como el patrón de demanda con el que fue diseñado.
- las aportaciones por la trifurcación del cerro del Judío y la bifurcación Judío Lerma se modelaron con un solo embalse que suministra el gasto que requiere el sistema.
- para la tubería principal de conducción no se calibró el concepto de fugas dado que se asume, para este trabajo, que en una tubería de red primaria, por las características de su diseño, construcción y supervisión, las fugas no superan el 5 por ciento del flujo que conducen por lo que se consideran despreciables.
- los nodos de análisis en EPANET de la tubería principal de conducción están colocados a cada veinte metros para tener una mayor resolución en el cálculo de la presión.
- los tanques de Cerro de la Estrella se modelaron como un nodo al que se le asignó una demanda base, integrando las características de su funcionamiento hidráulico del mismo.

#### 4.2.2. Asignación de consumos

La información de gastos medios y gastos máximos horarios de cada sector se obtuvo de los planos de los Proyectos Ejecutivos de Sectorización de cada alcaldía, proporcionados por SACMEX. Los patrones de demanda se recabaron de los modelos de EPANET de los mismos.

Los sectores AOB41, AOB42 y AOB43 tienen pozos como fuentes internas de abastecimiento, además de los tanques la línea de estudio. Los pozos no se incluyeron en la simulación de esta tesis ya que se conectan mediante una válvula sostenedora de presión a otro sistema de red primaria. Para asignar su consumo, se obtuvieron los gastos de cada hora que suministran los tanques en los modelos de cálculo hidráulico de los Proyectos Ejecutivos, con ellos se calculó el gasto promedio, que equivale a la demanda base. El patrón de demanda de cada uno de estos sectores se calculó a partir de la relación del gasto en cada hora entre el gasto promedio. Los patrones de demanda se muestran en la Tabla [4.1.](#page-52-0)

<span id="page-52-0"></span>

| Hora  | Sectores |        |              |        |                                                |  |
|-------|----------|--------|--------------|--------|------------------------------------------------|--|
|       | AOB39    | AOB40  | $\bf{AOB41}$ | AOB42  | AOB43                                          |  |
| 00:00 | 0,1192   | 0,1192 | 0,0446       | 0,0028 | 0,1368                                         |  |
| 01:00 | 0,0345   | 0,0345 | 0,0405       | 0,0026 | 0,0871                                         |  |
| 02:00 | 0,0133   | 0,0133 | 0,0392       | 0,0026 | 0,0855                                         |  |
| 03:00 | 0,0006   | 0,0006 | 0,0378       | 0,0026 | 0,0855                                         |  |
| 04:00 | 0,0613   | 0,0613 | 0,0419       | 0,0026 | 0,0886                                         |  |
| 05:00 | 0,2659   | 0,2659 | 0,0513       | 0,0033 | 0,2815                                         |  |
| 06:00 | 0,8022   | 0,8022 | 0,0797       | 0,4129 | 0,8087                                         |  |
| 07:00 | 1,4325   | 1,4325 | 1,4672       | 1,5196 | 1,4151                                         |  |
| 08:00 | 1,6941   | 1,6941 | 2,1102       | 1,9776 | 1,6640                                         |  |
| 09:00 | 1,8225   | 1,8225 | 2,4236       | 2,2020 | 1,7868                                         |  |
| 10:00 | 1,8927   | 1,8927 | 2,5939       | 2,3245 | 1,8521                                         |  |
| 11:00 | 1,8980   | 1,8980 | 2,6074       | 2,3306 | $\begin{array}{c} \textbf{1.8568} \end{array}$ |  |
| 12:00 | 1,8913   | 1,8913 | 2,5912       | 2,3262 | 1,8506                                         |  |
| 13:00 | 1,6754   | 1,6754 | 2,0643       | 1,9448 | 1,6469                                         |  |
| 14:00 | 1,6133   | 1,6133 | 1,9130       | 1,8362 | 1,5878                                         |  |
| 15:00 | 1,5225   | 1,5225 |              |        |                                                |  |
| 16:00 |          |        | 1,6887       | 1,6771 | 1,5007                                         |  |
|       | 1,4040   | 1,4040 | 1,3969       | 1,4696 | 1,3887                                         |  |
| 17:00 | 1,3876   | 1,3876 | 1,3564       | 1,4409 | 1,3732                                         |  |
| 18:00 | 1,1733   | 1,1733 | 0,8254       | 1,0649 | 1,1663                                         |  |
| 19:00 | 0,9840   | 0,9840 | 0,3553       | 0,7324 | 0,9844                                         |  |
| 20:00 | 0,8405   | 0,8405 | 0,0811       | 0,4801 | 0,8444                                         |  |
| 21:00 | 0,6990   | 0,6990 | 0,0743       | 0,2313 | 0,7076                                         |  |
| 22:00 | 0,5080   | 0,5080 | 0,0648       | 0,0095 | 0,5210                                         |  |

**Tab. 4.1: Patrones de demanda de los sectores**

Aguas abajo del Tanque Jardín del Arte, la red se bifurca y envía agua hacia la alcaldía Coyoacán, aproximadamente 780 litros por segundo, según la información de SACMEX. El consumo asignado para representar la llegada a los tanques Cerro de la Estrella, es un gasto constante de 2 000 litros por segundo, que equivale a lo que se pretende conducir a la alcaldía de Iztapalapa después de los Proyectos de Sectorización y de los Proyectos de Mejoría y Adecuación de las Líneas Primarias. [\[12,](#page-98-0) pp. 29].

#### 4.2.3. Elementos de control utilizados

Dado el gran desnivel de poco más de 250 metros desde el punto inicial (Trifurcación Judío) hasta el punto final (Torre de Oscilación de los Tanques Cerro de la Estrella), y de 333 metros hasta el punto más bajo (Calzada Taxqueña esquina con Calle Ejido Santa Isabel Tola), resulta necesario algún elemento para controlar las presiones. Es de destacarse que actualmente la función de controlar presiones lo llevan a cabo las válvulas que están parcialmente abiertas a lo largo de la línea de estudio, las cuales generan pérdidas locales.

Para un control de presión adecuado se propone el uso de válvulas de mariposa a lo largo de la línea, válvulas reguladoras de gasto (FCV, por sus siglas en inglés) a la entrada de los tanques que distribuyen a sectores y una serie de turbinas para la generación de energía, con el fin de convertir la energía hidráulica en energía eléctrica, simulada por medio de una válvula de propósito general (GPV, por sus siglas en inglés) en la que su consigna es una curva de pérdidas. Dichos elementos se representan esquemáticamente en la Figura [4.1.](#page-54-0)

<span id="page-54-0"></span>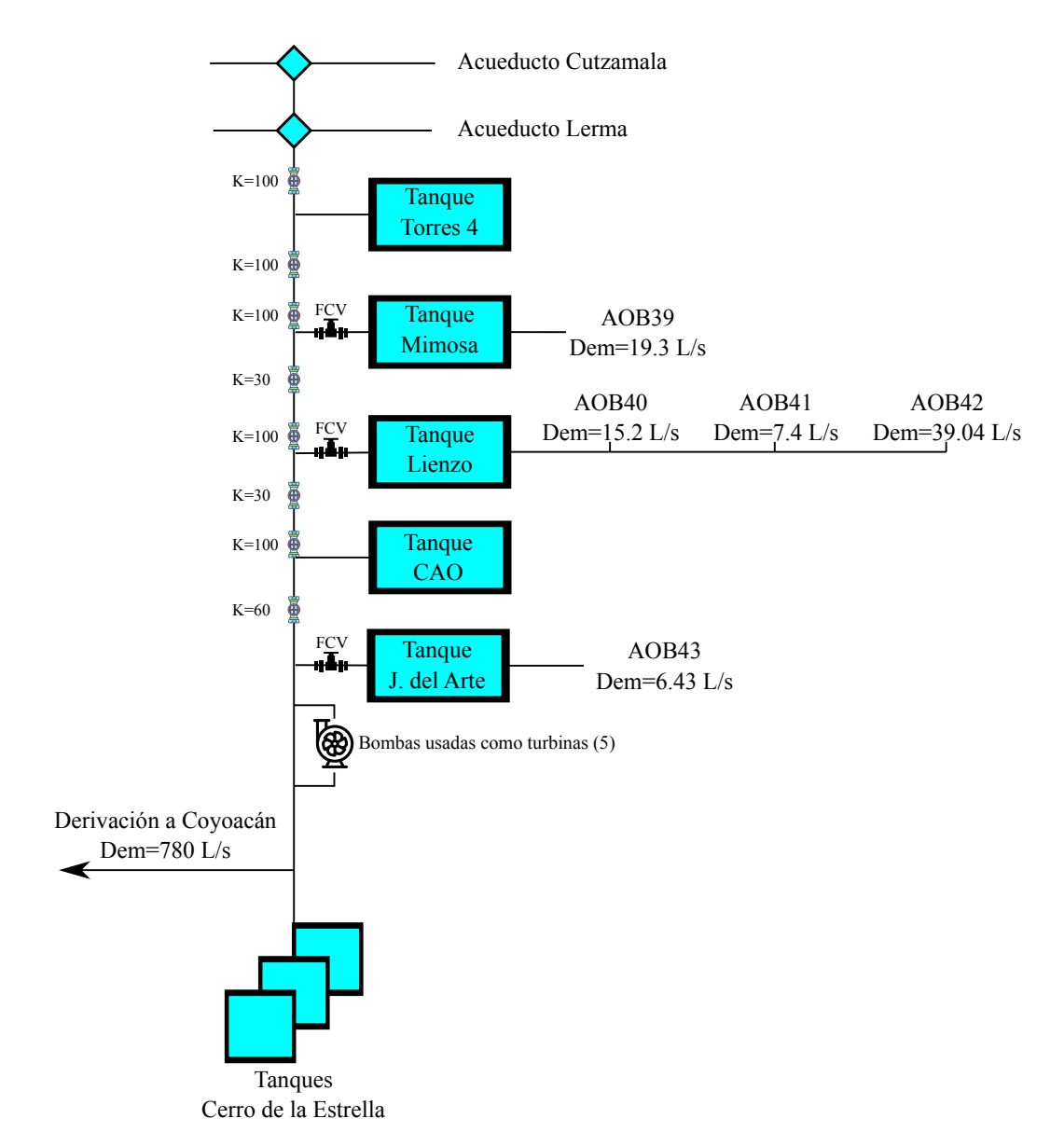

**Fig. 4.1: Esquema de los elementos de control en la línea de red primaria en estudio.**

Derakhshan, S. y Nourbakhsh, A. [\[10\]](#page-98-1) describe el desarrollo de la Ecuación [4.1](#page-55-0) para estimar la pérdida de carga por una bomba utilizada como una turbina, y la Ecuación [4.2](#page-55-1) para estimar la potencia generada por ella. Se propone una equipo motor-bomba comercial, en la que, en su máximo punto de eficiencia, se tienen los valores de la Tabla [4.2.](#page-55-2) Con estos valores se construyó la curva de pérdidas que requiere EPANET para la consigna de la válvula de propósito general.

<span id="page-55-0"></span>
$$
\frac{H_t}{H_{tb}} = 1,0283 \left(\frac{Q_t}{Q_{tb}}\right)^2 - 0,5468 \left(\frac{Q_t}{Q_{tb}}\right) + 0,5314 \tag{4.1}
$$

donde:

 $H_{tb}$  = Carga hidráulica de la bomba usada como turbina en su máxima eficiencia

 $Q_{tb} =$  Gasto de la bomba usada como turbina en su máxima eficiencia

 $H_t = \text{Carga hidráulica de la bomba usada como turbina (variable)}$ 

 $Q_t$  = Gasto de la bomba usada como turbina (variable)

<span id="page-55-1"></span>
$$
\frac{P_t}{P_{tb}} = -0,3092 \left(\frac{Q_t}{Q_{tb}}\right)^3 + 2,1472 \left(\frac{Q_t}{Q_{tb}}\right)^2 - 0,8865 \left(\frac{Q_t}{Q_{tb}}\right) + 0,0452 \quad (4.2)
$$

donde:

 $P_{tb}$  = Potencia de la bomba usada como turbina en su máxima eficiencia  $P_t$  = Potencia de la bomba usada como turbina (variable)

<span id="page-55-2"></span>**Tab. 4.2: Características de la bomba utilizada como turbina**

| $\mathbf{Q_{tb}}\left[\mathbf{L/s}\right]$ | $H_{\rm tb}\,[{\rm m}]$ | $\mid P_{\text{tb}} \left[ \text{kW} \right] \mid \eta \left[ \text{\%} \right]$ |  |
|--------------------------------------------|-------------------------|----------------------------------------------------------------------------------|--|
| 542                                        | 40                      | 957.49                                                                           |  |

Nota: Bomba centrifuga horizontal marca Omega modelo C-400/500-500*ϕ*.

Sustituyendo los datos de la Tabla [4.2](#page-55-2) en la Ecuación [4.1,](#page-55-0) se tiene la curva de pérdidas de la Figura [4.2.](#page-56-0) Se ingresaron en EPANET los datos graficados para la válvula de propósito general que representa a la bomba usada como turbina.

<span id="page-56-0"></span>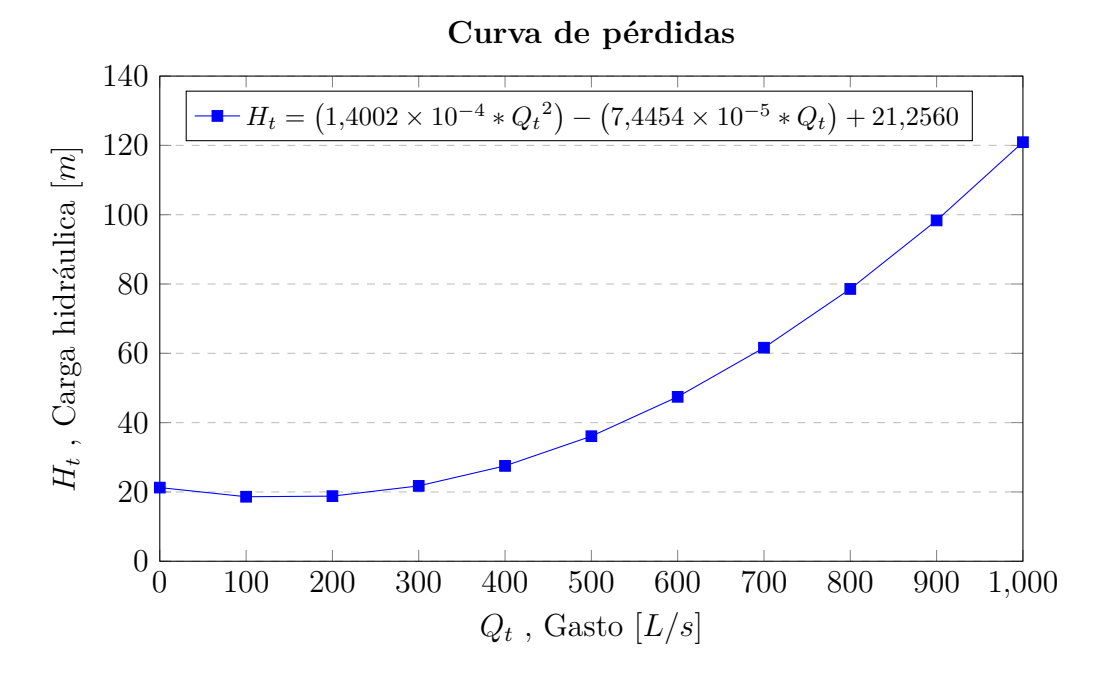

**Fig. 4.2: Curva de pérdidas para la válvula de propósito general que representa, en EPANET, a la bomba usada como turbina.**

Se proyectan 5 válvulas de propósito general en paralelo, ubicadas en el tanque Jardín del Arte, ya que este se encuentra en el parque del mismo nombre, lugar donde es factible la ubicación de estas bombas usadas como turbinas para convertir la energía hidráulica en energía eléctrica. En la hidráulica urbana es importante la disponibilidad de espacio, ya que se cuenta con instalaciones de diversa índole en toda la ciudad.

La ubicación de las válvulas de mariposa se aprecia en la Figura [4.3.](#page-57-0) Estas se usarán para estrangular el flujo y así generar pérdidas locales. Se opta por el uso de estas y no de válvulas reductoras de presión por su menor costo y la capacidad de instalarse en cajas existentes simplemente sustituyéndolas, prescindiendo así de proyectos ejecutivos para reconstrucción de cajas nuevas con su respectivo *bypass* en donde se ubicarían.

<span id="page-57-0"></span>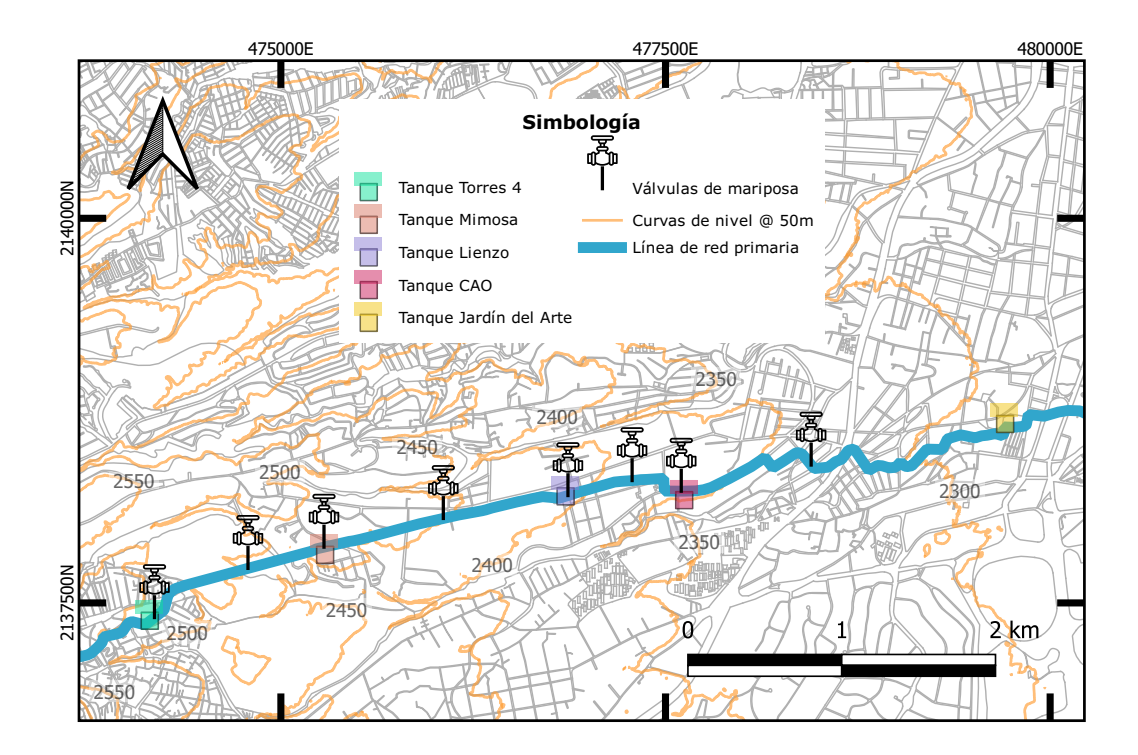

**Fig. 4.3: Ubicación de las válvulas de mariposa en la línea de red primaria en estudio. Fuente: elaboración propia.**

La Figura [4.4](#page-58-0) representa los coeficientes de pérdidas de tres proveedores, para este trabajo se tomó la de mayor magnitud. Para representar la pérdida local de estas en EPANET, se le asignaron valores del coeficiente K en tramos de tuberías de la línea de red primaria en estudio. Se proponen ángulos de apertura entre 30 y 40 grados.

<span id="page-58-0"></span>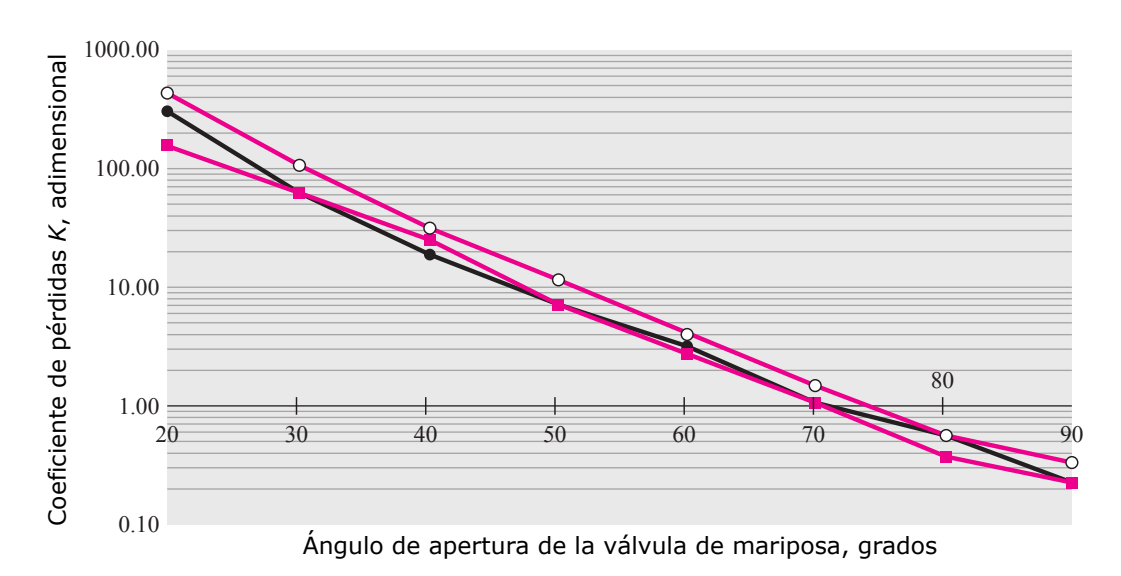

**Fig. 4.4: Coeficientes de pérdidas** *K* **de tres proveedores de válvulas de mariposa. Fuente: [\[39,](#page-100-2) pp. 392]**

Como se mencionó anteriormente, para controlar el gasto en la línea, se proponen una serie de válvulas reguladoras de gasto (FCV) en la entrada de cada tanque. Las FCV se consignaron para que permitieran el gasto medio de él o los sectores que abastecen dichos tanques. Las consignas de las válvulas se muestran en la Tabla [4.3.](#page-58-1)

| FCV                    | Consigna $[L/s]$ |
|------------------------|------------------|
| Tanque Mimosa          | 19.6             |
| Tanque Lienzo          | 61.64            |
| Tanque Jardín del Arte | 6.43             |

<span id="page-58-1"></span>**Tab. 4.3: Consignas de las válvulas reguladoras de gasto**

# 5. SISTEMA DE INFORMACIÓN GEOGRÁFICA (QGIS)

## 5.1. Definición de Sistemas de Información Geográfica

Un Sistema de Información Geográfica (SIG ó GIS, por sus siglas en inglés) es un "sistema computarizado que ayuda a recabar, procesar, editar, almacenar, manejar, compartir, analizar, modelar y visualizar grandes volumenes de conjuntos de datos para entender relaciones espaciales, patrones, tendencias y tomar decisiones sensatas" [\[35,](#page-100-3) pp. 1].

El término *geográfica* significa que los SIG tratan principalmente con características de datos espaciales, los cuales son referenciados a lugares en la Tierra. Manipulando capas de datos espaciales, los SIG son capaces de producir mapas similares a otros sistemas de mapeo, como los generados por sistemas de diseño y dibujo asistido por computadora (CADD, por sus siglas en inglés) [\[35\]](#page-100-3). Sin embargo, una característica a destacar de los SIG es su capacidad de asociar información geográfica (por ejemplo coordenadas de un lugar) con información no geográfica (por ejemplo las características de ese lugar). Así pues, un SIG puede almacenar gran cantidad de información relativa a cada lugar -algo que el mapeo por CADD se dificulta y aún más en mapas convencionales de papel-.

Además de sus capacidades para realizar mapas, los SIG incorporan datos tabulares y enlaza información a características de datos espaciales que permite realizar análisis de datos, modelación y visualización para un mejor entendimiento de los datos y tomar de decisiones [\[35\]](#page-100-3).

Un SIG provee la facilidad de integrar otras tecnologías como la comunicación inalámbrica, el internet de las cosas, diseño asistido por computadora (CAD, por sus siglas en inglés), GPS, percepción remota (imágenes satelitales) y

gestión de bases relacionales (RDBMSs, por sus siglas en inglés) [\[34\]](#page-100-4).

# 5.2. Aplicaciones de SIG en la ingeniería hidráulica

Las principales aplicaciones de los SIG que se busca implementar en la industria del agua se conjuntan en tres grandes metas: la gestión del trabajo, la planeación y análisis de proyectos de factibilidad y, finalmente, la informática móvil. Dentro de estas destacan los siguientes ejemplos [\[34\]](#page-100-4):

- Descripción de infraestructura hidráulica con el fin de identificar problemas; agendar, registrar y diseñar programas de mantenimiento, además de tener la capacidad de brindar un soporte técnico de las instalaciones, por ejemplo, mediante la integración y uso de modelos hidráulicos.
- Mapeo de la red de agua potable y las fugas que se presentan a través de una geobase de datos en la que se describa su ubicación, la presión con la que opera, el tipo de suelo, el diámetro o edad de la tubería.
- Evaluar el sistema de drenaje y de distribución de agua potable mediante la información de estadísticas de la población y datos de elevaciones del terreno p. ej. Modelos Digitales de Elevación (MDE).
- Desarrollo de un inventario de la red de agua potable y de drenaje con el fin de planear programas de mantenimiento.
- Un SIG puede servir como la base para el desarrollo de modelos computacionales hidráulicos e hidrológicos para redes de agua potable, de drenaje, cuencas y áreas con alto riesgo de inundación.
- Diseño de rutas eficientes para que el organismo operador del servicio de agua potable registre la micromedición.
- Los análisis realizados por un SIG sirven como un soporte para la toma de decisiones para una operación y gestión eficiente del organismo operador.

Mirshafiei, P. y otros [\[25\]](#page-99-0) describen el proceso de diseño de un programa para el manejo de las fugas en una red urbana de agua potable para la ciudad de Teherán, capital de Irán, usando un algoritmo basado en el uso de SIG en el que también se desarrolló una aplicación web de SIG capaz de mostrar, sin necesidad de tener instalado una versión de escritorio de algún SIG, mapas multicapas con la posibilidad de editar, crear y borrar marcadores y elementos. Un sistema basado en la web provee un acceso completo a todos los datos y funcionalidades de cualquier software sin la necesidad de instalar algún programa en específico y es capaz de ejecutar operaciones solicitadas por una gran cantidad de usuarios simultáneamente [\[21\]](#page-99-1).

Una gran aplicación del uso de SIG es la capacidad de crear gráficos y reportes, por ejemplo determinar la condición y la capacidad de la red de agua, a partir de las bases de datos existentes, que después se transformarían a un entorno geoespacial [\[26\]](#page-99-2).

También se ha utilizado SIG acoplado con software de simulación hidráulica (EPANET) como una herramienta para la toma de decisiones en la gestión de una red de agua en la que se realizó la sectorización de la red existente [\[1\]](#page-97-0).

### 5.3. Descripción del programa QGIS

QGIS es un SIG de código abierto que se distribuye bajo la Licencia Pública General GNU, lo que garantiza que el código fuente puede ser libremente revisado y hasta modificado por cualquier usuario. El desarrollo de QGIS se basa en el uso del paquete de herramientas Qt y C++, por lo que es un software bastante ligero con una interfaz gráfica de usuario agradable.

QGIS es un proyecto oficial de Open Source Geospatial Foundation (OSGeo), una organización independiente sin fines de lucro que promueve el desarrollo de datos y tecnologías geoespaciales de código abierto. La versión más reciente, al momento de escribir esta tesis, es la 3.10.2 A Coruña, lanzada el 17 de Enero del año 2020, la cual fue utilizada para el desarrollo de esta tesis.

QGIS actualmente funciona en múltiples sistemas operativos como Linux, Unix, Mas OSX, Windows y Android, y soporta numerosos formatos y funcionalidades de datos vectoriales, datos ráster y bases de datos.

Además de funcionar como un SIG de escritorio, QGIS proporciona las funcionalidades de explorador de archivos espaciales, una aplicación de servidor y aplicaciones web, todas ellas herramientas libres y gratuitas.

Otra de las grandes funcionalidades de QGIS, que destaca dentro de los SIG, es la integración de una consola de código integrada de Python, un lenguaje de programación con licencia de código abierto OSI. Dentro de esta consola se tiene una librería llamada PyQGIS, con la cual se puede hacer uso de todas las herramientas que ofrece el propio QGIS y que permite automatizar procesos, ya sea mediante la propia PyQGIS o la instalación de demás librerías existentes.

### 5.4. Modelos de representación

Los modelos de representación, o también llamados modelos de datos, tienen la finalidad de almacenar una representación de la realidad geográfica y sus características. Los modelos de datos usados por los SIG, elementalmente se pueden clasificar en dos modelos: el modelo vectorial y el modelo ráster.

#### 5.4.1. Modelo ráster

El modelo ráster representa a la realidad por medio de cuadrículas regulares (mallas) conformadas por una serie de unidades mínimas (denominadas habitualmente celdas). Cada elemento o celda de esta cuadrícula contiene un valor de alguna o algunas variables determinadas. Esta variable almacenada puede ser cualitativa (por ejemplo algún identificador de objetos, como es el caso de usos de suelo) o cuantitativa (por ejemplo valores de elevación). Aunque la malla de celdas puede contener valores sobre múltiples variables (ráster multibanda), lo regular es que adopte una única variable (ráster monobanda). Es decir que cada una de las celdas tenga un único valor. Véase la Figura [5.1.](#page-63-0)

<span id="page-63-0"></span>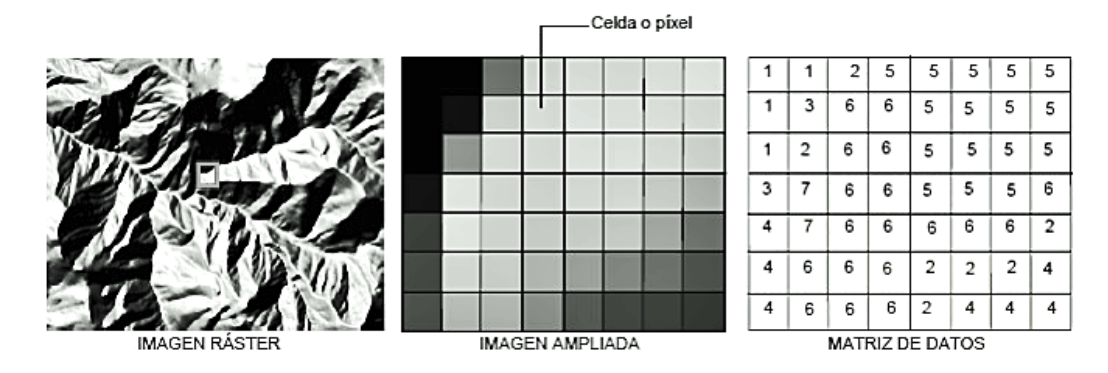

**Fig. 5.1: Esquema de la representación de la información en el modelo ráster. Fuente: [\[30\]](#page-100-5).**

La forma de las celdas puede definirse con distintas geometrías como formas rectangulares, triangulares o hexagonales, no obstante, los SIG más frecuentados por los usuarios se limitan a modelos de celdas cuadradas o rectangulares, y el uso de las demás geometrías generalmente son para aplicaciones muy específicas que no están orientadas al uso general.

El tamaño de la celda o tamaño del *píxel* es un parámetro fundamental para el correcto estudio del espacio geográfico pues su magnitud define la resolución del archivo ráster: un tamaño de celda menor resultará en una mayor resolución, es decir, que mientras más pequeño el *píxel*, la representación del mundo real será más precisa [\[22\]](#page-99-3). La resolución determinará el nivel de detalle con el que se adquiere una variable dentro de una capa ráster.

Este tipo de modelo de datos es adecuado para representar aquellas variables de tipo continuo que, a su vez, varían de forma continua e irregular en el espacio geográfico. Una de sus principales aplicaciones es la descripción del terreno como es el caso de los Modelos Digitales de Elevación (MDE ó DEM, por sus siglas en inglés), Mapas de Pendientes, por mencionar algunos.

#### 5.4.2. Modelo vectorial

En el modelo vectorial la variabilidad y características del espacio geográfico, se representan mediante entidades geométricas (puntos, líneas ó polígonos), para cada una de las cuales se tiene alguna característica en común. A cada una de estas entidades geométricas se le asocia una componente espacial (geográfica), que recoge la forma, posición y otras propiedades espaciales, y una componente temática (no geográfica), que queda en dichos valores asociados. Véase la Figura [5.2.](#page-64-0)

<span id="page-64-0"></span>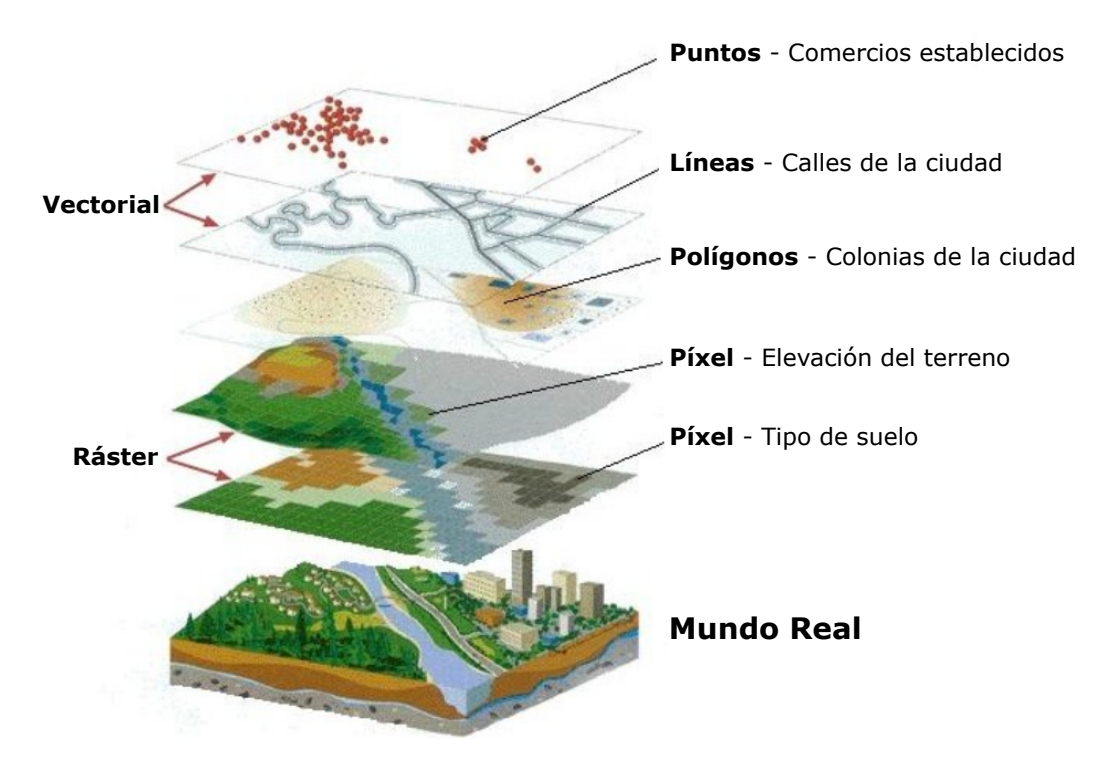

**Fig. 5.2: Esquema de representación de los modelos ráster y vectorial del mundo real. Fuente: [\[14\]](#page-98-2).**

La representación vectorial se basa en considerar la realidad como una yuxtaposición de objetos, así pues, cualquier objeto del espacio puede modelarse como un objeto extraído de la geometría euclidiana con una escala adecuada. Las entidades u objetos vectoriales se pueden clasificar de acuerdo al número de dimensiones:

**Punto o nodo**. Entidad geométrica con dimensión cero, su ubicación

espacial se representa por coordenadas (X,Y).

- **Línea**. Entidad geométrica de dimensión uno. Una línea se representa, al menos, mediante las coordenadas de su nodo inicial y final, pudiéndose agregar pares coordenados intermedios llamados vértices. Una línea, también puede ser representada como una función que conecta dos objetos del tipo punto.
- **Polígono**. Entidad geométrica de dos dimensiones. Se representa como una sucesión de líneas cerradas, una expresión matemática de superficie o un conjunto ordenado de puntos.

En conclusión, todas las formas básicas pueden reducirse, en última instancia, a una serie de puntos que determinan sus propiedades espaciales y una serie de valores asociados.

Estos valores asociados, denominados atributos, a diferencia de los ráster más usados (monobanda), suelen ser múltiples. Por ejemplo, con una capa vectorial países, se pueden almacenar valores asociados a cada uno de ellos como su superficie, población, el nombre de su capital, idioma que se habla o cualquier otro dato de interés para su estudio. Todo este conjunto de valores se asocian a una única copia de la componente espacial, y esta no se repetirá para recoger cada uno de estos atributos. En cambio, en el modelo ráster, si tenemos *n* capas distintas, en realidad estamos almacenando *n* veces la componente espacial.

Por esta estructura particular, la componente temática se presta especialmente a almacenarse en una base de datos, siendo en la actualidad las más extendidas las denominadas bases de datos relacionales. Estas bases de datos se enlazan a la componente espacial y permiten una serie de operaciones y un manejo ventajoso de los atributos. Existen, por tanto, dos realidades: la relativa a la componente geográfica y la base de datos que gestiona los atributos, la cual permite análisis y operaciones independientes, del mismo modo que existirá una localización asociada a dichos atributos. Estas realidades pueden estar muy separadas, gestionándose en aplicaciones distintas y almacenándose en ficheros diferentes, con lo cual existe una división formal mucho más acusada que en el caso de las capas ráster, que se asemejan más a unidades de información autocontenidas.

En el caso de las capas ráster, no es necesario recurrir a una base de datos, y simplemente la representación del conjunto de valores de la variable en las distintas celdas sirve para el almacenamiento, análisis y manejo de la información. De acuerdo con Heywood, I. [\[18\]](#page-99-4), esta forma de conectar las componentes espacial y temática es apta para el análisis, pero el manejo de los atributos requiere la presencia de una base de datos.

### 5.5. Modelo de entidades y atributos del SIG

Se contemplarán como grupos de objetos vectoriales, con sus propios atributos, a las tuberías, pozos, nodos, tanques, válvulas, sectores, bridas ciegas, caudalímetros, cajas de válvula para operación y cajas de medición y/o control. Asimismo, se manejará una serie de capas con información complementaria importante para la gestión, operación y toma de decisiones de la red. Cada uno integrado al SIG dentro de archivos vectoriales o ráster distintos, según sea el caso.

A continuación se describirá el modelo de datos que se usará en el SIG para el almacenamiento permanente de la información relativa a la línea de red primaria en estudio y los sectores que se abastecen de ella. Cabe destacar que este modelo de datos, a manera de ejemplo, se implementará en un sólo sector y en la línea de conduccción.

#### 5.5.1. Tuberías

La obtención de la información de las tuberías tuvo como base un catastro de las tuberías tanto de red primaria como red secundaria proporcionado por la Dirección de Proyectos de Agua Potable de SACMEX, así como los modelos de EPANET y los planos de los Proyectos Ejecutivos que incluyen las alcaldías Álvaro Obregón, Coyoacán e Iztapalapa.

La representación de los elementos tuberías se hará por medio del objeto vectorial polilínea, en la que se omite la dimensión z (la elevación), es decir, sólo contará con vértices con coordenadas X e Y dado que EPANET así maneja sus elementos tuberías, lo que facilitará la comunicación entre este y

el SIG si se desea modelar rápidamente nuevas redes.

Los atributos de los elementos tuberías se describen con detalle en la Tabla [5.1](#page-67-0) . La simbología que se utilizará para todas las entidades se aprecia en la Figura [5.3.](#page-68-0)

<span id="page-67-0"></span>

| Atributo  | Tipo de<br>campo                      | Descripción del atributo                                                                                                    |
|-----------|---------------------------------------|----------------------------------------------------------------------------------------------------|
| ID        | Cadena                                | Identificador de la línea. El ID será el mismo<br>en el modelo de EPANET y en el SIG.                                                                                          |
| Alcaldía  | $\overline{\text{Caden}}$             | Alcaldía dentro de la que se encuentra.                                                                                                    |
| Rugosidad | $\overline{\text{Número}}$<br>decimal | Rugosidad absoluta de la tubería en milíme-<br>tros.                                                                                                    |
| Estatus   | Cadena                                | Adoptará tres posibles estados: OPEN, CLO-<br>SE o CV. Determina si la tubería se encuentra<br>inicialmente abierta, cerrada o contiene una<br>válvula Check, respectivamente. |
| Nodo1     | Cadena                                | Identificador del nodo inicial del tramo de tu-<br>bería.                                                                                                    |
| Nodo2     | Cadena                                | Identificador del nodo final del tramo de tu-<br>bería.                                                                                                    |
| Material  | Cadena                                | Material del tramo de la tubería.                                                                                                    |
| Longitud  | Número<br>decimal                     | Longitud de cada tramo de tubería en metros,<br>calculada en el plano.                                                                                                    |
| Diámetro  | Número<br>decimal                     | Diámetro nominal de cada tramo de tubería<br>en milímetros.                                                                                                    |
| Sector    | Cadena.                               | Sector dentro del cual se encuentra el tramo<br>de tubería.                                                                                                    |
| GastoMin  | Número<br>decimal                     | Gasto que pasa por el tramo de la tubería<br>a la hora de mínima demanda en litros por<br>segundo.                                                                             |
| GastoMax  | Número<br>decimal                     | Gasto que pasa por el tramo de la tubería<br>a la hora de máxima demanda en litros por<br>segundo.                                                                             |
| VelMin    | Número<br>decimal                     | Velocidad a la hora de mínima demanda en<br>metros por segundo.                                                                                                    |
| VelMax    | Número<br>decimal                     | Velocidad a la hora de máxima demanda en<br>metros por segundo.                                                                                                    |
| Pérdidas  | Número<br>decimal                     | Coeficiente adimensional de pérdidas menores<br>en accesorios, expresado a partir del término<br>cinético.                                                                     |

**Tab. 5.1: Atributos de las entidades tuberías en el SIG**

<span id="page-68-0"></span>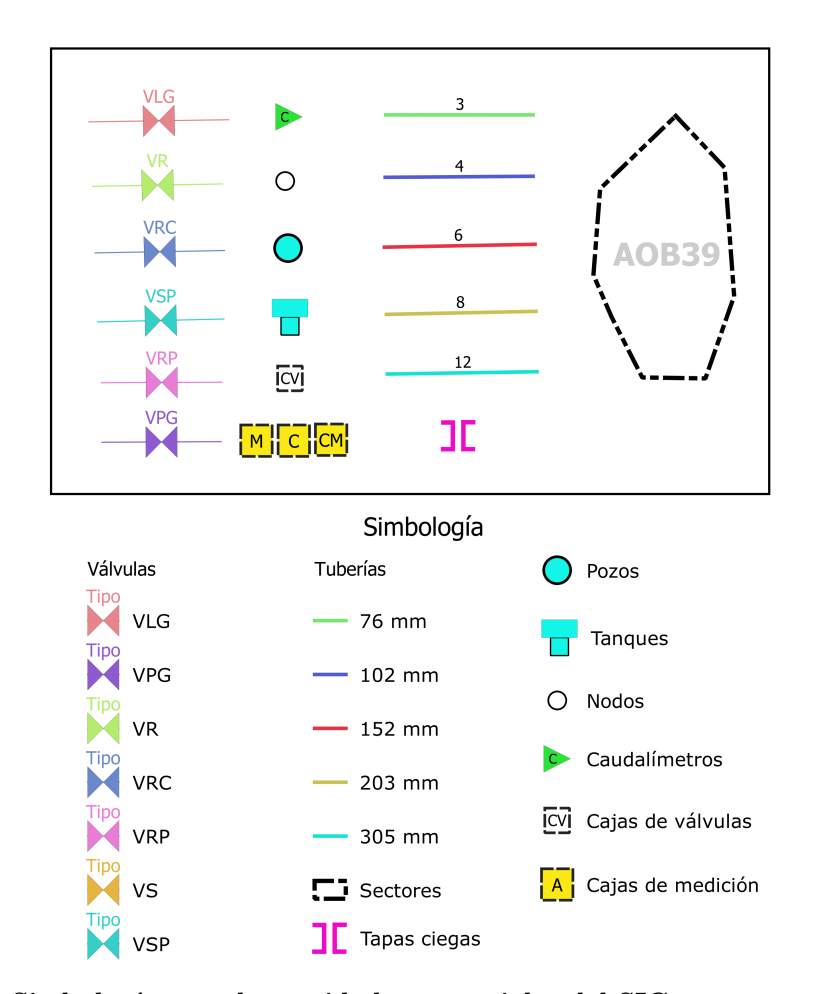

**Fig. 5.3: Simbología para las entidades vectoriales del SIG.**

**Notas: En el símbolo de las tuberías se visualizará su diámetro en pulgadas, sin embargo en su atributo se guardará en milímetros.**

**VLG: Válvula Limitadora de Gasto VPG: Válvula de Propósito General VR: Válvula de Regulación VRC: Válvula de Rotura de Carga VRP: Válvula Reductora de Presión VS: Válvula de Seccionamiento VSP: Válvula Sostenedora de Presión**

**Respecto a los símbolos de las cajas de medición, M corresponde a cajas de medición, C a cajas de control y CM a cajas de control y medición.**

#### 5.5.2. Nodos

Los nodos se establecerán de acuerdo al archivo de simulación de EPANET de los Proyectos Ejecutivos de Sectorización correspondientes. El objeto vectorial para representarlos será el tipo punto, su simbología se aprecia en la Figura [5.3](#page-68-0) y sus atributos en la Tabla [5.2.](#page-69-0)

<span id="page-69-0"></span>

| Atributo   | Tipo de<br>campo                       | Descripción del atributo                                                                                                    |
|------------|----------------------------------------|----------------------------------------------------------------------------------------------------|
| <b>ID</b>  | Cadena.                                | Identificador del nodo. El ID será el mismo<br>en el modelo de EPANET y en el SIG.                                                                                                    |
| Alcaldía   | $\overline{\text{C}}$ adena            | Alcaldía dentro de la que se encuentra.                                                                                                    |
| Elevación  | $\overline{\text{Número}}$<br>decimal  | Elevación del nodo proyectado sobre el MDE,<br>en metros sobre nivel del mar (msnm).                                                                                                    |
| PresiónMin | Número<br>decimal                      | Presión mínima durante el día del nodo cal-<br>culado en EPANET, en metros columna de<br>agua.                                                                                                    |
| PresiónMax | Número<br>decimal                      | Presión máxima durante el día del nodo cal-<br>culado en EPANET, en metros columna de<br>agua.                                                                                                    |
| DemandBase | $\overline{\text{N}}$ úmero<br>decimal | Consumo medio asignado al nodo en litros<br>por segundo.                                                                                                    |
| DemandMax  | Número<br>decimal                      | Consumo máximo asignado al nodo en litros<br>por segundo. Resultado de la multiplicación<br>de la demanda base por el máximo valor del<br>patrón de demandas.                                             |
| CoefEmisor | Número<br>decimal                      | Coeficiente para el cálculo del gasto que sale<br>por un emisor, el cual simula, en este caso,<br>una fuga, pero también se puede ocupar para<br>el gasto de un hidrante, un rociador o un as-<br>persor. |
| PatrónDem  | Cadena                                 | Identificador de la curva del patrón de deman-<br>das utilizado para el cálculo en EPANET.                                                                                                    |
| Sector     | Cadena                                 | Sector dentro del cual se encuentra el nodo.                                                                                                    |

**Tab. 5.2: Atributos de las entidades nodos en el SIG**

#### 5.5.3. Pozos

El tipo de objeto vectorial para representar los pozos será el tipo punto. Su simbología se aprecia en la Figura [5.3,](#page-68-0) y sus atributos en la Tabla [5.3.](#page-70-0)

<span id="page-70-0"></span>

| Atributo  | Tipo de | Descripción del atributo                         |  |
|-----------|---------|--------------------------------------------------|--|
|           | campo   |                                                  |  |
| ID        | Cadena  | Identificador del pozo. El ID será el mismo en   |  |
|           |         | el modelo de EPANET y en el SIG.                 |  |
| Nombre    | Cadena  | Nombre del pozo de acuerdo a la base de datos    |  |
|           |         | de SACMEX.                                       |  |
|           |         | Nombre del sector (es) al que abastece el po-    |  |
|           | Cadena  | zo. Ejemplo: si un pozo abastece dos sectores,   |  |
| Sector    |         | tendrá dos atributos llamados Sector1 y Sec-     |  |
|           |         | tor2, en los que se escribirá el nombre de los   |  |
|           |         | sectores.                                        |  |
| Alcaldía  | Cadena  | Alcaldía en la que se encuentra el pozo.         |  |
| Elevación | Número  | Elevación de la plantilla de terreno natural     |  |
|           | decimal | en la descarga del pozo, en msnm.                |  |
| Presión   | Número  | Presión en el cabezal de descarga del pozo, en   |  |
|           | decimal | metros columna de agua (mca).                    |  |
| Gasto     | Número  | Gasto que suministra el pozo a la red, en litros |  |
|           | decimal | por segundo $(l/s)$ .                            |  |

**Tab. 5.3: Atributos de las entidades pozos en el SIG**

#### 5.5.4. Tanques

Los tanques serán modelados en el SIG mediante el objeto vectorial tipo punto, cuya simbología se aprecia en la Figura [5.3](#page-68-0) y sus atributos en la Tabla [5.4.](#page-71-0)

<span id="page-71-0"></span>

| Atributo  | Tipo de<br>campo                      | Descripción del atributo                                                                                                    |
|-----------|---------------------------------------|----------------------------------------------------------------------------------------------------|
| ID        | Cadena                                | Identificador del tanque. El ID será el mismo<br>en el modelo de EPANET y en el SIG.                                                                                                    |
| Nombre    | Cadena                                | Nombre del tanque de acuerdo a la base de<br>datos de SACMEX.                                                                                                    |
| Alcaldía  | Cadena                                | Alcaldía en la que se encuentra el tanque.                                                                                                    |
| Sector    | Cadena                                | Nombre del sector (es) al que abastece el tan-<br>que. Ejemplo: si un tanque abastece dos sec-<br>tores, tendrá dos atributos llamados Sector1<br>y Sector2, en los que se escribirá el nombre<br>de los sectores. |
| Elevación | Número<br>decimal                     | Elevación de la plantilla de terreno natural<br>del tanque, en msnm.                                                                                                    |
| Carga     | Número<br>decimal                     | Carga total disponible en el tanque, es la su-<br>ma de la elevación más el tirante máximo del<br>tanque, en msnm.                                                                                                 |
| Capacidad | $\overline{\text{N}}$ úmero<br>entero | Capacidad total del tanque, en metros cúbi-<br>cos.                                                                                                    |
| Forma     | Cadena                                | Forma geométrica del tanque visto en planta.                                                                                                    |
| DiamEq    | Número<br>decimal                     | Diámetro equivalente a las medidas reales en<br>planta del tanque. Parámetro necesario para<br>el modelo de EPANET, en metros.                                                                                     |
| ÁreaReal  | Número<br>decimal                     | Area en planta del tanque con las medidas<br>reales, en metros cuadrados.                                                                                                    |

**Tab. 5.4: Atributos de las entidades tanques en el SIG**
#### 5.5.5. Válvulas

Dentro de esta categoría se agruparon las válvulas de seccionamiento y las válvulas que regulan la presión. Se usará como clasificación la descrita en EPANET, que contempla los siguientes tipos:

- Válvulas Reductoras de Presión (VRP)
- Válvulas Sostenedoras de Presión (VSP)
- Válvulas de Rotura de Carga (VRC)
- Válvulas Limitadoras de Gasto (VLG)
- Válvulas de Regulación (VR)
- Válvulas de Propósito General (VPG)

Además de las anteriores, se agregará a esta clasificación las válvulas de seccionamiento, utilizadas para el aislamiento del sector, ya sea en la periferia para establecer la hermeticidad del mismo o dentro de él para definir pisos de presión.

El objeto vectorial para representar las válvulas será la línea simple. Su simbología se aprecia en la Figura [5.3](#page-68-0) y sus atributos se definen en la Tabla [5.5.](#page-73-0)

<span id="page-73-0"></span>

| Atributo   | Tipo de<br>campo  | Descripción del atributo                                                                                                    |  |
|------------|-------------------|----------------------------------------------------------------------------------------------------|--|
| ID.        | Cadena            | Identificador de la válvula. El ID será el mismo en el<br>modelo de EPANET y en el SIG.                                                                                                |  |
| Alcaldía   | Cadena            | Alcaldía en la que se encuentra la válvula.                                                                                                    |  |
| Tipo       | Cadena            | Siglas de los tipo de válvulas reconocidas en EPANET,<br>incluyendo la sigla VS para referirse a la válvula de<br>seccionamiento.                                                      |  |
| Diámetro   | Número<br>decimal | Diámetro de la válvula, en mm.                                                                                                    |  |
| Consigna   | Número<br>decimal | Valor de consigna, que representa distintas circunstan-<br>cias dependiendo del tipo de válvula. Para las válvulas<br>de seccionamiento este campo estará vacío.                       |  |
| Sector1    | Cadena            | Nombre del sector en el que la válvula está instalada.                                                                                                    |  |
| Sector2    | Cadena            | Si la válvula se encuentra en el límite de dos sectores<br>(por ejemplo las válvulas de seccionamiento para de-<br>limitar sectores), se indicará el otro sector con el que<br>limita. |  |
| Coef_Perd  | Número<br>decimal | Coeficiente de pérdidas menores proporcionado por el<br>fabricante.                                                                                                    |  |
| Accesi     | Cadena            | Descripción del modo de accesar a la válvula (por ejem-<br>plo si está expuesta al aire libre, o dentro de una caja<br>de agua potable).                                               |  |
| ModoAccion | Cadena            | Modos de accionar una válvula: mecánico, manual, eléc-<br>trico, neumático.                                                                                                    |  |
| Estado     | Cadena            | Describe los estados de una válvula: activa, inactiva o<br>fuera de operación.                                                                                                    |  |

**Tab. 5.5: Atributos de las entidades válvulas en el SIG**

5.5.6. Bridas (o tapas) ciegas

Las bridas o tapas ciegas se representarán con el objeto vectorial punto. Su simbología se aprecia en la Figura [5.3](#page-68-0) y sus atributos en la Tabla [5.6.](#page-74-0)

<span id="page-74-0"></span>

| Atributo            | Tipo de<br>campo  | Descripción del atributo                                                                               |  |
|---------------------|-------------------|----------------------------------------------------------------------------------------------------|--|
| TD.                 | Cadena            | Identificador de la brida ciega.                                                                       |  |
| Alcaldía            | Cadena            | Alcaldía en la que se encuentra la tapa ciega.                                                         |  |
| Diámetro            | Número<br>decimal | Diámetro de la brida ciega, en milímetros.                                                             |  |
| Sector1             | Cadena            | Nombre del sector en el que la tapa está instalada.                                                    |  |
| Sector <sub>2</sub> | Cadena            | Si la tapa se encuentra en el límite de dos sectores, se<br>indicará el otro sector con el que limita. |  |

**Tab. 5.6: Atributos de las entidades bridas ciegas en el SIG**

#### 5.5.7. Cajas de medición y/o control

Las cajas de medición y/o control se representarán mediante el objeto vectorial punto. Sus atributos se observan en la Tabla [5.7](#page-74-1) y su simbología en la Figura [5.3.](#page-68-0) Una caja de medición es aquella que sólo cuenta con un caudalímetro, por otra parte, una caja de control es aquella que contiene VRP's o VSP's, mientras que una caja de control y medición conjunta los dos elementos de las cajas anteriores, es decir, dentro de ella se encuentran caudalímetros y válvulas de control.

<span id="page-74-1"></span>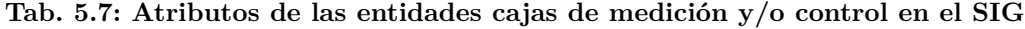

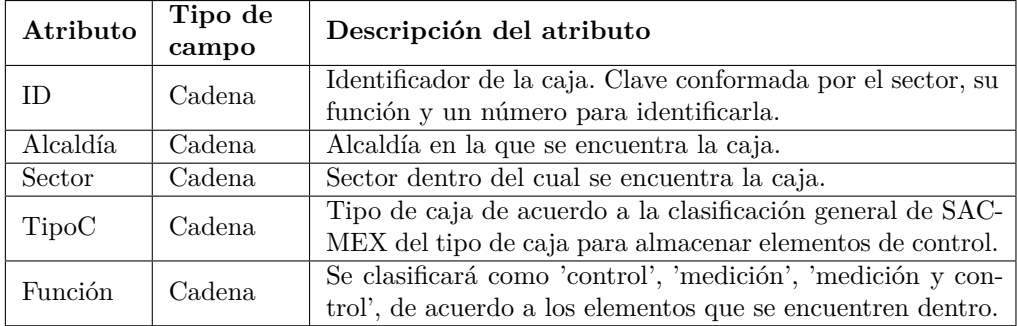

### 5.5.8. Sectores

Los sectores se modelarán mediante el objeto vectorial polígono. Su representación será mediante el contorno del polígono, de tal manera que permita la visualización clara de los elementos dentro del sector, así como del mapa de fondo o información complementaria. La tabla de atributos se muestra en la Tabla [5.8.](#page-75-0)

<span id="page-75-0"></span>

| Atributo         | Tipo de<br>campo                       | Descripción del atributo                                                                                                    |  |
|------------------|----------------------------------------|----------------------------------------------------------------------------------------------------|--|
| Nombre           | Cadena                                 | Clave del nombre del sector de acuerdo a la base de<br>datos de SACMEX.                                                           |  |
| Alcaldía         | Cadena                                 | Nombre de la alcaldía en la que se encuentra el sector.                                                                           |  |
| Colonias         | Cadena                                 | Colonias que se encuentran dentro del sector.                                                                                     |  |
| Pob_Dis          | Número<br>entero                       | Población con la que se diseñó del sector.                                                                                        |  |
| Cons Dis         | $\overline{\text{N}}$ úmero<br>decimal | Consumo de diseño del sector, en litros por habitante<br>por día.                                                                 |  |
| Dot_Dis          | Número<br>decimal                      | Dotación de diseño del sector, en litros por habitante<br>por día.                                                                |  |
| Perd_Dis         | Número<br>entero                       | Porcentaje de pérdidas con el que se diseñó el sector.                                                                            |  |
| Fuent Abas       | Cadena                                 | ID de la o las fuentes de abastecimiento (pozo, tanque<br>$y$ /o tubería de red primaria).                                        |  |
| Qmed dis         | Número<br>decimal                      | Gasto medio de diseño del sector.                                                                                                 |  |
| QMH dis          | Número<br>decimal                      | Gasto Máximo Horario (QMH) de diseño del sector.                                                                                  |  |
| PatrónDem        | Cadena                                 | ID de la curva del patrón de demandas utilizado en el<br>modelo de EPANET del sector.                                             |  |
| ConMMAAAA        | Número<br>decimal                      | Consumo registrado por la base de datos de SACMEX<br>de los usuarios del sector en el mes MM y el año AAAA,<br>en metros cúbicos. |  |
| <b>SumMMAAAA</b> | Número<br>decimal                      | Suministro registrado por el o los medidores en la o<br>las entradas del sector, en metros cúbicos.                               |  |
| PerdMMAAAA       | $\overline{\text{N}}$ úmero<br>decimal | Diferencia de los campos Suministro_MM_AAAA y<br>Consumo_MM_AAAA, en metros cúbicos.                                              |  |
| PPMMAAAA         | Número<br>decimal                      | Porcentaje de pérdidas de agua en el sector, tomando<br>como el cien por ciento el total suministrado.                            |  |

**Tab. 5.8: Atributos de las entidades sectores en el SIG**

### 5.5.9. Cajas

Las cajas se representarán por medio del objeto vectorial punto. Sus atributos se describen en la Tabla [5.9](#page-76-0) y su simbología se muestra en la Figura [5.3.](#page-68-0) Estas cajas, por lo general, contienen válvulas de seccionamiento y/o mariposa para controlar manualmente el flujo en la red, también es común que dentro de ellas se encuentren registros de inspección, válvulas de admisión y expulsión de aire y derivaciones.

Con los proyectos de sectorización, habrá algunas cajas que se construirán específicamente para medir la presión dentro del sector, en algunas otras se aprovecharán las existentes para colocar manómetros con el fin de monitorear las presiones internas del sector permanentemente.

<span id="page-76-0"></span>

| Atributo            | Tipo de<br>campo | Descripción del atributo                                                                                                    |
|---------------------|------------------|----------------------------------------------------------------------------------------------------|
| ID                  | Cadena.          | Identificador de la caja de válvulas. Clave con-<br>formada por el sector y un número para iden-<br>tificarla.                                                                                    |
| Alcaldía            | Cadena           | Alcaldía en la que se encuentra la caja.                                                                                                    |
| Sector1             | Cadena           | Sector en el que se encuentra la caja.                                                                                                    |
| Sector <sub>2</sub> | Cadena           | Si la caja se encuentra en el límite de dos sec-<br>tores (por ejemplo las que contienen válvulas<br>de seccionamiento para delimitar sectores), se<br>indicará el otro sector con el que limita. |
| <b>TipoC</b>        | Cadena           | Tipo de caja de acuerdo a la clasificación ge-<br>neral de SACMEX del tipo de caja para al-<br>macenar elementos de control.                                                                      |
| Presión             | <b>Binario</b>   | Adquirirá los valores de uno y cero para indi-<br>car si se mide la presión o no, respectivamente.                                                                                                |

**Tab. 5.9: Atributos de las entidades cajas en el SIG**

#### 5.5.10. Caudalímetros

Todos los sectores se equiparán con un caudalímetro por cada fuente de abastecimiento que le suministre flujo. Estos se albergarán en las cajas de medición, o en el caso de los pozos, en el tren de descarga, dejando el medidor al aire libre. Asimismo, en los sectores que se incluya una VSP para conducir el excedente, se instalará un medidor aguas abajo de ella. Los atributos de las entidades caudalímetros se describen en la Tabla [5.10](#page-77-0) y su simbología en la Figura [5.3.](#page-68-0)

<span id="page-77-0"></span>

| Atributo     | Tipo de<br>campo | Descripción del atributo                                                                  |
|--------------|------------------|-------------------------------------------------------------------------------------------|
| ΙD           | Cadena           | Identificador del caudalímetro. Clave confor-<br>mada por el sector y el tipo de medidor. |
| Alcaldía     | Cadena           | Alcaldía dentro de la que se encuentra.                                                   |
| Diámetro     | Número           | Diámetro nominal del caudalímetro, en milí-                                               |
|              | entero           | metros.                                                                                   |
| <b>Marca</b> | Cadena           | Marca comercial del caudalímetro.                                                         |
| Modelo       | Cadena           | Modelo del caudalímetro para identificación                                               |
|              |                  | en los catálogos comerciales.                                                             |
| TipoCaud     | Cadena           | Tipo de caudalímetro: electromagnético o ul-                                              |
|              |                  | trasónico.                                                                                |

**Tab. 5.10: Atributos de las entidades caudalímetros en el SIG**

## 5.6. Capas de información complementaria del SIG

Se contempla el uso de distintas capas para complementar la visulización y análisis para la gestión de la red de agua potable operada con sectores. A continuación, se enlistan cada una de estas:

- Capa vectorial con resultados del Censo de Población y Vivienda año 2010 (versión más reciente al momento de escribir esta tesis) por manzanas para la Ciudad de México.
- Capas vectoriales con el Marco Geoestadístico 2019 para la Ciudad de México (INEGI).
- Capa ráster con MDE del área de estudio, obtenidos de INEGI a escala 1:10 000 con una resolución de cinco metros.
- Capa vectorial de consumos de agua por manzana en la Ciudad de México, obtenido por medio de la plataforma de Datos Abiertos de la Ciudad de México, donde cada bimestre se actualiza abierta y gratuitamente archivos vectoriales del consumo de agua potable.
- Capas vectoriales con las alcaldías y colonias de la Ciudad, obtenidas de la plataforma descrita en el párrafo anterior.
- Capa vectorial con el catastro de vialidades de la Ciudad, proporcionada por INEGI, donde se encuentra el nombre oficial registrado de todas ellas.
- Capa vectorial con las curvas de nivel de la zona de estudio a cada 10 metros, con la capacidad de filtrarse aquellas a cada 50 o a cada 100 metros.
- Capas ráster con servicios de mapas web como los proporcionados por Open Street Maps o Google.

# 6. INTEGRACIÓN DEL MODELO DE CÁLCULO HIDRÁULICO EN EL SISTEMA DE INFORMACIÓN GEOGRÁFICA

Una de las ventajas del uso de software abierto de código libre es la posibilidad de que los usuarios pueden desarrollar complementos al software original (*plugins*) con el fin de adecuarlo a sus necesidades. Como resultado se tiene una de las principales características del software libre: la continua innovación y desarrollo, producto de la comunidad de usuarios. Sin embargo, la contraparte de esto es el control de calidad, dado que cualquiera tiene la posibilidad de publicar su complemento, sólo la comunidad de usuarios es la que determina la funcionalidad de estos y se hace con base en indicadores como calificaciones otorgadas, número de descargas, antigüedad o actualizaciones del complemento.

# 6.1. QEPANET

En el desarrollo de esta tesis, se utilizó un complemento para la integración de un modelo de cálculo hidráulico en QGIS. Este complemento es *QEPANET* (versión 2.5), el cual es un *plugin* que permite acceder a las funcionalidades de EPANET con una interfaz dentro de QGIS, tiene la capacidad de crear modelos nuevos o leer modelos existentes por medio de archivos ".inp", además de realizar simulaciones sin la necesidad de salir de QGIS y visualizar los resultados dentro de un ambiente georeferenciado [\[23\]](#page-99-0), véase la Figura [6.1.](#page-80-0)

<span id="page-80-0"></span>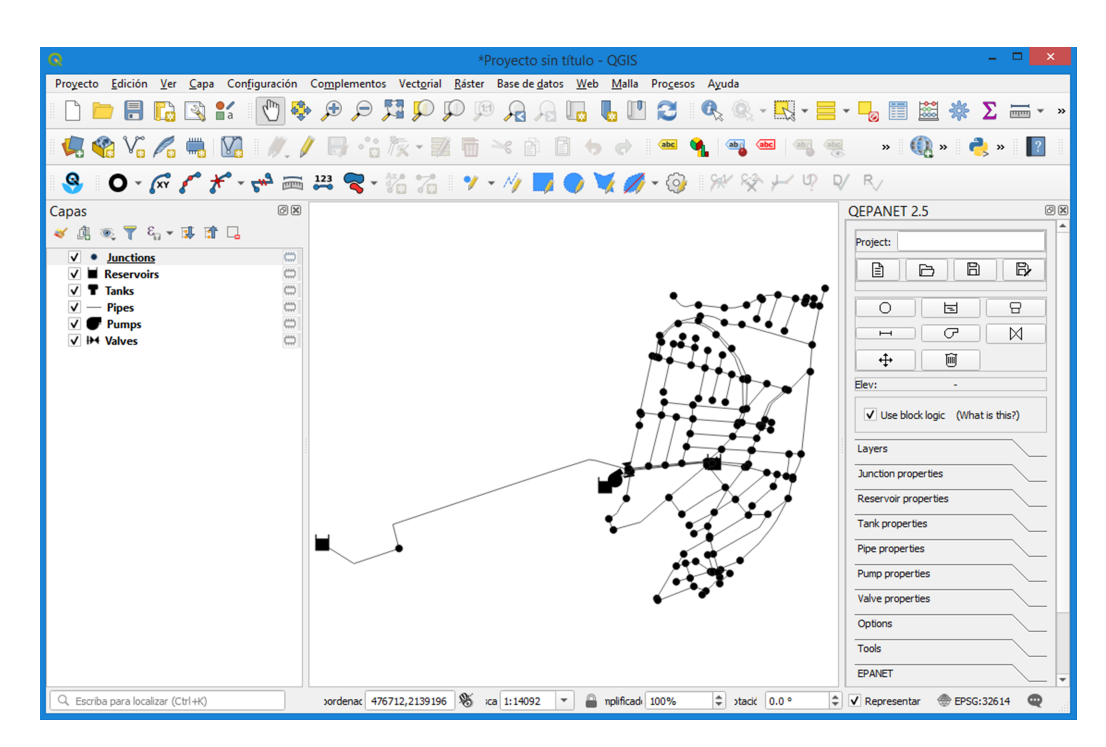

**Fig. 6.1: Interfaz de QEPANET dentro de QGIS.**

El uso de *QEPANET*, tiene algunas virtudes que el propio EPANET no cuenta:

Una de las más útiles es la capacidad de extraer automáticamente la elevación de cualquier nodo al mismo tiempo que se dibuja la red y asignar el parámetro en el archivo ".inp", para ello es necesario haber cargado algún MDE previamente en QGIS, véase Figura [6.2.](#page-80-1)

<span id="page-80-1"></span>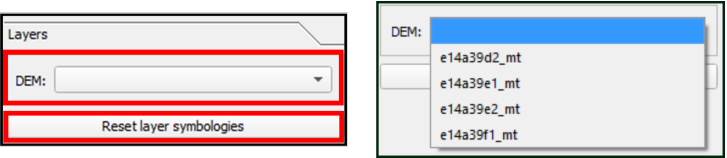

**Fig. 6.2: Opciones del menú Capas de QEPANET.**

**Nota: Dentro de la lista desplegable de DEM aparecen todos los archivos ráster que se tienen cargados en el proyecto de QGIS (imagen derecha). El botón "Reset later symbologies" permite volver a la simbología original de todos las entidades cuando se han aplicado cambios de cualquier tipo a los símbolos**

- Dado que se trabaja en el propio QGIS, se pueden cargar tantos mapas base como fondos sea necesario para un dibujo de la red georeferenciado y acorde a la cartografía del lugar de estudio. Cualquier archivo ráster o vectorial se puede usar como fondo, ya sean fotos de satélite, mapas web, trazo oficial de manzanas, calles, entre otros.
- Respecto a la longitud de tubería calculada automáticamente hay una diferencia, en EPANET se calcula a partir de la distancia entre dos puntos en un plano sin importar el desnivel entre el punto inicial y final de la tubería. Por otro lado, en QEPANET la longitud se calcula tomando en cuenta la altimetría y la planimetría, siendo este un cálculo más cercano a la realidad. Si bien en tramos cortos con desniveles pequeños esta diferencia no supone una diferencia significativa, en tramos largos y/o con desniveles pronunciados, la diferencia se acentúa pudiendo caer en errores de varios metros.
- En QEPANET no es necesario tener dos nodos dibujados para crear una tuberia, los nodos inicial y final se crean automáticamente.
- <span id="page-81-0"></span>Al dibujar una tubería se puede dividir en tramos que el diseñador requiera al fijar una longitud en QEPANET, así pues la tubería se irá dividiendo estableciendo nodos a la distancia establecida. Véase la opción *Vertex dist.* de la Figura [6.3.](#page-81-0)

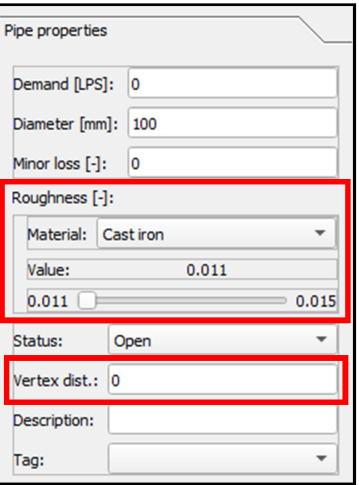

**Fig. 6.3: Opciones del menú Tuberías de QEPANET**

- Dentro del menú de tuberías se encuentra un submenú para asignar la rugosidad, este tiene precargados los materiales usualmente utilizados (hierro fundido, concreto, acero galvanizado, plástico, acero y arcilla vitrificada), cada uno con su rango de valores de la rugosidad. Véase la Figura [6.3.](#page-81-0)
- Los elementos de la red se almacenan en capas vectoriales temporales, así pues se tienen seis capas: *Junctions* (Nodos), *Reservoirs* (Embalses), *Tanks* (Tanques), *Pipes* (Tuberías), *Pumps* (Bombas), *Valves* (Válvulas). Con ello se tienen las funcionalidades de las herramientas de análisis y visualización de QGIS, pudiendo también ocultar las capas necesarias.
- Se cuenta con un autoensamblador que se puede ajustar su precisión al establecer una tolerancia del número de píxeles. Este cumple la función de detectar puntos dentro de un radio de tolerancia, por ejemplo si se tiene una serie de nodos y se quiere dibujar una tubería, en EPANET habría que hacer clic exactamente en el centro de estos, sin embargo en QEPANET basta con acercarse lo suficiente, de acuerdo a la tolerancia establecida, para detectarlos y poder dibujar el elemento deseado. Esta función se configura en la opción *Snap tolerance* del menú Herramientas, como se observa en la Figura [6.4.](#page-82-0)

<span id="page-82-0"></span>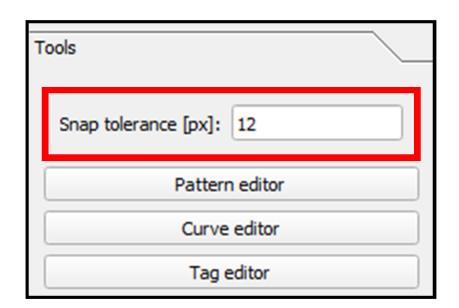

**Fig. 6.4: Opciones del menú Herramientas de QEPANET**

Los menús de Nodos, Tanques y Embalses tienen la opción de dibujarlos con un desnivel en su elevación, es decir toman la elevación del MDE y le suman o restan el valor indicado. Véase la Figura [6.5.](#page-83-0)

<span id="page-83-0"></span>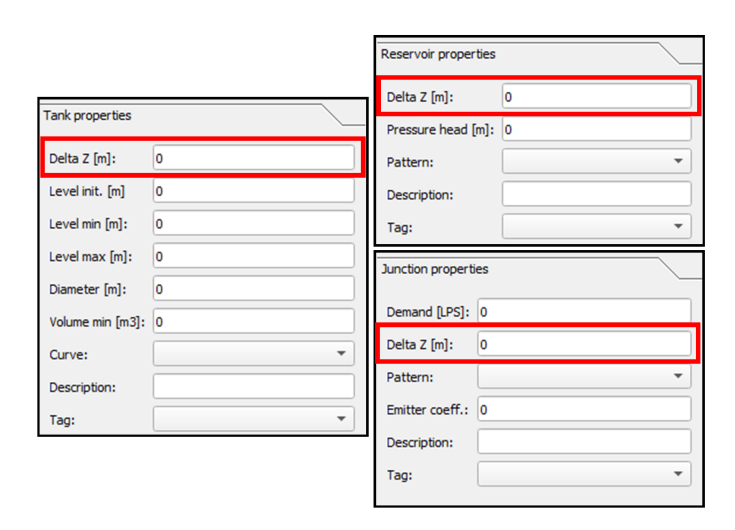

**Fig. 6.5: Opciones de los menús Tanques, Embalses y Nodos de QEPANET**

Si bien, como se acaba de explicar, QEPANET tiene mayores capacidades respecto al dibujo de redes, es importante señalar que hablando exclusivamente de la simulación de redes de agua potable, no existe diferencia alguna ya que es el mismo motor de análisis. Las mejoras vienen dadas por las aplicaciones en el entorno de QGIS y sus características. Además, las herramientas relacionadas con la calidad del agua aún no han implementado en QEPANET.

### 6.2. Desarrollo del modelo de cálculo hidráulico

#### 6.2.1. Obtención y procesamiento de los MDE de la zona de estudio

Los MDE, en este caso, servirán como base para obtener las elevaciones de los puntos de la red, ya sean nodos, pozos o tanques. Se usó el producto Modelo Digital de Elevación Tipo Terreno con 5 metros de Resolución Derivado de Datos de Sensores Remotos Satelitales y Aerotransportados escala 1:10 000 edición 2019 en formato GRID, los cuales son proporcionados públicamente por INEGI desde su servicio de mapas y cubren la mayoría de las zonas conurbadas de la República Mexicana. Para el desarrollo de esta tesis se utilizaron las siguientes cartas:

- E14A39D2
- E14A39E1
- $\blacksquare$  E14A39E2
- $\blacksquare$  E14A39F1

Para la proyección de los puntos en estos MDE, es conveniente el combinar estas cartas en una sola para agilizar el proceso de obtener la topografía de la red. Se utilizó la herramienta raster Combinar de QGIS, estableciendo el mismo de datos de salida que los originales (Float 32). Además, se le asignó a esta carta combinada el Sistema de Referencia de Coordenadas (SRC) WGS 84/UTM Zona 14 N (EPSG:32614), ya que por defecto, las cartas no tienen asignado un SRC.

#### 6.2.2. Obtención de la topografía de la línea

Una vez teniendo el trazo de la línea en estudio de red primaria dibujada en QGIS se utilizó el complemento *Shape Tools* versión 3.3.10 desarrollado por C. Hamilton con el fin de dividir la línea existente en segmentos iguales con longitud de veinte metros. La herramienta de este complemento que brinda esta funcionalidad es *Geodesic densifier*, densificador geodésico, la cual densifica una capa vectorial de líneas o polígonos añadiendo puntos geodésicos entre segmentos de línea individuales. El objetivo de este geoproceso es obtener una mayor resolución en el cálculo de presiones y con ello observar su variabilidad a lo largo del recorrido.

Después, se extrajeron los vértices de los segmentos y, con el complemento *Point Sampling Tool* versión 0.5.3 desarrollado por B. Jurgiel, se proyectaron los puntos sobre el MDE para así, tener la elevación de cada uno de ellos.

Posteriormente, mediante la calculadora de campos de QGIS, se generaron dos atributos más: uno con las coordenadas "x" y otro con las coordenadas  $``y"$ .

En este punto, entonces, se tiene una capa vectorial con los vértices de línea de estudio, la cual tiene tres atributos: elevación y coordenadas "x", "y".

#### 6.2.3. De archivo shape a inp

Con la información de la capa vectorial creada, se pueden definir los nodos del modelo de EPANET, para ello, primeramente se creó un archivo ".inp" vacío, únicamente estableciendo las siguientes propiedades hidráulicas: unidades del flujo en litros por segundo y fórmula de pérdidas de energía de Darcy-Weisbach, luego este archivo se abrió con una hoja de cálculo y se copió, de la tabla de atributos de la capa vectorial creada anteriormente, sus coordenadas y elevación en los campos donde corresponde.

Se prosiguió a dibujar la tubería desde la misma hoja de cálculo, para ello simplemente se asignaron numeros consecutivos en el ID de los nodos comenzando en el oriente como el inicio de la numeración. Dado que la tubería es de sección constante y del mismo material, además que su trazo es permanentemente hacia el poniente de la CDMX, los tramos de tubería tienen las mismas propiedades y van consecutivamente siguiendo el orden de la numeración de los nodos.

De esta forma, como se acaba de exponer, el tiempo consumido en el dibujo de la línea se reduce a menos de la décima parte que si se dibujara únicamente con EPANET, asegurando, además, que el modelo está georeferenciado y con elevaciones precisas.

### 6.2.4. Herramientas de visualización y análisis de resultados en QEPANET

La visualización de resultados de la simulación en QGIS tiene como base el archivo *.out* generado al correr la simulación *.inp* en QEPANET. Por medio de este archivo se pueden visualizar gráficas y mapas. Cada vez que se corre una simulación se generará un archivo *.out* en la ruta indicada por el usuario.

Se pueden visualizar gráficas de nodos y tuberías, para los primeros se pueden graficar su demanda, su carga, su presión y calidad del agua en los nodos seleccionados como se observa en la Figura [6.6.](#page-86-0)

<span id="page-86-0"></span>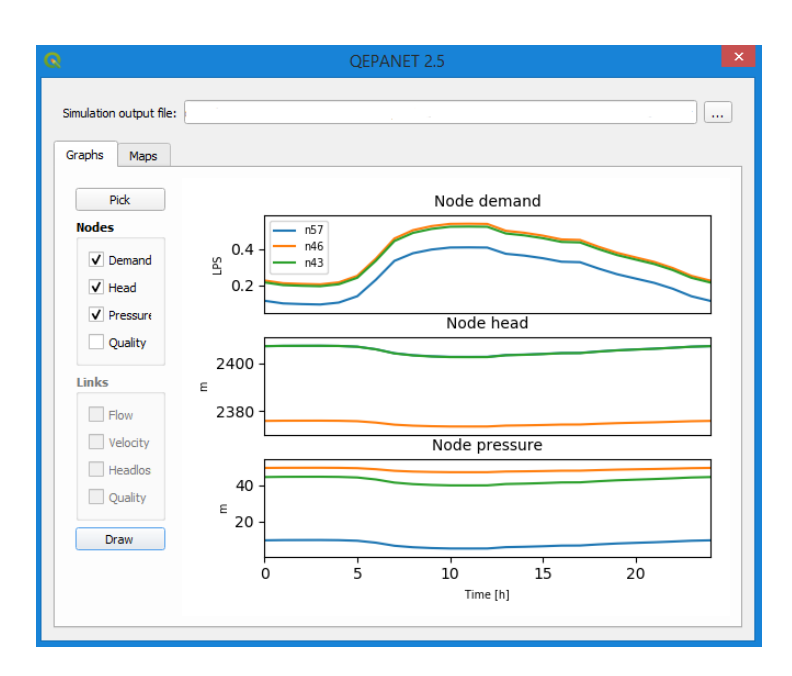

**Fig. 6.6: Ventana del Analizador de Salida de QEPANET para gráficas de resultados en nodos**

Por otra parte, para las tuberías se pueden graficar flujo, velocidad, pérdida de carga y calidad del agua de las tuberías seleccionadas como se aprecia en la Figura [6.7.](#page-87-0)

Respecto a los mapas, como se mencionó anteriormente, los resultados se visualizan en capas temporales creadas en QGIS, ahí se pueden crear mapas temáticos de la red en un periodo de tiempo establecido. QEPANET tiene la capacidad de mostrar resultados de demanda, carga, presión y calidad en los nodos, mientras que para las tuberías se puede visualizar el flujo, la velocidad, la pérdida de carga y la calidad, como se observa en las Figuras [6.8](#page-87-1) y [6.9.](#page-88-0) Nótese en esta última, que en la sección Capas (costado izquierdo de la ventana) se crean capas vectoriales temporales de punto o línea, según corresponda, de acuerdo a la variable y periodo de tiempo seleccionados.

<span id="page-87-0"></span>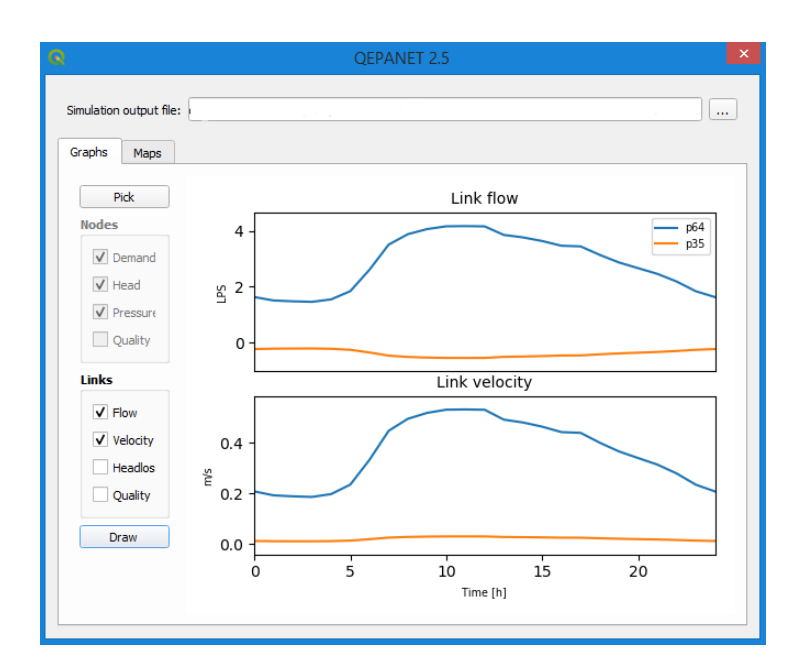

<span id="page-87-1"></span>**Fig. 6.7: Ventana del Analizador de Salida de QEPANET para gráficas de resultados en tuberías**

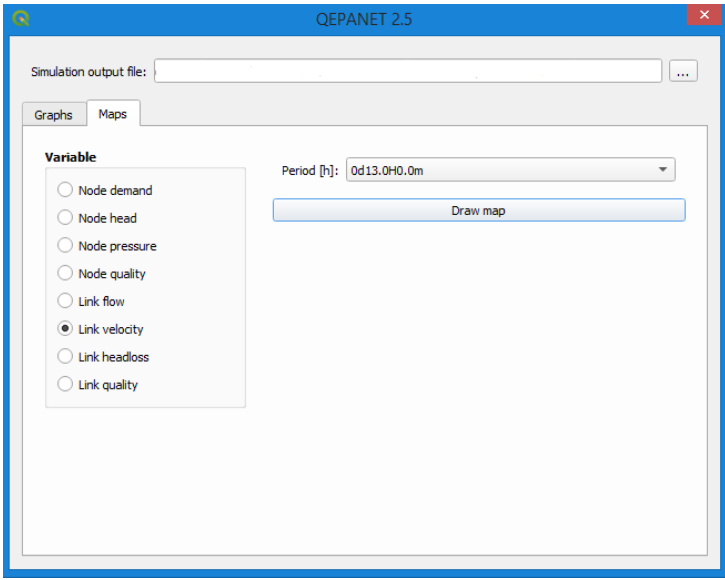

**Fig. 6.8: Ventana del Analizador de Salida de QEPANET para mapas de resultados**

<span id="page-88-0"></span>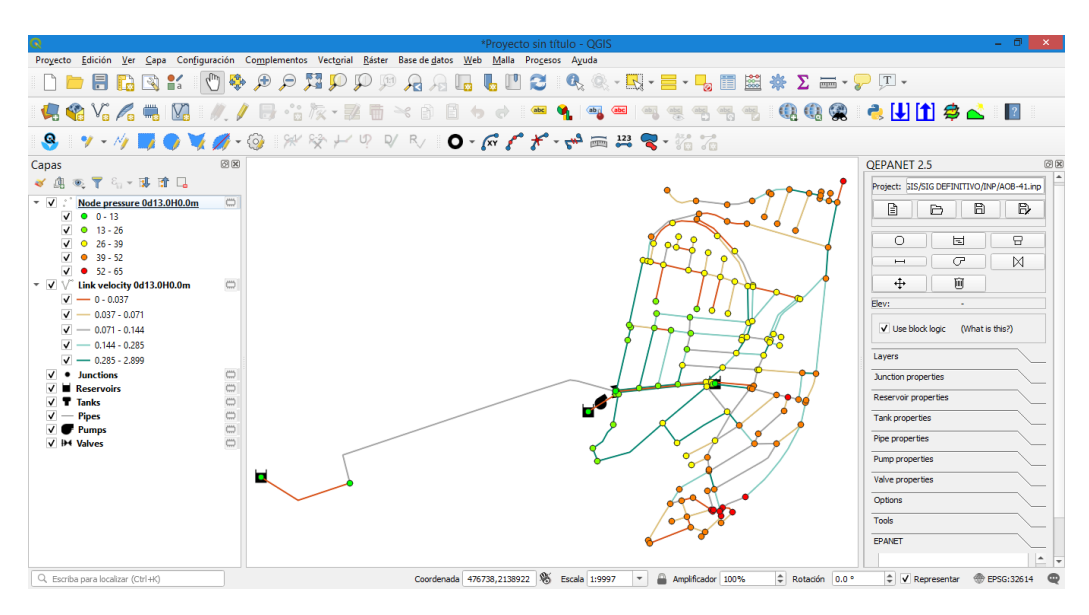

**Fig. 6.9: Visualización de resultados en el proyecto de QGIS.**

# 6.3. Resultados de simulaciones para condición de funcionamiento futuro

A continuación se presentarán gráficas de los resultados del modelo de simulación de EPANET. Primeramente se muestra en la Figura [6.10](#page-89-0) una gráfica con el perfil de la línea y su carga hidráulica. Recordar que para el modelo no se contemplan coeficiente emisores en los nodos ni pérdidas locales, excepto la generada por las válvulas de mariposa y las bombas usadas como turbinas. Recordar que las bombas usadas como turbinas se encuentran a la altura del tanque Jardín del Arte.

<span id="page-89-0"></span>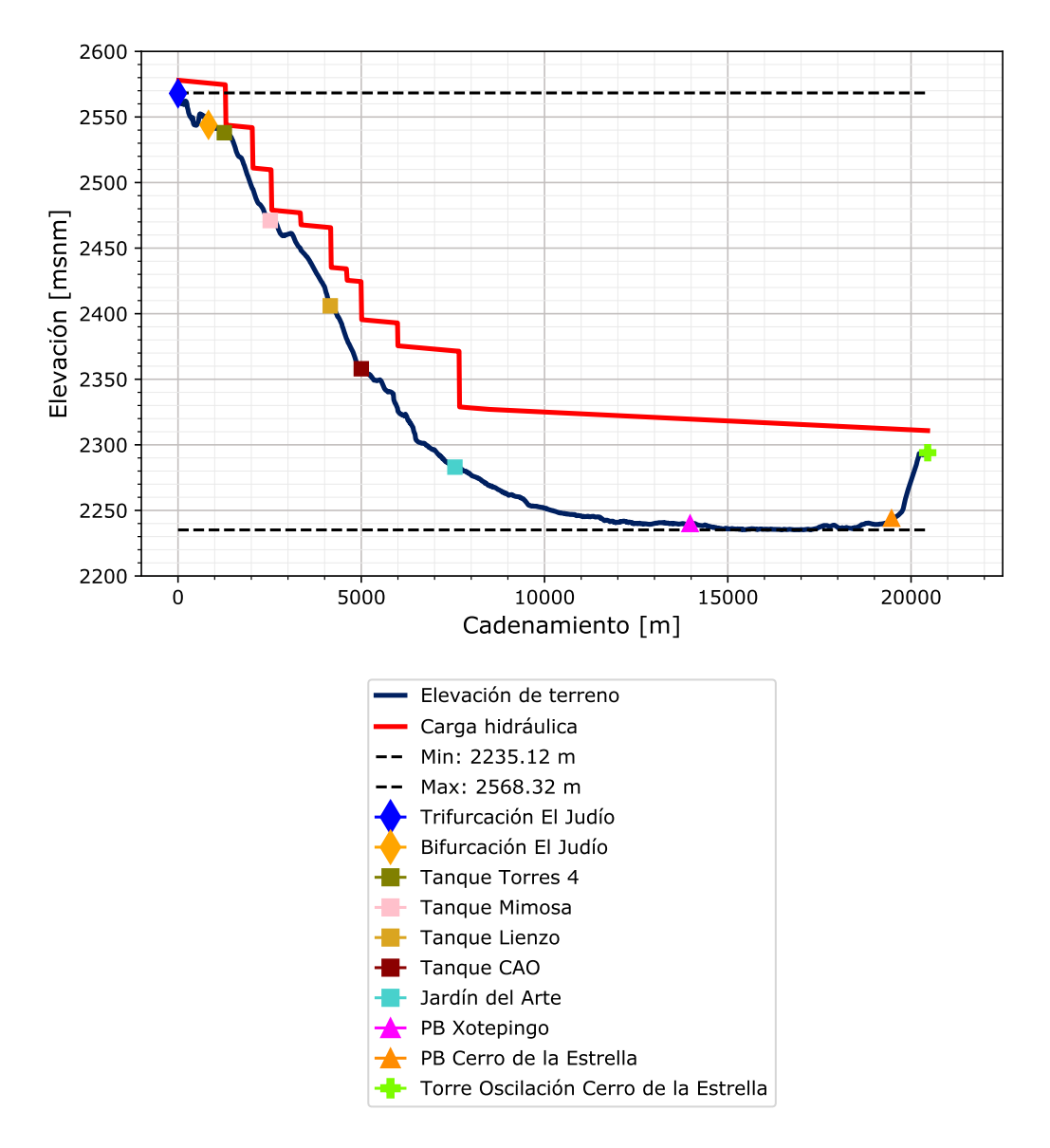

**Fig. 6.10: Perfil de elevación y carga hidráulica que la línea de red primaria en estudio**

La Figura [6.11](#page-90-0) muestra la presión, junto con el perfil de elevaciones para tener en contexto sus magnitudes acorde a las características topográficas del terreno. Se observa que la presión máxima y mínima es 89 y 5 metros columna de agua, respectivamente.

<span id="page-90-0"></span>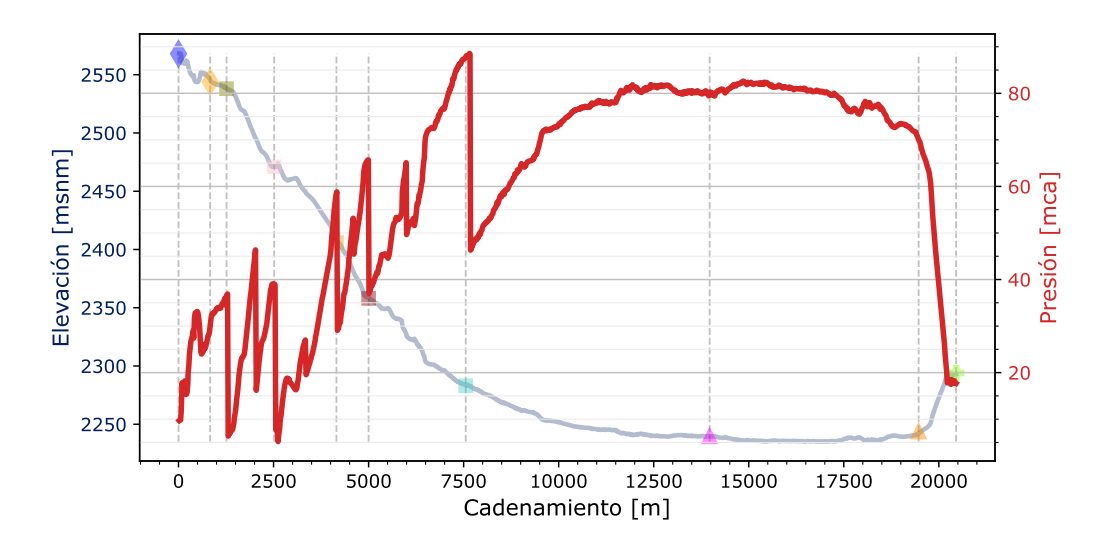

**Fig. 6.11: Presión de la línea de red primaria. En el eje vertical derecho se muestra la escala de la presión y la elevación en el eje vertical izquierdo.**

En las Figuras [6.12](#page-91-0) y [6.13,](#page-91-1) se muestra la velocidad y el flujo de la línea de red primaria en estudio; los descensos sustanciales se deben a la derivación que tiene la línea para la alcaldía de Coyoacán. Se observa también que el gasto promedio suministrado para el sistema es de 2 868 *l/s*.

<span id="page-91-0"></span>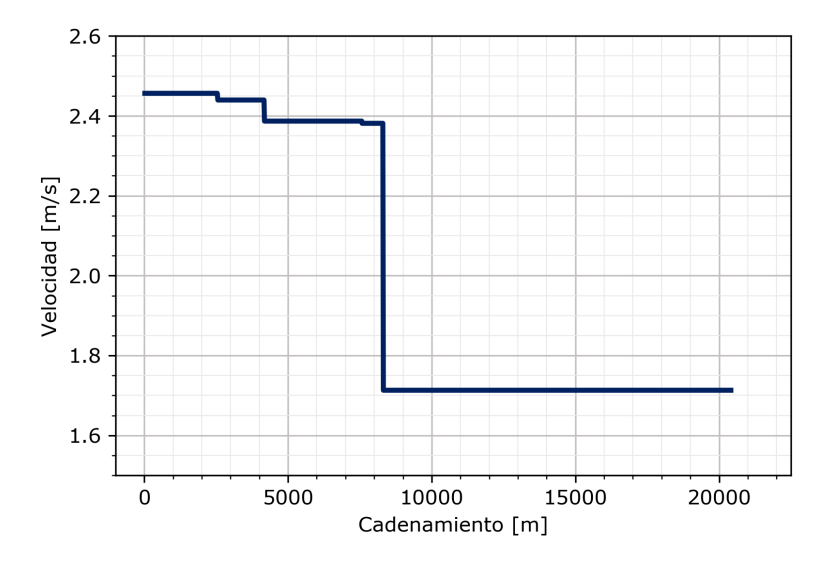

**Fig. 6.12: Velocidad en la línea de red primaria**

<span id="page-91-1"></span>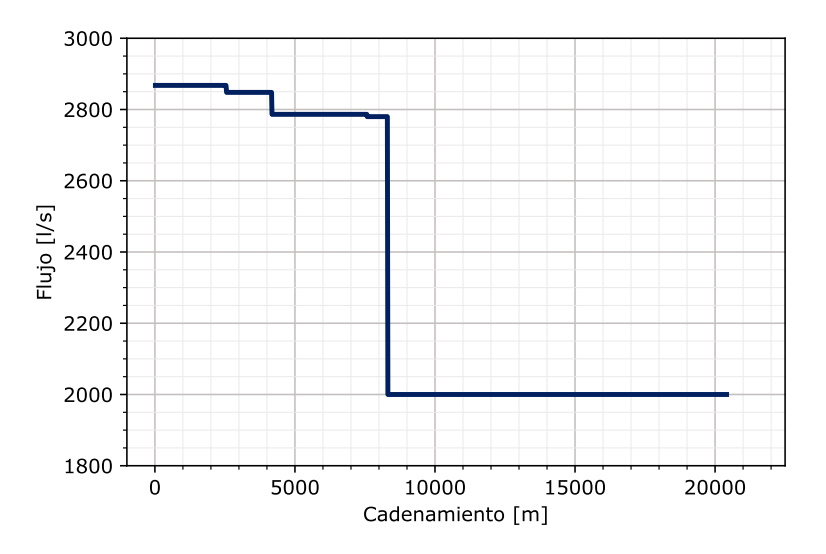

**Fig. 6.13: Gasto en la línea de red primaria**

Respecto a la demanda de los sectores, el mayor gasto máximo horario (QMH) de ellos es de 91 *l/s* correspondiente al sector AOB42 y el menor QMH es de 19 *l/s* en el sector AOB41 como se aprecia en la Figura [6.14.](#page-92-0) El comportamiento de los 4 sectores sigue la misma tendencia ya que en el Proyecto Ejecutivo se consideró el mismo patrón de demanda para su diseño y simulación.

<span id="page-92-0"></span>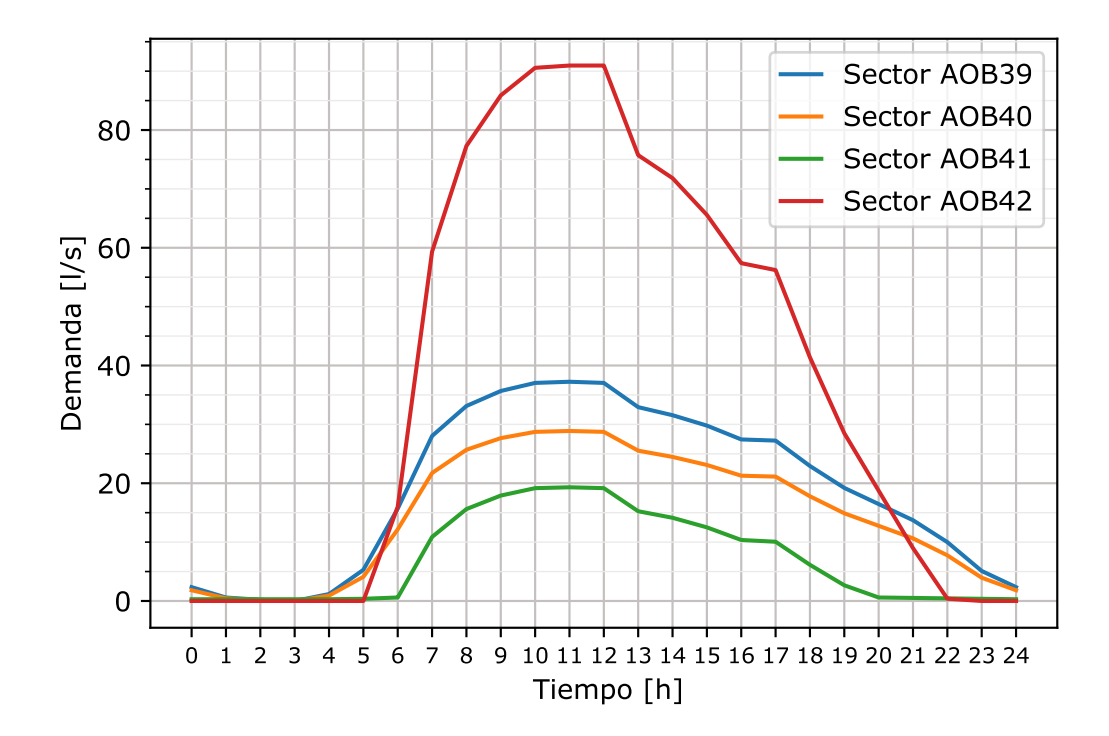

**Fig. 6.14: Demanda de los sectores abastecidos a partir de la línea de red primaria**

El tanque Lienzo abastece a 3 sectores, por lo que resulta de gran importancia su salida a distribución. En la Figura [6.15](#page-93-0) se muestra su comportamiento, llegando a tener un gasto máximo de 139 *l/s*, entre las 10 y 12 del día.

<span id="page-93-0"></span>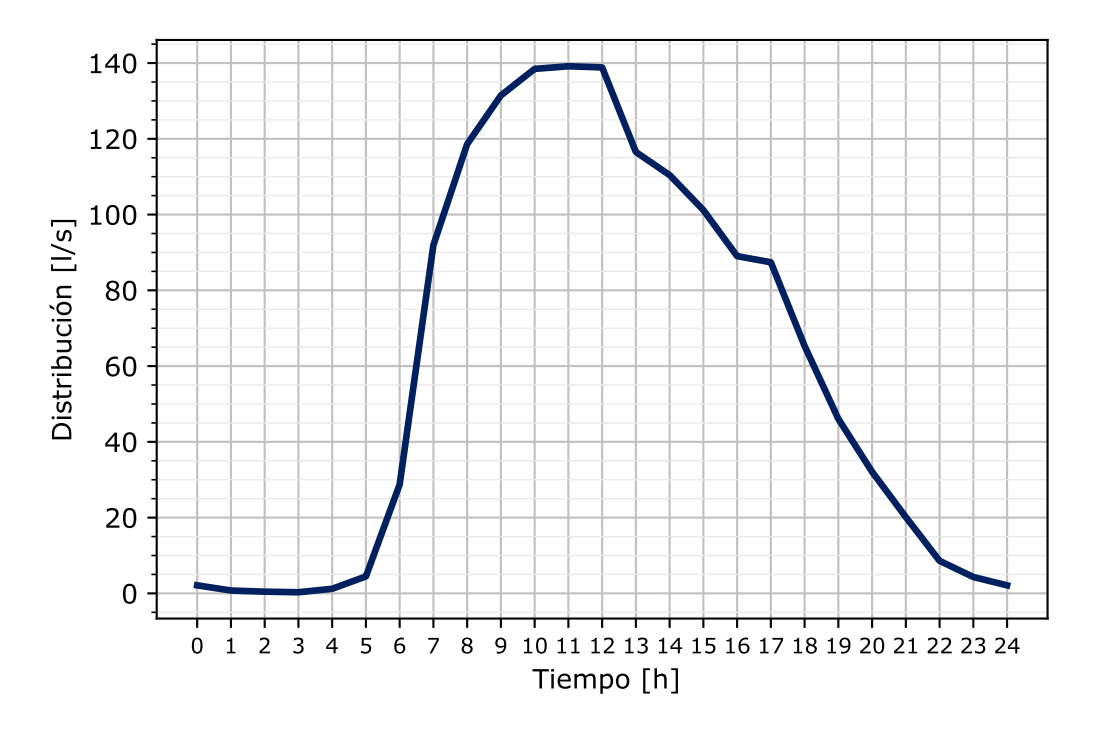

**Fig. 6.15: Salida a distribución del tanque Lienzo. Este abastece a los sectores AOB39, AOB40 y AOB41.**

Finalmente, en la Figura [6.16](#page-94-0) se aprecia la variación del tirante en los tanques que abastecen a sectores. Es de destacarse que las válvulas reguladoras de flujo en su entrada son las que permiten que no se vacíen los tanques.

<span id="page-94-0"></span>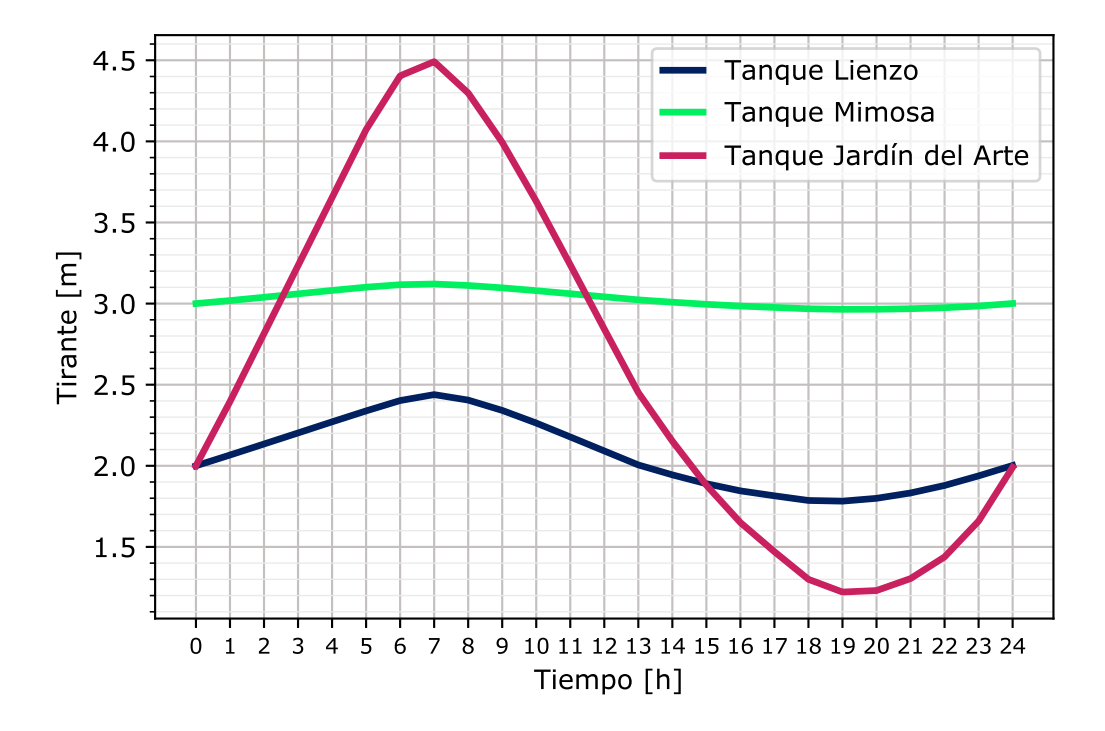

**Fig. 6.16: Variación del tirante de los tanques Lienzo, Mimosa y Jardín del Arte.**

# 7. CONCLUSIONES Y RECOMENDACIONES

En esta tesis se desarrolló la propuesta de un Sistema de Información Geográfica para la gestión de redes de agua potable en la línea de red primaria de la Ciudad de México comprendida entre la Trifurcación Cerro El Judío y los Tanques Cerro de la Estrella. Este sistema está enfocado en la gestión de redes de agua potable que operan por medio de sectores hidrométricos.

Se integró un modelo de cálculo hidráulico (EPANET) al SIG en cuestión aprovechando un *plugin* ó complemento existente: QEPANET. En consecuencia, se tiene integrado, en una sola plataforma, visualización de datos, consulta en bases de datos y modelo de cálculo hidráulico, entre otras capacidades y ventajas de un SIG, lo que permitiría estudiar las repercusiones de un sector en sus sectores contiguos, por ejemplo en el caso de desarrollos inmobiliarios o centros comerciales de gran magnitud o en el caso de operación con suministro intermitente (tandeo).

El SIG desarrollado tiene la capacidad de fungir como única fuente de información dentro del organismo operador. Dado que este constantemente licita proyectos y obras, se tienen gran cantidad de catastros en los que en ocasiones se llegan a contradecir en su información. Un SIG tiene la ventaja de poder concentrar un único catastro de la red, el cual podría estar a la disposición de todas las partes involucradas dentro del organismo operador puesto que se puede desplegar una aplicación web o migrar datos a entornos de diseño asistido por computadora como AUTOCAD.

Una correcta implementación de un SIG debe de involucrar a todas las partes relacionadas en una organización, por lo que, será mandatorio la participación, entrenamiento e intercambio de ideas con los operadores y el área directamente de campo. Lo anterior con el fin de conjuntar todas las necesidades y tener un sistema integral que las satisfaga en su totalidad.

Antes de pensar en fuentes de abastecimiento externas para satisfacer la gran demanda de agua potable en la Ciudad de México es fundamental la mejora y la medición de la red actual, es inconcebible el traer agua con obras inmensas para terminar en fugas o tomas clandestinas, sin mencionar la inequidad del suministro de agua.

La continuidad de este trabajo pudiera aplicarse inmediatamente al conjuntar los planos de obra terminada de los sectores ya construidos en un SIG y teniendo su modelos de cálculo hidráulico que reflejen las condiciones de funcionamiento reales. Otro frente de trabajo sería el programar un *plugin* para la recepción de los datos de medidores de flujo y las válvulas de control y para su procesamiento en conjunto con los datos de micromedición, de forma que tenga como salida balances hidráulicos por sector, por subsistema o por alcaldía.

# Bibliografía

- [1] Chérifa Abdelbaki, Bénina Touaibia, Abdelhadi Ammari, Hacène Mahmoudi, and Mattheus Goosen. *Contribution of GIS and Hydraulic Modeling to the*, pages 125–150. Springer International Publishing, Cham, 2019.
- [2] AWAA Water Loss Control Committee. Committee report: Applying worldwide bmps in water loss control. *Journal - AWWA*, 95(8):65–79, 2003.
- [3] Banco Mundial. Databank. url: https://datos.bancomundial.org/pais/mexico, 2020. Fecha de acceso: 30 de Junio 2020.
- [4] Xuan Khoa Bui, Malvin S. Marlim, and Doosun Kang. Water network partitioning into district metered areas: A state-of-the-art review. *Water (Switzerland)*, 12(4), 2020.
- [5] E Campbell, J Izquierdo, I Montalvo, and R Pérez-García. A Novel Water Supply Network Sectorization Methodology Based on a Complete Economic. *Water*, 8(179), 2016.
- [6] Comision Nacional del Agua. *Manual de Agua Potable , Alcantarillado y Saneamiento. Libro 39: Mejora de Eficiencia Física.* Sudirección General de Agua Potable, Drenajey Saneamiento, 2016.
- [7] Comisión Nacional del Agua. *Atlas del Agua en México*. Coordinación General de Comunicación y Cultura del Agua de la Comisión Nacional del Agua, 2018.
- [8] Comisión Nacional del Agua. *Estadísticas del Agua en México*. Coordinación General de Comunicación y Cultura del Agua de la Comisión Nacional del Agua, Ciudad de México, 2018.
- [9] Comisión Nacional del Agua. Sistema Nacional de Información del Agua. <http://sina.conagua.gob.mx/sina/index.php>, 2018. Fecha de acceso: 24 de Junio de 2020.
- [10] Shahram Derakhshan and Ahmad Nourbakhsh. Experimental study of characteristic curves of centrifugal pumps working as turbines in different specific speeds. *Experimental Thermal and Fluid Science*, 32(3):800–807, 2008.
- [11] Armando Di Nardo and Michele Di Natale. A heuristic design support methodology based on graph theory for district metering of water supply networks. *ENGINEERING OPTIMIZATION*, 43(2):193–211, 2011.
- [12] Ramón Domínguez, Antonio Capella, Javier Osnaya, Alejandro Sánchez, Canales Rodal, Gabriela Esquivel, Andrés Santana, Brenda Rodriguez, Luis Escalante, Roberto Vázquez, and Yuri Quiroz. Estudio para definir el mejoramiento de la operación de las líneas primarias de la Ciudad de México. Mejorar el servicio de agua potable en la Ciudad de México. 2019.
- [13] Víctor Espinoza, Jaime Collado, Juan Morales, and Josué Hernández. *El gran reto del agua en la Ciudad de México: pasado, presente y prospectivas de solución para una de las ciudades más complejas del mundo*. SACMEX, 2012.
- [14] FAO. Sistemas de Información Geográficos [SIG] en Salud Ambiental, 2006.
- [15] FAO. *Progresos en el nivel de estrés hídrico: valores de referencia mundiales para el indicador 6.4.2 de los ODS*. FAO y ONU-Agua, Roma, 2018. Licencia CC BY-NC-SA 3.0 IGO.
- [16] Enzo Galdiero, Francesco De Paola, Nicola Fontana, Maurizio Giugni, and Dragan Savic. Decision support system for the optimal design of district metered areas. *JOURNAL OF HYDROINFORMATICS*, 18(1):49–61, JAN 2016.
- [17] Peter H. Gleick, Lucy Allen, Michael J. Cohen, Heather Cooley, Juliet Christian-Smith, Matthew Heberger, Jason Morrison, Meena Palaniappan, and Peter Schulte. *The World's Water, Vol. 7, The Biennal Report on Freshwater Resources*. 2012.
- [18] I. Heywood. *An introduction to Geographical Information Systems.* Longman, 1998.
- [19] Haydea Izazola. Agua y sustentabilidad en la ciudad de méxico. *Estudios demográficos y urbanos*, pages 285–320, 2001.
- [20] Daniele Laucelli and Silvia Meniconi. Water distribution network analysis accounting for different background leakage models. *Procedia Engineering*, 119(1):680–689, 2015.
- [21] P Li, L Ma, C Cai, and L Zhu. Research on Application of Ajax and Silverlight Technology in WebGIS. In *2009 First International Conference on Information Science and Engineering*, pages 2149–2152, 2009.
- [22] Patrick McHaffie, Sungsoon Hwang, and Cassie Follett. *GIS : an introduction to mapping technologies.* CRC Press, 2019.
- <span id="page-99-0"></span>[23] Andrea Menapace, Giuseppe Roberto Pisaturo, Alberto de Luca, Daniel Gerola, and Maurizio Righetti. EPANET in QGIS framework: The QEPANET plugin. *Journal of Water Supply: Research and Technology - AQUA*, 69(1):1–5, 2020.
- [24] R. Mendoza. *Water supply systems and evaluation methods*. Arcler Press, Canadá, 2018.
- [25] Parima Mirshafiei, Abolghasem Sadeghi-Niaraki, Maryam Shakeri, and Soo-Mi Choi. Geospatial Information System-Based Modeling Approach for Leakage Management in Urban Water Distribution Networks. *WA-TER*, 11(8), AUG 2019.
- [26] Hella Ben Brahim Neji and Sami Yassine Turki. Gis based multicriteria decision analysis for the delimitation of an agricultural perimeter irrigated with treated wastewater. *Agricultural Water Management*, 162:78 – 86, 2015.
- [27] OCDE. *OECD Studies on Water Pricing Water Resources and Water and Sanitation Services*. OECD Publishing, 2010.
- [28] Organización de las Naciones Unidas para la Alimentación y la Agricultura (FAO). AQUASTAT Main Database, Food and AgrIculture Organization of the United Nations (FAO). [http://www.fao.org/nr/](http://www.fao.org/nr/water/aquastat/data/query/index.html)

[water/aquastat/data/query/index.html](http://www.fao.org/nr/water/aquastat/data/query/index.html), 2016. Fecha de acceso: 28 de Junio de 2019.

- [29] Carlos Garrocho Rangel. *Dinámica de las ciudades de México en el siglo XXI. Cinco vectores clave para el desarrollo sostenible*. El Colegio Mexiquense, A.C., Zinacantepec, Estado de México, 2013.
- [30] Grethell Castillo Reyes. Técnicas de programación paralela aplicadas al procesamiento de datos ráster mediante la biblioteca GDAL. *Revista Cubana de Ciencias Informáticas*, 10(1):71–94, 2016.
- [31] Emiliano Rodríguez. Reflexiones sobre la sectorización. In *Seminario Sectorización de redes de agua potable*, Ciudad de México, 2013.
- [32] Lewis Rossman. *Epanet 2 Users Manual*. United States Environmental Protection Agency, 2000.
- [33] SACMEX. *Diagnóstico Logros Y Desafíos SACMEX 2018*. Grupo Editorial RAF, Ciudad de México, 2018.
- [34] Uzair Shamsi. *GIS applications for water, wastewater, and stormwater systems*. Taylor & Francis Group, Estados Unidos de América, 2005.
- [35] B Tian. *GIS Technology Applications in Environmental and Earth Sciences*. CRC Press, Boca Raton, 2017.
- [36] E. Todini and S. Pilati. A gradient algorithm for the analysis of pipe networks. In Bryan Coulbeck, editor, *International Conference on Computer Applications in Water Supply*, pages 1–20, Leicester Polytechmic, Reino Unido, 1988. Research Studies Press.
- [37] Lorena Torres. *La gestión del agua potable en la Ciudad de México. Los retos hídricos de la Ciudad de México: Gobernanza y sustentabilidad.* Ciudad de México, 2017.
- [38] WAA and WRC. Leakage Control Policy and Practice. 1985.
- [39] Frank White. *Fluid Mechanics*. McGrawHill, Nueva York, 7 edition, 2011.